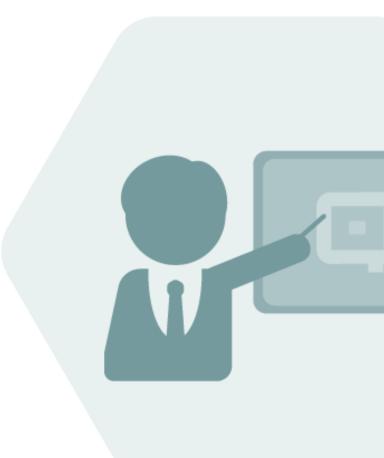

## BCG 3.0 Test Manual

**Test Cases for BCG Test Installations** 

#### Notes

The latest version of this documentation can be found in the QuantityWare <u>Knowledge Base</u>. All documentation is kept current for the combinations of latest BCS release with the latest supported SAP Oil, Gas, & Energy release. For all currently supported combinations see <u>Note #000086 "Support and</u> <u>Release (Lifecycle) details" page 2, "Release Lifecycle"</u>.

Your release level can be determined via:

"/o/QTYW/COCKPIT" -> "Cockpit" -> "Support Package Level"

#### **Version History**

| Version | Date       | Description                                             |
|---------|------------|---------------------------------------------------------|
| 00      | 2015-06-01 | Initial version                                         |
| 01      | 2017-12-01 | Editorial changes                                       |
| 02      | 2019-06-25 | Editorial changes                                       |
| 03      | 2020-07-14 | Usage key terminology                                   |
| 04      | 2021-04-24 | S/4HANA 2020 / 2020_EX validity confirmed -             |
|         |            | modern QW document style applied. 30A CSP02 / 30B CSP01 |
|         |            | changes                                                 |
| 05      | 2023-11-01 | 30A CSP03 / 30B CSP02 changes                           |

#### Contents

| 1. | Intro | duction4                                                                      |
|----|-------|-------------------------------------------------------------------------------|
| 2. | Test  | Cases                                                                         |
|    | 2.1.  | Test Case 01 – Run Installation Test - Template7                              |
|    | 2.2.  | Test Case 02 – Identify & Copy LNG Conversion Group - Template16              |
|    | 2.3.  | Test Case 03 – Build Transport for LNG Conversion Group - Template40          |
|    | 2.4.  | Test Case 04 – Test LNG Conversion Group in Development Client47              |
|    | 2.5.  | Test Case 05 – Define UoM Rounding - Development50                            |
|    | 2.6.  | Test Case 06 – Define Ranges for LNG Conversion Group - Development53         |
|    | 2.7.  | Test Case 07 – Define Test Scenarios for LNG Conversion Group - Development59 |
|    | 2.8.  | Test Case 08 – Assign LNG Conversion Group to Material - Development80        |
| 3. | Sumr  | nary83                                                                        |

#### 1. Introduction

You have obtained a free-of-charge test usage key(s) for QuantityWare BCG – Bulk Calculations Gas. Your technical team has installed the software package in one of your test systems, following the Technical Installation Guide. In the QuantityWare template client 045, the BCG BC set has been activated. Your task is now to test BCG within the next 4 weeks (possibly with an extension period granted by QuantityWare).

QuantityWare provides three major customizing and configuration documents along with the BCG software package:

- The BCG Project and Implementation Guidelines BCG PAIG
- The BCG Supported Standards Manual
- The BCG Documentation Reference Manual

If you decide to conclude a usage agreement for BCG, it is strongly recommended that you consider all the above documents - following the PAIG Methodology to implement BCG into your system landscape as well as familiarizing yourself with the BCG Supported Standards Documentation and the BCG Documentation Reference Manual.

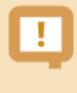

QuantityWare strongly recommends that a certified BCG consultant is employed for the implementation project, or that before implementation, you attend the appropriate BCG certification course.

During the 4-week testing period, you may not have a certified BCG consultant available, and may not have attended a certification course. Typically, testing time budgets are limited and detailed quantity conversions' configuration knowledge is not commonplace; in order to provide detailed guidance for your testing efforts, this document - the BCG Test Manual - provides a sequence **of eight (8) test cases** which you may execute in your system (client 045 and your own development/test client) in order to define a production ready conversion group in your development/test client – including automated test cases - based on the BCG template configuration.

The Gas Measurement Cockpit (GMC) is the central access point to for the configuration and testing of all quantity conversion settings in your system, thus all test cases are executed via the GMC. The only exception to this rule is test case 08, where you require the authority to assign a conversion group and UoM group to a material in the material master.

Each test case contains a sequence of actions to be performed in the BCG Gas Measurement Cockpit, illustrated with screen shots to ensure that you can easily identify all steps and execute the test case.

To execute the test cases in your test system, you require access to the QuantityWare **template client 045 and to your development client** (where all your business process' configuration data is available), as illustrated below:

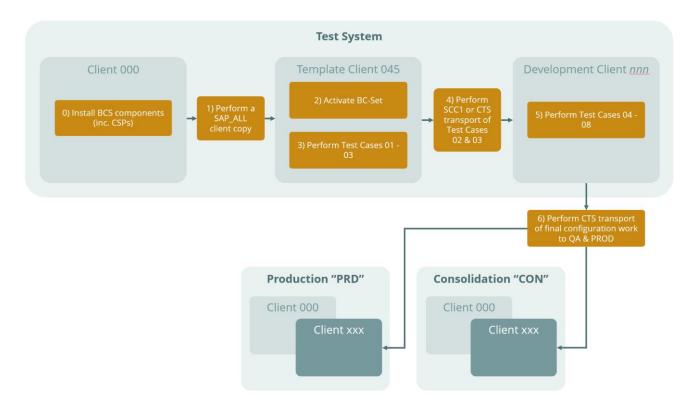

In summary, through execution of the 8 test cases you:

- Learn how to selectively probe the rich BCG template in client 045
- Learn how to copy required conversion group configuration data to your Z\* name space
- Transport that data to your development client for additional tests and final configuration.

| _ |
|---|
|   |

To execute the test cases, you must be familiar with SAP customizing transactions and have knowledge of working with SAP customizing transports. Additionally, good SAP QCI knowledge is required. To reduce the number of required screen shots for this document, customizing actions such as copying an object typically omit obvious steps.

The total execution time for all 8 test cases – if your use ID is equipped with all required authorizations – is estimated to be **8 hours** if you fulfill the above noted requirements.

If your organization is unfamiliar with the requirements for quantity conversions or has no documentation / experience concerning existing system configuration in this area, QuantityWare strongly recommends using the services of a <u>QuantityWare</u> <u>certified consultant</u>. QuantityWare can provide your organization with a <u>list of</u> <u>companies and independents</u> offering such consulting. QuantityWare does not offer such consulting services itself and support will not provide remote consulting through the service portal.

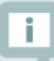

If you are planning to run BCG within your SAP PRA installation, test case 08 is not relevant for you. SAP PRA requires the assignment of a conversion group to a delivery network and is designed for low pressure natural gas quantity conversions – property data entry. Read the QuantityWare working paper "<u>PRA Measurement System</u> <u>Integration</u>" and QuantityWare <u>note 000059</u> for additional guidance. From a product point of view, QuantityWare CTG is the solution of choice for SAP PRA installations.

#### 2. Test Cases

#### 2.1. Test Case 01 – Run Installation Test - Template

#### Estimated test case execution time: 10 minutes

**Part 1** - Log on to your template client 045 and launch the Gas Measurement Cockpit (GMC) – Transaction /n/qtyw/cockpit\_gas. You first need to check if your basis team has installed the BCG test usage key. From the Gas Measurement Cockpit (GMC) menu select: Cockpit -> Usage Key. Then, select "Display" and note the list display:

| ≡ (  | <u>C</u> ockpit <u>G</u> o | oto En <u>v</u> ironment             | <u>Q</u> uantityWare.com    | System    | <u>H</u> elp |                                          |     | SOI (1) 030 | ►  | £ | _ | □ ×  |
|------|----------------------------|--------------------------------------|-----------------------------|-----------|--------------|------------------------------------------|-----|-------------|----|---|---|------|
| <    | Overview                   | Documentation                        | (F6)                        | easu      | ement (      | Cockpit                                  |     |             |    |   |   |      |
|      | <u>U</u> sage Ke           | /S                                   |                             |           |              | '                                        |     |             |    |   |   |      |
| ~    | Support P                  | ackage Level                         | (Ctrl+Shift+F11)            | vice Po   | tal More     | e 🗸                                      |     |             | L* | 5 | Ŷ | Exit |
| Unit | Petroleum                  | Measurement Coc                      | kpit (Ctrl+F12)             | Config    | uration      | Gas Analysis                             | Тс  | est Tools   |    |   |   |      |
|      | Exit                       |                                      | (Shift+F3)                  | Conne     | ulation      | Gas Anatysis                             |     | 31 10013    |    |   |   |      |
|      | nstallation Te             | sts                                  | ব্ব Run Ins<br>6∂ Installat |           |              |                                          |     |             |    |   |   | Ĵ    |
|      |                            |                                      | 00                          |           | o~           | )                                        |     |             |    |   |   |      |
|      | í                          |                                      | 👎 Run                       | Scenarios |              |                                          |     |             |    |   |   | - 11 |
|      |                            | 🔍 Maint                              | ain Scenarios               | ্থ        | Maintain S   | cenario Logs                             |     |             |    |   |   |      |
| 9    | Low Pres                   | tion Tests by Sta<br>sure Gas & Prop |                             | High P    |              | as - Compression<br>Report No. 8 - Detai |     | ors         |    |   |   |      |
|      |                            | ISO 6976(05) P                       |                             |           |              |                                          |     |             |    |   |   |      |
|      |                            |                                      |                             |           | ব্ব GERG     | i(2008) EOS - Deta                       | led |             |    |   |   | 0    |
|      |                            |                                      |                             |           |              |                                          |     |             |    |   |   |      |
|      |                            |                                      |                             |           |              |                                          |     |             |    |   |   |      |
|      |                            |                                      |                             |           |              |                                          |     |             |    |   |   | /    |

| ≡ SAP | > SOI (1) 030 🗈 🖻 🔺                                                            |
|-------|--------------------------------------------------------------------------------|
| SAP   | SAP                                                                            |
| ~     | 4° 5 5                                                                         |
|       |                                                                                |
|       |                                                                                |
|       | ■ Measurement Cockpit: Install & Display QuantityWare Usage ×                  |
|       | Display installed usage keys:<br>Press - "Display"                             |
|       | Install new usage key:                                                         |
|       | Enter the new usage key into the input field below, then:<br>Press - "Install" |
|       | New usage key:                                                                 |
|       | install 6∂ Display 🗙                                                           |
|       |                                                                                |
|       |                                                                                |
|       |                                                                                |
|       |                                                                                |
|       |                                                                                |

| Ξ <u>L</u> ist <u>E</u> dit <u>G</u> oto System <u>H</u> elp       | >     | SOI (1 | ) 030 | Þ        | ₽ | _  | □ ×  |
|--------------------------------------------------------------------|-------|--------|-------|----------|---|----|------|
| < SAP Measurement Cockpit: Display Data                            |       |        |       |          |   |    |      |
| ✓ [] Cancel (* (*) (↓ (↓                                           | Q     | Q+     | ē     | <b>L</b> | 5 | °o | Exit |
| Measurement Cockpit: Display Data                                  |       |        |       |          |   |    | 1 🗘  |
| Analysis of installed QuantityWare Usage Keys - installation: 0020 | 24783 | 6      |       |          |   |    |      |
| Bulk Calculations - Petroleum                                      |       |        |       |          |   |    |      |
| System Client Validity                                             |       |        |       |          |   |    | - 1  |
| SOI ALL Usage Key is valid, last day: 29.10.2023                   |       |        |       |          |   |    |      |
| Bulk Calculations - Gas                                            |       |        |       |          |   |    | - 1  |
| System Client Validity                                             |       |        |       |          |   |    | - 1  |
| SOI ALL Usage Key is valid, last day: 29.10.2023                   |       |        |       |          |   |    | - 1  |
|                                                                    |       |        |       |          |   |    | - 1  |
|                                                                    |       |        |       |          |   |    | - 1  |
|                                                                    |       |        |       |          |   |    | - 1  |
|                                                                    |       |        |       |          |   |    | - 1  |
|                                                                    |       |        |       |          |   |    | - 1  |
|                                                                    |       |        |       |          |   |    | - 1  |
|                                                                    |       |        |       |          |   |    | - 1  |
|                                                                    |       |        |       |          |   |    | - 1  |
|                                                                    |       |        |       |          |   |    | ^    |
|                                                                    |       |        |       |          |   |    | Ç    |
|                                                                    |       |        |       |          |   |    |      |

This looks good ☺, a BCG usage key is in place - in our example we also have a BCP usage key installed, which is not required.

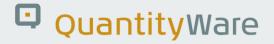

**Part 2**: From the Gas Measurement Cockpit menu select: Environment -> BC Set Activation Test – is performed by the basis team, but a 4-eyes principle is always good.

| ≡   | <u>C</u> ockpit | <u>G</u> oto | En <u>v</u> ironment | <u>Q</u> uantityWare.com | S <u>y</u> stem | <u>H</u> elp  | _                  |      | SOI (1) 030 | ▶  | £ | _ | □ ×  |
|-----|-----------------|--------------|----------------------|--------------------------|-----------------|---------------|--------------------|------|-------------|----|---|---|------|
| <   | SAP             | 7            | Oil&Gas Ie           | est Calculator           |                 | (Shift+F1)    | :kpit              |      |             |    |   |   |      |
|     |                 |              | <u>D</u> efault Pa   | rameters                 |                 | (Shift+F6)    |                    |      |             |    |   |   |      |
| ~   |                 |              | St <u>o</u> ck Ove   | rview                    |                 | (Shift+F7)    |                    |      |             | □. | 5 | ° | Exit |
|     |                 |              | Tank Stock           | Overview                 |                 | (Shift+F8)    |                    | _    |             |    |   |   |      |
| Unr | ts of Meas      | uremer       | Activated E          | 3C Sets                  | (C              | trl+Shift+F8) | as Analysis        | le   | est Tools   |    |   |   |      |
|     |                 |              | BC Set Act           | ivation Test             | (C              | trl+Shift+F9) |                    |      |             |    |   |   | 0    |
|     | Installatio     | n Tests      | Compare (            | Customizing              | (Ctr            | l+Shift+F10)  |                    |      |             |    |   |   | - 11 |
|     |                 | -<br>-       | CCMS Mor             | nitoring                 | (C              | trl+Shift+F6) |                    |      |             |    |   |   | - 11 |
|     | i               | L            | CCMS Mor             | nitoring Arch. Customi   | zing (C         | trl+Shift+F7) |                    |      |             |    |   |   |      |
|     |                 | ſ            |                      | 6ð Installa              | tion Test Lo    | gs            | ]                  |      |             |    |   |   |      |
|     |                 |              |                      |                          |                 |               |                    |      |             |    |   |   | - 11 |
|     | i               |              |                      | 👎 Run                    | Scenarios       |               |                    |      |             |    |   |   | - 11 |
|     |                 | ٢            | 🕄 Mainta             | ain Scenarios            |                 | Maintain Sce  | enario Logs        |      |             |    |   |   |      |
|     |                 |              |                      | )                        |                 |               |                    |      |             |    |   |   |      |
|     |                 |              | <b>T</b>             |                          |                 |               |                    |      |             |    |   |   |      |
|     | Single Ins      | tallation    | 1 lests by Star      | ndard Designation        |                 |               |                    |      |             |    |   |   |      |
|     | Low             | Pressur      | e Gas & Prope        | erty Data                | High Pı         | essure Gas    | - Compression      | Fact | ors         |    |   |   |      |
|     |                 |              | ·                    |                          | Ū               |               |                    |      |             |    |   |   |      |
|     |                 |              | SO 6976(16) Pr       | operty Calc.             |                 | 👎 AGA Re      | port No. 8 - Detai | led  |             |    |   |   |      |
|     |                 | 4            | SO 6976(05) Pr       | operty Calc.             | _               |               |                    |      | _           |    |   |   |      |
|     |                 |              |                      |                          |                 | GERG(2        | 2008) EOS - Detai  | led  |             |    |   |   | 0    |
|     |                 |              |                      |                          |                 |               |                    |      |             |    |   |   |      |
|     |                 |              |                      |                          |                 |               |                    |      |             |    |   |   |      |
|     |                 |              |                      |                          |                 |               |                    |      |             |    |   |   | 1.   |

| Ξ List Edit Goto System Help                                      | >                 | SOI (1)            | 030 🕨                     | £ | _ | □ ×  |
|-------------------------------------------------------------------|-------------------|--------------------|---------------------------|---|---|------|
| < Measurement Cockpit: Check QuantityWare BCS -                   | BC Se             | t Activ            | vation                    |   |   |      |
| ✓ Cancel (♠ C Ca                                                  | Q                 | $\mathbf{Q}^{\!+}$ | ē 🖬                       | 5 | ° | Exit |
| QuantityWare BC Set Activation Test                               |                   |                    |                           |   |   | 1 🗘  |
| This program checks the activation status of QuantityWare BC Sets |                   |                    |                           |   |   | - L  |
|                                                                   |                   |                    |                           |   |   | - 1  |
|                                                                   | system<br>local t |                    | SOI<br>16:36:4<br>09:36:4 |   |   | ų    |
| No BC Set activation errors have been detected :-)                |                   |                    |                           |   |   | - 1  |
| BC Set name Test result                                           |                   |                    |                           |   |   | - 1  |
| /QTYW/BCG_30A                                                     |                   |                    |                           |   |   |      |
|                                                                   | -                 | -                  |                           |   |   | °.   |
|                                                                   |                   |                    |                           |   |   |      |

**Part 3:** Now you can run the QuantityWare BCG Installation Test. Select the GMC "Test Tools" tab strip and select the "Run Installation Test" push button.

| <u> <u> <u> </u> <u> </u> <u> </u> <u> </u> <u> </u> <u> </u> <u> </u> <u> </u> <u> </u></u></u> | £ | _ 🗆 ×  |
|--------------------------------------------------------------------------------------------------|---|--------|
| < SAP Gas Measurement Cockpit                                                                    |   |        |
| ✓ [] [ @ QuantityWare Service Portal More ∨                                                      | 5 | 🏠 Exit |
| Units of Measurement Print Standards Lists QCI Configuration Gas Analysis Test Tools             |   |        |
| Installation Tests                                                                               |   | Ĵ      |
| 6∂ Installation Test Logs                                                                        |   |        |
| Maintain Scenarios     A Maintain Scenarios                                                      |   |        |
| Single Installation Tests by Standard Designation                                                |   |        |
| Low Pressure Gas & Property Data High Pressure Gas - Compression Factors                         |   |        |
| ISO 6976(16) Property Calc.         ISO 6976(05) Property Calc.                                  |   |        |
| GERG(2008) EOS - Detailed                                                                        |   | \$     |
|                                                                                                  |   |        |
|                                                                                                  |   |        |

| <u> ∐</u> ist <u>E</u> dit                                                                               | <u>G</u> oto S    | System <u>H</u> el | p            |         |       |         |         |        |      |                |   | <  | <b>£</b> | _ | ⊐ ×  |
|----------------------------------------------------------------------------------------------------|-------------------|--------------------|--------------|---------|-------|---------|---------|--------|------|----------------|---|----|----------|---|------|
| < SAP                                                                                                    |                   | Measure            | ment Co      | ockpit: | Quant | tityWar | e Insta | llatio | n Te | st lo          | g |    |          |   |      |
| ✓                                                                                                    |                   | ~ 8                | ට, Display s | ummary  | More  | ~       |         |        | ٩    | Q <sup>+</sup> | ē | □. | 5        | ° | Exit |
| Bulk Calcu<br>Installation Test I<br>System/client: So<br>Date time: 26.06<br>Test programs<br>- Success | Results<br>DI/030 |                    | nplian       | ce &    | Trans | sparer  | ıcy - ( | Gas    |      |                |   |    |          |   |      |
| Scenarios<br>- Success                                                                                   |                   |                    |              |         |       |         |         |        |      |                |   |    |          |   |      |
| Description                                                                                              | Value             | Comment            | Comment      |         |       | •       |         |        |      |                |   |    |          |   |      |
| Test programs                                                                                            |                   |                    |              |         |       |         |         |        |      |                |   |    |          |   |      |
| Executed                                                                                                 | 0028              |                    |              |         |       |         |         |        |      |                |   |    |          |   |      |
| Differences detecte                                                                                      | d <u>0000</u>     |                    |              |         |       |         |         |        |      |                |   |    |          |   |      |
| Scenarios                                                                                                |                   |                    |              |         |       |         |         |        |      |                |   |    |          |   |      |
| Executed                                                                                                 | 1725              |                    |              |         |       |         |         |        |      |                |   |    |          |   |      |
| Differences detecte                                                                                      | d <u>0000</u>     |                    |              |         |       |         |         |        |      |                |   |    |          |   |      |
|                                                                                                    |                   |                    |              |         |       |         |         |        |      |                |   |    |          |   |      |

All test programs and all 1 725 test scenarios must run "green" i.e., without error. By clicking on the result line, you obtain a list detailing all scenarios:

| , (          |            |                                                |                                 |
|--------------|------------|------------------------------------------------|---------------------------------|
| ✓            |            | 🖌 🚺 Information Cancel f More 🗸                | 이, 이 <sup>+</sup> 쿱 류, 퀸 જ Exit |
| Inst         | allat      | tion Test Results                              |                                 |
|              |            | arios: 1725                                    |                                 |
|              |            |                                                |                                 |
| Differ       | ences:     | 0000                                           |                                 |
|              |            |                                                |                                 |
|              |            |                                                |                                 |
|              |            |                                                |                                 |
| Scen         |            | Description Ch                                 |                                 |
| 2096         | BCG        | Test scenarios BC:-)                           |                                 |
| Q097         | BCG        | Test scenarios BC: :-)                         |                                 |
| Q098<br>Q099 | BCG<br>BCG | Test scenarios BC :-)<br>Test scenarios BC :-) |                                 |
| Q100         | BCG        | Test scenarios BC :-)                          |                                 |
| Q100         | BCG        | Test scenarios BC :-)                          |                                 |
| Q102         | BCG        | Test scenarios BC :-)                          |                                 |
| Q103         | BCG        | Test scenarios BC :-)                          |                                 |
| Q104         | BCG        | Test scenarios BC :-)                          |                                 |
| Q105         | BCG        | Test scenarios BC :-)                          |                                 |
| Q106         | BCG        | Test scenarios BC :-)                          |                                 |
| Q107         | BCG        | Test scenarios BC :-)                          |                                 |
| Q108         | BCG        | Test scenarios BC :-)                          |                                 |
|              |            | Test scenarios BC :-)                          |                                 |

|                                                                                                    | Measure                                                                                                    | ement Cockpit: Run                                                                 | iny Scenarios                                                                                                    |     |   |                |
|----------------------------------------------------------------------------------------------------|----------------------------------------------------------------------------------------------------|------------------------------------------------------------------------------------|----------------------------------------------------------------------------------------------------|-----|---|----------------|
| ✓                                                                                                    | i Information                                                                                                 | Cancel 🖆 🖆 More                                                                    | ~ Q qt                                                                                                    | ē 🖬 | 5 | <b>°o</b> Exit |
| Results                                                                                                    |                                                                                                    |                                                                                    |                                                                                                    |     |   |                |
| Scenario ID: QUOM - BCG 3.<br>QuantityWare: Bulk Calculati<br>Con.Grp.: QUCB - MQCI LNC<br>Read.Grp.: QUCB - MQCI LN<br>UoM Group: QLN - QUANTIT<br>Last changed: SENGM - 30.0<br>Test mode: Run red on error                                    | ions - Gas<br>G 15/15 °C,REAL,SD,<br>NG, COMPOSITION, D<br>IYWARE LNG, SD TES<br>03.2016 13:10:02             | ET, ISO6578 VP                                                                     |                                                                                                    |     |   |                |
| Test mode: Run red on error                                                                                                    |                                                                                                    |                                                                                    |                                                                                                    |     |   |                |
|                                                                                                    |                                                                                                    | <br>Measurement unit text                                                          | Description of QCI parameter                                                                                                    |     |   |                |
| Description                                                                                                    |                                                                                                    | Measurement unit text                                                              | Description of QCI parameter<br>Nitrogen (N2)                                                                                                    |     |   |                |
| Description<br>Vitrogen (N2)                                                                                                    | Value Unit                                                                                                    | Measurement unit text                                                              |                                                                                                    |     |   |                |
| Description<br>Nitrogen (N2)<br>Dxygen                                                                                                    | Value Unit<br>0.400000                                                                                        | <br>Measurement unit text                                                          | Nitrogen (N2)                                                                                                    |     |   |                |
| Description<br>Nitrogen (N2)<br>Dxygen<br>mpurities: unit of measure                                                                                                    | Value Unit<br>0.400000<br>0.000000                                                                            | <br>Measurement unit text                                                          | Nitrogen (N2)<br>Oxygen                                                                                                    |     |   |                |
| Description<br>Nitrogen (N2)<br>Dxygen<br>mpurities: unit of measure<br>Hydrogen sulfide                                                                                                    | Value Unit<br>0.400000<br>0.000000<br>MGQ                                                                     | Measurement unit text                                                              | Nitrogen (N2)<br>Oxygen<br>Impurities: unit of measure                                                                                                    |     |   |                |
| Description<br>Nitrogen (N2)<br>Dxygen<br>mpurities: unit of measure<br>Hydrogen sulfide<br>Tot.sulphur(incl. Mercaptane)                                                                                                    | Value Unit<br>0.400000<br>0.000000<br>MGQ<br>5.000000                                                         | <br>Measurement unit text                                                          | Nitrogen (N2)<br>Oxygen<br>Impurities: unit of measure<br>Hydrogen sulfide                                                                                                  |     |   |                |
| Description<br>Nitrogen (N2)<br>Dxygen<br>mpurities: unit of measure<br>Hydrogen sulfide<br>Tot.sulphur(incl. Mercaptane)<br>Transaction quantity:                                                                                               | Value Unit<br>0.400000<br>0.000000<br>MGQ<br>5.000000<br>150.000000                                           | Measurement unit text<br>cubic meter - LNG - liquid                                | Nitrogen (N2)<br>Oxygen<br>Impurities: unit of measure<br>Hydrogen sulfide                                                                                                  |     |   |                |
| Description<br>Nitrogen (N2)<br>Dxygen<br>mpurities: unit of measure<br>Hydrogen sulfide<br>Tot.sulphur(incl. Mercaptane)<br>Transaction quantity:<br>Transaction quantity                                                                       | Value Unit<br>0.400000<br>0.000000<br>MGQ<br>5.000000<br>150.000000                                           |                                                                                    | Nitrogen (N2)<br>Oxygen<br>Impurities: unit of measure<br>Hydrogen sulfide<br>Tot.sulphur(incl. Mercaptane)                                                                 |     |   |                |
| Description<br>Nitrogen (N2)<br>Dxygen<br>mpurities: unit of measure<br>Hydrogen sulfide<br>Tot.sulphur(incl. Mercaptane)<br>Transaction quantity:<br>Transaction quantity<br>Expected parameters:                                               | Value Unit<br>0.400000<br>MGQ<br>5.000000<br>150.000000<br>67,056.000 M3L                                     |                                                                                    | Nitrogen (N2)<br>Oxygen<br>Impurities: unit of measure<br>Hydrogen sulfide<br>Tot.sulphur(incl. Mercaptane)                                                                 |     |   |                |
| Description<br>Vitrogen (N2)<br>Oxygen<br>mpurities: unit of measure<br>Hydrogen sulfide<br>Tot.sulphur(incl. Mercaptane)<br>Transaction quantity:<br>Transaction quantity<br>Expected parameters:<br>Expected parameter<br>Calculated parameter | Value Unit<br>0.400000<br>MGQ<br>5.000000<br>150.000000<br>67,056.000 M3L<br>462.000000 KGV                   | cubic meter - LNG - liquid                                                         | Nitrogen (N2)<br>Oxygen<br>Impurities: unit of measure<br>Hydrogen sulfide<br>Tot.sulphur(incl. Mercaptane)<br>Transaction quantity                                         |     |   |                |
| Description<br>Nitrogen (N2)<br>Dxygen<br>mpurities: unit of measure<br>Hydrogen sulfide<br>Tot.sulphur(incl. Mercaptane)<br>Transaction quantity:<br>Transaction quantity<br>Expected parameters:<br>Expected parameter<br>Calculated parameter | Value         Unit           0.400000                                                                         | cubic meter - LNG - liquid<br>kilogram per cubic meter                             | Nitrogen (N2)<br>Oxygen<br>Impurities: unit of measure<br>Hydrogen sulfide<br>Tot.sulphur(incl. Mercaptane)<br>Transaction quantity<br>LNG Base density                     | ).  |   |                |
| Description<br>Nitrogen (N2)<br>Dxygen<br>mpurities: unit of measure<br>Hydrogen sulfide<br>Tot.sulphur(incl. Mercaptane)<br>Transaction quantity:<br>Transaction quantity<br>Expected parameters:<br>Expected parameter                         | Value Unit<br>0.400000<br>MGQ<br>5.000000<br>150.000000<br>67,056.000 M3L<br>462.000000 KGV<br>462.000000 KGV | cubic meter - LNG - liquid<br>kilogram per cubic meter<br>kilogram per cubic meter | Nitrogen (N2)<br>Oxygen<br>Impurities: unit of measure<br>Hydrogen sulfide<br>Tot.sulphur(incl. Mercaptane)<br>Transaction quantity<br>LNG Base density<br>LNG Base density |     |   |                |

You may select any scenario to inspect its details.

Ľ

If the BCG installation test (validating the BCP template) does not run "green", do NOT proceed with the following 7 test cases. Before continuing with the steps described in this document, the issues causing the "red" test runs must be resolved. In such cases, the experience and multi-customer knowledge of a certified BCG consultant can pay for itself in time and effort saved.

#### 2.2. Test Case 02 – Identify & Copy LNG Conversion Group - Template

#### Estimated test case execution time: 60 minutes

Introduction:

The QuantityWare BCG template contains more than 270 conversion groups for **dry natural gas**, **hydrogen**, **NGL** (**Natural Gas Liquids**) and **LNG** (**Liquefied Natural Gas**) quantity conversions, mapping all meaningful BCG supported measurement standard combinations.

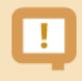

All QuantityWare template conversion groups are defined in the Q\* name range.

In the template client, QuantityWare also delivers test UoM groups, allowing you to perform test calculations for each template conversion group in that client without having to perform additional intricate configuration. A complete template of more than 390 UoM definitions (4 languages) is provided as a part of the delivery.

Each **NGL** conversion group is comprised of 4 different measurement standards:

- UoM conversion standards
- Mass-to-weight conversion standards
- CT(P)L standards ("Corrections for the effect of Temperature and Pressure on Liquid")
- Calculation model standards

Natural gas conversion groups fall into four main categories:

- Low pressure dry natural gas LPNG (including natural gas / hydrogen mixtures)
- High pressure dry natural gas HPNG (including natural gas / hydrogen mixtures)
- Liquefied natural gas LNG
- High pressure hydrogen HPH (100 % hydrogen)

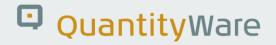

For each category, two types of conversion groups are available:

- Conversion groups configured to perform quantity conversions based on **complete chemical composition** and flowing conditions of the dry natural gas (LP/HP)H / NG / LNG COMP
- Conversion groups configured to perform quantity conversions based on physical properties (heating value, density) and possibly partial chemical composition and flowing conditions of the dry natural gas (LP/HP)NG / LNG - PROP

The BCG template **MQCI** conversion groups for natural gas (LP/HP) NG and LNG are identified via 17 different calculation scenarios (considering the relevant combinations of natural gas calculation standards):

| ∃ Iable View _Edit _Goto                                                                                                    | Selection Utilities System                                                                                                    |                                                                                                    |
|----------------------------------------------------------------------------------------------------|----------------------------------------------------------------------------------------------------|----------------------------------------------------------------------------------------------------|
| Change V<br>Change V<br>Change | Conversion goup QUC<br>QCI: LNG, Natural Gas & H<br>Product type                                                                                                    | ral Gas & Hydrogen Conversion Groups": Deta         Image: Conversion Groups         Image: Conversion Groups         Induction Groups         Liquefied Natural Gas (LNG)         Use real gas routine         LNG COMP compos. data, ISO 6578 rev. Klosek-McKinley - D                                        |
|                                                                                                    | Use ISO tab./formula<br>Heating value class<br>Source R, M(air)<br>Flowing press. calc.<br>Summation fact. ind.<br>(Rel.) density calc.<br>Z mix calc.(Hv./d.)<br>Z mix usage (E,V,m)<br>Density type | HPNG COMP - compos. data AGA8-92DC, use all AGA8 res D1<br>HPNG COMP - compos. data AGA8-92DC, use ISO res. & AGA8 - D2<br>HPNG COMP - compos. data GERG2008, use all GERG 2008 r D1<br>HPNG COMP - compos. data GERG2008, use ISO res. & GERG - D2<br>HPNG COMP - composition data - VNIC SMV / GOST 30319-2 D |
|                                                                                                    | Heating value type  Activate ISO 6976 2016 e  Extend range of standard Metering & combustion re                                                                                                    | LNG COMP compos. data, ISO 6578 rev. Klosek-McKinley - D                                                                                                    |
| •                                                                                                    | Metering temperature(t2)                                                                                                    | HPH COMP - flowing p, T - 100% hydrogen NIST JR VOL 113                                                                                                    |

These 17 calculation scenarios are mapped in the following table to the 7 possible classification combinations (as defined above):

| Category | Туре | Conversion group calculation scenario                    |
|----------|------|----------------------------------------------------------|
| LPNG     | COMP | complete composition data                                |
|          |      |                                                          |
| LPNG     | PROP | heating value & density                                  |
|          |      |                                                          |
| HPNG     | COMP | compos. data AGA8-92DC, use all AGA8 res D1              |
| HPNG     | COMP | compos. data AGA8-92DC, use ISO res. & AGA8 - D2         |
| HPNG     | COMP | compos. data GERG2008, use all GERG 2008 r D1            |
| HPNG     | COMP | compos. data GERG2008, use ISO res. & GERG - D2          |
| HPNG     | COMP | composition data - VNIC SMV / GOST 30319-2 D             |
|          |      |                                                          |
| HPNG     | PROP | heating value/density/CO2/H2 - SGERG 88 - G              |
| HPNG     | PROP | heating value/density/CO2/H2 - SGERG-mod-H2 - G          |
| HPNG     | PROP | heating value/density/CO2/H2 - AGA8 - G1                 |
| HPNG     | PROP | heating value/density/CO2/CO/H2 - AGA8 - G2              |
| HPNG     | PROP | density/N2/CO2 - GERG 91 / GOST 30319-2 G1               |
| HPNG     | PROP | density/N2/CO2 - NX19 modified /GOST 30319-2 G2          |
|          |      |                                                          |
| LNG      | COMP | compos. data, ISO 6578 rev. Klosek-McKinley - D          |
|          |      |                                                          |
| LNG      | PROP | heat. value/liquid density/gas density - G1              |
| LNG      | PROP | LNG PROP - heat. value/liquid density/gas mol. mass - G2 |
|          |      |                                                          |
| НРН      | СОМР | flowing p, T - 100% hydrogen NIST JR VOL 113             |

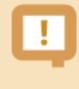

The most challenging task during BCG implementation is the correct choice of a QuantityWare template conversion group for a material (group of materials). Here, <u>certified BCG consultants</u> bring years of experience to your project.

Once this assignment is made, you simply copy the Q\*\*\* template conversion group and associated configuration objects (e.g., reading group) to your Z\*\*\* name space in the template client. In this document, we assume that you know exactly which measurement standards are relevant for your materials; if this is not the case, see the BCG PAIG documentation for the required additional time.

**Part 1**: Select the GMC "QCI Configuration & Products" tab strip. Three selections are available to display defined subsets of the template conversion groups. Select "My selection", followed by the selection "Select by scenario (gas/LNG)":

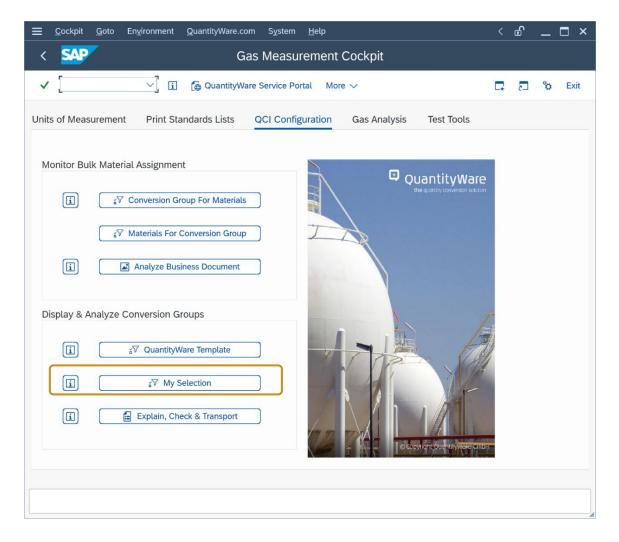

| Cass Measurement Cockpit: Conversion Group Selections             Cancel       Image: Image: Imag | Ξ Program Edit <u>G</u> oto System <u>H</u> elp                                       | <  | Ð | _ | □ ×  |
|----------------------------------------------------------------------------------------------------|---------------------------------------------------------------------------------------|----|---|---|------|
| Define selection          Select by scenario (gas/LNG)                                                                                                    | < SAP Gas Measurement Cockpit: Conversion Group Selections                            |    |   |   |      |
| Select by scenario (gas/LNG) Select by conv. group range Select by standards - NGL                                                                                                    | ✓ 🖂 🤤 i Cancel 🖶                                                                      | L* | 2 | ô | Exit |
|                                                                                                    | Define selection       Select by scenario (gas/LNG)       Select by conv. group range |    |   |   |      |
|                                                                                                    |                                                                                       |    |   |   | < >  |

With this selection, you probe the MQCI natural gas template conversion groups by calculation scenario. As described above, 17 calculation scenarios are available.

For this test case, we wish to find an LNG MQCI conversion group at ISO base conditions (15 °C, 101.325 kPa) where we can enter the complete LNG chemical composition for the quantity conversions, and we thus select "LNG COMP compos. Data, ISO 6578 rev. Klosek-McKinley - D" from the list of the 17 calculation scenarios and then "select "Execute" (F8):

| <u>Ξ</u> <u>P</u> rogram <u>E</u> dit <u>G</u> oto System <u>H</u> elp |      | £  | _ [ | ×    |
|------------------------------------------------------------------------|------|----|-----|------|
| < SAP Gas Measurement Cockpit: Display Conversion Groups by Calc. So   | enar | io |     |      |
| ✓ ✓ 🖫 🤤 Cancel 🖶                                                       | L,   | 2  | °   | Exit |
| Select conversion groups for calculation scenario:                     |      |    |     |      |
| LNG COMP compos. data, ISO 6578 rev. Klosek-McKinley - D               |      |    |     |      |
|                                                                        |      |    |     |      |
|                                                                        |      |    |     |      |
|                                                                        |      |    |     |      |
|                                                                        |      |    |     |      |
|                                                                        |      |    |     |      |
|                                                                        |      |    |     |      |
|                                                                        |      |    |     |      |
|                                                                        |      |    |     |      |
|                                                                        |      |    |     | <>   |

| <u>L</u> ist <u>E</u> dit <u>C</u> | <u>G</u> oto <u>S</u> e | ttings Sy             | stem <u>H</u> elp |                          |               |          |          | < 🖻      | _ 🗆 >    |
|------------------------------------|-------------------------|-----------------------|-------------------|--------------------------|---------------|----------|----------|----------|----------|
| < SAP                              | Gas M                   | easuren               | nent Cockpit: Di  | splay Conversion (       | Groups        | s by Cal | .c. Scen | ario     |          |
| ✓                                  |                         | <ul> <li>✓</li> </ul> | = 7 7 C           | I More V                 |               | <b>Q</b> | 6        |          | 🏷 Exit   |
| Scenario<br>9                      |                         | -                     | Natural Gas       | /LNG/Hydroger            | ו             |          |          |          |          |
| No C.Grp Rdg. grou                 | ıp Ranges               | QCI Se                | ID Description    |                          | P.t.          | Qty.EL % | Qty.WL % | Qty WH % | Qty.EH % |
| 1 <u>QUC0</u> <u>QUC0</u>          | QUC0                    |                       | MQCI LNG 15/15    | C,REAL,SD,COMP. Q8       | 7             | 0.50     | 0.10     | 0.10     | 0.50     |
| 2 <u>QUC1</u> <u>QUC0</u>          | QUC0                    | QTYW Q2               | MQCI LNG 15/15    | C,REAL,SD,COMP. Q2       | 7             | 0.50     | 0.10     | 0.10     | 0.50     |
| 3 <u>QUC2</u> <u>QUC0</u>          | QUC0                    | QTYW Q3               | MQCI LNG 0/0°C    | C,REAL,SD,COMP. Q3       | 7             | 0.50     | 0.10     | 0.10     | 0.50     |
| 4 <u>QUC3</u> <u>QUC0</u>          | QUC0                    | QTYW Q1               | MQCI LNG 25/0°C   | ,REAL,SD,COMP. Q1        | 7             | 0.50     | 0.10     | 0.10     | 0.50     |
| 5 <u>QUC4</u> <u>QUC0</u>          | QUC0                    | QTYW Q4               | MQCI LNG 15/ 0 °  | C,REAL,SD,COMP. Q4       | 7             | 0.50     | 0.10     | 0.10     | 0.50     |
| 6 <u>QUC5</u> <u>QUC0</u>          | QUC0                    | QTYW Q5               | MQCI LNG 20/20 °  | C,REAL,SD,COMP. Q5       | 7             | 0.50     | 0.10     | 0.10     | 0.50     |
| 7 <u>QUC6</u> <u>QUC0</u>          | QUC0                    | QTYW Q6               | MQCI LNG 25/20 °  | C,REAL,SD,COMP. Q6       | 7             | 0.50     | 0.10     | 0.10     | 0.50     |
| 8 <u>QUC7</u> <u>QUC7</u>          | QUC7                    | QTYW QE               | MQCI LNG 60 °F/1  | 4.696 PSI,REAL,SD,CP Q   | <u>A</u> 7    | 0.50     | 0.10     | 0.10     | 0.50     |
| 9 QUCA QUCA                        | <u>QUCA</u>             | QTYW Q8               | MQCI LNG 15/15    | C,REAL,SD,CP.Q8 K1/2 V   | <u>′l</u> 7   | 0.50     | 0.10     | 0.10     | 0.50     |
| 10 <u>QUCB QUCB</u>                | QUCB                    |                       | MQCI LNG 15/15    | C,REAL,SD,COMP.Q8 VC     | <u>VI</u> 7   | 0.50     | 0.10     | 0.10     | 0.50     |
| 11 <u>QUCC QUCC</u>                | QUCC                    |                       | MQCI LNG 15 °C I  | HHV/WOBBE 60°F Q8 K1/2   | <u>2 VI</u> 7 | 0.50     | 0.10     | 0.10     | 0.50     |
| 12 <u>QUCD QUCD</u>                | QUCD                    | QTYW QS               | MQCI LNG 15 °C,   | ISO 6578:17 QS K1/2 VI   | 7             | 0.50     | 0.10     | 0.10     | 0.50     |
| 13 QUCE QUCD                       | QUCD                    | QTYW QS               | MQCI LNG 15 °C,   | ISO 6578:17 QS C K1/2 VI | 7             | 0.50     | 0.10     | 0.10     | 0.50     |
|                                    |                         |                       |                   |                          |               |          |          |          |          |
|                                    |                         |                       |                   |                          |               |          |          |          |          |
|                                    |                         |                       |                   |                          |               |          |          |          |          |

13 template conversion groups are available for this calculation scenario. By clicking on the description text, a detailed description of the conversion group is displayed. In this case it is informing you that conversion group QUC0, QUC1 and QUCA to QUCE are configured with ISO base conditions (15 °C, 101.325 kPa) for the gas phase. For this test case, we select **QUC1**, which carries physical property data set Q2 and does not require as much configuration data from the template client to be migrated to our development client. In a real-life project, this selection process takes much more time since detailed requirements need to be gathered from several departments, **including contractually defined calculation data for LNG**.

Let's perform a trial conversion using conversion group QUC1. In the GMC, select push button "Oil & Gas Test Calculator".

| $\equiv$ <u>C</u> ockpit <u>G</u> oto En <u>v</u> ironment <u>Q</u> uantityWare.com S <u>v</u> stem <u>H</u> elp                                                                                                    | < 🖻 🗕 🗖 ×  |
|----------------------------------------------------------------------------------------------------|------------|
| < SAP Gas Measurement Cockpit                                                                                                    |            |
| ✓ [] [ GuantityWare Service Portal 🗐 OilGas Test Calculator More ∨                                                                                                    | 🗔 🔁 💝 Exit |
| Units of Measurement Print Standards Lists QCI Configuration Gas Analysis Test Tools                                                                                                    |            |
| Monitor Bulk Material Assignment       Corputed QuantityWare Code         Image: Image: I |            |
| Display & Analyze Conversion Groups                                                                                                    |            |
|                                                                                                    |            |

| <u> </u>                       |                    |                                  | < 🖻 🗕 🗖 ×  |
|--------------------------------|--------------------|----------------------------------|------------|
| < SAP                          | QCI : Calculator 1 | for additional quantities        |            |
| ✓ 🔄 Materi                     | ★ (Re)use Defaults | Cancel                           | 📮 🗗 💝 Exit |
| Calculation parameters         |                    |                                  |            |
| Conv. Group QUC1 Q MQCI L      | 15/15 °C,REAL,SD,0 | COMP. Q2                         |            |
| UoM Group QLN QUANTI           | ARE LNG, SD TEST   |                                  |            |
|                                |                    |                                  |            |
| Date 02.02.2023 17:            | 17                 |                                  |            |
| Input Qty                      | Add.parame         | ters for chemicals               |            |
| Transactn. qty. 100            | M3L Base density   | у                                |            |
|                                | Therm. expa        | an. coeff.                       |            |
| Result                         |                    |                                  |            |
| Parameter                      | Value U            | Addl.qty     U     M     M     M |            |
| LNG observed temperature       | -163.50 CEL        | 3557380.677CFC □                 |            |
| Receiving tank, empty          |                    | 3531466.247CFL                   |            |
| Receiving tank capacity        | 100000.000 M3      | 56793210.254CM0                  |            |
| Vapour temperature (LNG)       | -118.00 CEL        | 59934478.118CM5                  |            |
| Vapour pressure (LNG)          | 110.000 KPA        | 60982087.402CMT                  |            |
| Unit of chemical analysis data | MOP                | 2534839.598GJ0                   |            |
|                                |                    | < < >                            |            |
|                                |                    |                                  |            |
|                                |                    |                                  |            |
|                                |                    |                                  |            |

Enter conversion group QUC1 and test UoM group QLN and a transaction quantity of e.g., 100,000 M3L (Cubic meter, liquid phase). The quantity values for all UoM defined in UoM group QLN are readily calculated.

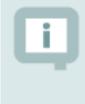

For LNG quantity conversions, UoM quantity values for **four** different SAP Dimensions (quantities) may be calculated: Energies, masses, liquid volumes, and gaseous volumes

**Part 2**: Now let's copy template conversion group QUC1 in the template client to the customer name range – ZUC1. You have two options. Either navigate to the QuantityWare IMG via menu path: Goto -> QuantityWare IMG:

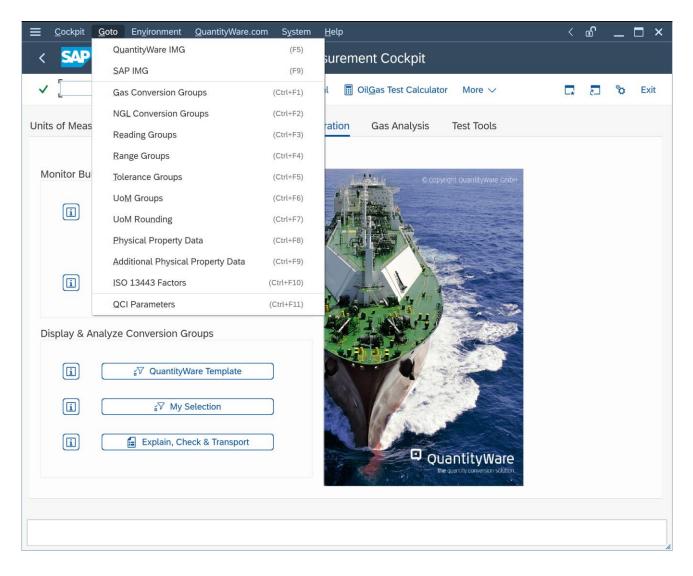

| =        |        | nentation Guide Edit Goto Additional Information Utilities System Help < 🗗 _ 🗖 > Display IMG                                                                                                    |
|----------|--------|----------------------------------------------------------------------------------------------------|
| <u>`</u> | 24     |                                                                                                    |
| ~        |        | ✓                                                                                                    |
|          |        |                                                                                                    |
| truc     | ture   | Bulk Calculations - Cas (BCC)                                                                                                    |
| 1        | × .    | Bulk Calculations - Gas (BCG)                                                                                                    |
| J        | >      | Basic Settings & Constants                                                                                                    |
| ]        | $\sim$ | Quantity Conversion Settings                                                                                                    |
| ]        |        | 🙆 🔆 Maintain reading group data                                                                                                    |
| ]        |        | Image: Solution of the stating group data       Image: Solution of the stating group data       Image: Solution of the stating group data <td< td=""></td<>                                                                                                    |
| ]        |        | Conversion group maintenance (liquid & solid products, including LPG/NGL)                                                                                                    |
| J<br>1   |        | Conversion group maintenance (liquid & solid products, including LPG/NGL)                                                                                                    |
| 1        |        | Assign LNG volume DIMID (liquid and gas)                                                                                                    |
| ]        |        | Assign Live Votanie Divide and gas)     Section 2.2                                                                                                    |
| ]        | $\sim$ | Product & Standard Specific Settings                                                                                                    |
| 1        | ~      | Floudet & Standard Specific Settings       [%] (>) Assign natural gas & LNG main component technical keys                                                                                                    |
| -        |        | Assign hardrar gas a Live main component technical keys     Section basic natural gas, LIVE & LIVE main component technical keys                                                                                                    |
| ן<br>ר   |        | Image: Second and a gas, End a End physical constants a values       Image: Second and the second and the second and |
|          |        | C Define compression factors for dry an                                                                                                    |
| ן<br>ר   |        | Maintain hoo Isono conversion raccors     Maintain physical property data for natural gas, LNG & LPG components                                                                                                    |
| -<br>    |        | Components     Components     Components     Components     Components     Components                                                                                                    |
| -<br>    |        | Cymanian additional prysical property data settings                                                                                                    |
|          |        | C Maintain ISO 6578 constants for LPG density calculation                                                                                                    |
| 7        |        | Comminant too sofo contained of a density declaration     Section 2 and the sofo contained of a density declaration                                                                                                    |
| -<br>    |        | C Maintain ortrobale induit of antonio of LNG mixtures                                                                                                    |
| ]        |        | Cymaintain concetton necesion o volane redection of Ered mixtures                                                                                                    |
|          | >      | Con Management Configure                                                                                                    |
| -        | ~      |                                                                                                    |
|          |        |                                                                                                    |
|          |        |                                                                                                    |

and select the relevant customizing nodes, or directly access the three main nodes via the direct menu path access: **Goto -> Gas Conversion Groups / Reading Groups / Range Groups**. The second option is faster, so here goes ③

#### Goto -> Gas Conversion Groups:

In "Change" mode, select conversion group QUC1 and select "Copy As ... (F6):

| <u> </u>              | <u>S</u> election <u>U</u> til | ities S <u>y</u> stem | <u>H</u> elp                                                         |                                                                                                    |                                                                                                    |                                                                                                    |                                                                                                    | <   | Ð  | _ | □ ×  |
|-----------------------|--------------------------------|-----------------------|----------------------------------------------------------------------|----------------------------------------------------------------------------------------------------|----------------------------------------------------------------------------------------------------|----------------------------------------------------------------------------------------------------|----------------------------------------------------------------------------------------------------|-----|----|---|------|
| < SAP Change          | View "QCI:                     | LNG, Natur            | al Gas & I                                                           | Hydroge                                                                                                    | n Co                                                                                                    | onversio                                                                                                    | n Groups": O                                                                                                    | ver |    |   |      |
| <ul> <li>✓</li> </ul> | <b>E</b> % Q                   | New Entries           |                                                                      | 5 👪                                                                                                    |                                                                                                    | More 🗸                                                                                                    | đ                                                                                                    | C.  | 5_ | ° | Exit |
| Dialog Structure      | Conversion                     | tural Gas & Hy        | Desc<br>MQCI<br>MQCI<br>MQCI<br>MQCI<br>MQCI<br>MQCI<br>MQCI<br>MQCI | ription<br>LNG 15/1<br>LNG 25/0<br>LNG 25/0<br>LNG 25/2<br>LNG 25/2<br>LNG 15/1<br>LNG 15/1<br>LNG 15 °<br>LNG 15 °<br>RAL GAS, F | 0 °C,<br>0 °C,<br>20 °C,<br>20 °C,<br>27 714.<br>15 °C,<br>15 °C, | , REAL , SD ,<br>EAL , SD , CC<br>, REAL , SD ,<br>, REAL , SD ,<br>, REAL , SD ,<br>, REAL , SD ,<br>, REAL , SD ,<br>, REAL , SD ,<br>//WOBBE 6<br>SO 6578:1 | COMP. Q4<br>COMP. Q5<br>COMP. Q6<br>REAL,SD,CP QA<br>CP.Q8 K1/2 VI<br>COMP.Q8 VC VI<br>50°F Q8 K1/2 VI<br>17 QS K1/2 VI<br>17 QS C K1/2 VI<br>50°C,IDEAL,E/V | I   |    |   |      |

| <u></u> able View <u>E</u> dit <u>G</u> i | oto <u>S</u> election <u>U</u> tilities System <u>H</u> elp         | <             | £ | _ □         | ×  |
|-------------------------------------------|---------------------------------------------------------------------|---------------|---|-------------|----|
| SAP Char                                  | nge View "QCI: LNG, Natural Gas & Hydrogen Conversion (             | Groups": Deta |   |             |    |
| ✓                                         | <ul> <li>✓ Cancel</li> </ul>                                        |               |   | <b>5</b> °0 | ×  |
| Conversion goup                           | Description MQCI LNG 15/15 °C, REAL, SD, COMP. Q2                   |               |   |             | 0  |
| QCI: LNG, Natural Gas & I                 | Hydrogen Conversion Groups                                          |               |   |             | I  |
| Product type                              | Liquefied Natural Gas (LNG)                                         |               |   |             | I. |
| Product class                             | $\sim$                                                              |               |   |             | I. |
| Ideal/real formulas                       | Use real gas routine                                                |               |   |             | I  |
| Calculation scenario                      | LNG COMP compos. data, ISO 6578 rev. Klosek-McKinley - D            |               |   |             | L  |
| Use ISO tab./formula                      | Use ISO 13443 formulas, AGA Rep.7 format (p*t*Z) multipliers        |               |   |             | A  |
| Heating value class                       | ( superior / dry ), equiv.: ( gross,upper,total / dry )             |               |   |             |    |
| Source R, M(air)                          | Use ISO 6976 data, calc Z_air if not defined (AGA) $\sim$           |               |   |             |    |
| Flowing press. calc.                      | Flowing pressure already corrected to absolute units $\sim$         |               |   |             |    |
| Summation fact. ind.                      | Use ISO 6976 / GOST 30319 definition for calc. & data maint. $\sim$ |               |   |             |    |
| (Rel.) density calc.                      | Calc. rel. density using gas molar mass,then density $\sim$         |               |   |             |    |
| Z mix calc.(Hv./d.)                       | Calc. Z_base: ISO 6976/GPA 2172/GOST 30319 - detail sc. only        |               |   |             |    |
| Z mix usage (E,V,m)                       | Use Z_base: ISO 6976/GPA 2172/GOST 30319 - detail sc. only          |               |   |             |    |
| Density type                              | ~                                                                   |               |   |             |    |
| Heating value type                        | ~                                                                   |               |   |             |    |
| Activate ISO 6976 2016                    | edition calculations                                                |               |   |             |    |
| Extend range of standard                  | I implementation                                                    |               |   |             |    |
| Metering & combustion re                  | eference conditions                                                 |               |   |             |    |
| Metering temperature(t2)                  | 15.00 Combustion temperature(t1) 15.00                              |               |   |             |    |
| Metering temperature Uc                   | M CEL Combustion temperature UoM CEL                                |               |   |             | 0  |
| Specify target entries V                  | iew details                                                         |               |   |             |    |

In the details screen, enter ZUC1 as target name and select "copy all" after you press "Return".

|                                                                                                    | election <u>U</u> tilities System             | Help                                                                               | < 🗗 | _ 🗖 ×  |
|----------------------------------------------------------------------------------------------------|-----------------------------------------------|------------------------------------------------------------------------------------|-----|--------|
| < SAP Change Vie                                                                                                    | iew "QCI: LNG, Natu                           | al Gas & Hydrogen Conversion Groups": Ov                                           | er  |        |
|                                                                                                    | 🖁 🌮 🍳 New Entries                             | 🗐 \ominus 😘 👯 More 🗸 🖶                                                             | 5   | 🏠 Exit |
| ✓    ✓                                                                                                    | CI: LNG, Natural Gas & Hy<br>Conversion group | Vdrogen Convers           Description           MQCI LNG 15/15 °C,REAL,SD,COMP. Q2 |     |        |
| Comparison of the second second |                                               | <ul> <li>★≣ Position Entry 274 of 274</li></ul>                                    |     | <>↓    |

Save your actions and select an appropriate customizing transport.

#### Goto -> Reading Groups:

Repeat the copy procedure as described above and copy reading group QUC0 (Conversion group QUC1 utilizes reading group QUC0!) to ZUC1:

| <u> </u>                          | <u>S</u> election <u>U</u> tilities System <u>H</u> elp |                                         | < 🖻 💶 🗄     |
|-----------------------------------|---------------------------------------------------------|-----------------------------------------|-------------|
| < SAP                             | Change View "Reading                                    | Group Definition": Overview             |             |
| ✓                                 | 🖫 😚 New Entries 🗐 💬                                     | <b>5 Ⅰ</b> 많 많 More ∨ ਰਿ                | 🗔 🗞 Exit    |
| Dialog Structure                  | Reading Group Definition                                |                                         | <b>(</b> \$ |
| $\sim$ 🗇 Reading Group Definition | Reading group                                           | Description                             |             |
| Reading Group Entries             |                                                         | MQCI LNG, COMPOSITION, DET, ISO6578 VP  | 0           |
|                                   |                                                         | MQCI LNG, COMP., DET,ISO6578 VP, U.S.   |             |
|                                   | QUCA                                                    | MQCI LNG, COMPOSITION, DET, ISO6578 VP  |             |
|                                   | QUCB                                                    | MQCI LNG, COMPOSITION, DET, ISO6578 VP  |             |
|                                   |                                                         | MQCI LNG, COMPOSITION, DET, ISO6578 VP  |             |
|                                   |                                                         | MQCI LNG, COMP., DET., ISO 6578:2017 VP |             |
|                                   | QV00                                                    | ISO 12213 GAS 1, E/VOLUME, REL. DENSITY |             |
|                                   | QV02                                                    | ISO 12213 GAS 1, E/VOLUME, DENSITY      |             |
|                                   | QV04                                                    | ISO 12213 GAS 1, E/MASS, REL. DENSITY   |             |
|                                   | QV06                                                    | ISO 12213 GAS 1, E/MOL, DENSITY         |             |
|                                   | QV0E                                                    | ISO 12213 GAS 2, E/VOLUME, REL. DENSITY |             |
|                                   | QV0G                                                    | ISO 12213 GAS 2, E/VOLUME, DENSITY      |             |
|                                   | QV0I                                                    | ISO 12213 GAS 2, E/MASS, REL. DENSITY   |             |
|                                   | QV0K                                                    | ISO 12213 GAS 2, E/MOL, DENSITY         |             |
|                                   | QV0S                                                    | ISO 12213 GAS 3, E/VOLUME, REL. DENSITY |             |
|                                   | Ο Ονου                                                  | ISO 12213 GAS 3, E/VOLUME, DENSITY      |             |
|                                   | QVOW                                                    | ISO 12213 GAS 3, E/MASS, REL. DENSITY   | ^           |
|                                   |                                                         |                                         | < > ~       |
|                                   | →≣ Pos                                                  | Entry 406 of 454                        |             |
|                                   |                                                         |                                         |             |
|                                   |                                                         |                                         |             |

| Change View "Reading Group Definition": Overview    Image: Change View "Reading Group Definition": Overview    Image: Change View "Reading Group Definition": Overview       Image: Change View "Reading Group Definition": Overview       Image: Change View "Reading Group Definition": Overview       Image: Change View "Reading Group Definition": Overview       Image: Change View "Reading Group Definition": Overview       Image: Change View Transform       Image: Change View Transform       Image: Change View Transform       Image: Change View Transform        Image: Change View Transform        Image: Change View Transform        Image: Change View Transform        Image: Change View Transform        Image: Change View Transform        Image: Change View Transform        Image: Change View Transform        Image: Change View Transform        Image: Change View Transform                Image: Change View Transform                         Image: Change Transform      Image: Change Transform      Image: Change Transform  Image: Change Transform      Image: | ≡   | <u>T</u> able View | <u>E</u> dit | <u>G</u> oto | <u>S</u> elect | tion <u>U</u> 1 | tilities S | System | <u>H</u> elp |      |       |        |       |           |   |    | <  | £ | _ | ⊐ ×  |
|----------------------------------------------------------------------------------------------------|-----|--------------------|--------------|--------------|----------------|-----------------|------------|--------|--------------|------|-------|--------|-------|-----------|---|----|----|---|---|------|
| Dialog Structure      C1 Reading Group Definition       Reading Group Entries       Quality       Quality       Reading Group Entries       Quality       Quality       Reading Group Entries       Quality       Quality       Reading Group Entries       Quality       Quality       Reading Group Entries       Quality       Quality       Reading Group Entries       Quality       Quality       Quality       Quality       Quality       Quality       Quality       Quality       Quality       Quality       Quality       Quality       Quality       Quality       Quality                Quality                                                                                                    | <   | SAP                |              |              | (              | Chang           | ge Viev    | v "Rea | Iding        | Grou | up De | efinit | tion" | : Overvie | W |    |    |   |   |      |
| Reading Group Definition                                                                                                    | ~   |                    |              | $\sim$       | ۵              | 6≱ N            | ew Entrie  | s 🗐    | Θ            | 5    |       |        |       | More 🗸    |   | ŧ  | L* | 5 | ô | Exit |
| →≣ Position Entry 455 of 455                                                                                                    | ~13 | Reading Gro        |              |              | R              | Reading g       |            | ition  | ->≣ Po       | MQCI | LNG,  | COMF   |       |           |   | VP |    |   |   |      |

Save your copy actions and select an appropriate customizing transport.

#### Goto -> Range Groups:

Repeat the copy procedure for range group QUC0 (copy to ZUC1):

| <u> </u>                     | <u>S</u> election | <u>U</u> tilities Syst | em <u>H</u> elp |        |             |       |      |                   |          |         | <  | G        | _        | □ ×  |
|------------------------------|-------------------|------------------------|-----------------|--------|-------------|-------|------|-------------------|----------|---------|----|----------|----------|------|
|                              | Change \          | view "Read             | ing Gro         | up: R  | ange        | Che   | eck  | Data": (          | Overvie  | w       |    |          |          |      |
|                              | E 6∳              | New Entries            |                 | 5      |             |       |      | More $\checkmark$ |          | ā       | Ģ  | _        | 0.       | Exit |
| •                            |                   | New Entries            |                 | 2      | ■ B         | ۵ß    | 013  | wore v            |          | E       | L* | _ح       | ŏ        | EXIL |
| Dialog Structure             | Reading C         | Group: Range           | Check Dat       | а      |             |       |      |                   |          |         |    | <b>(</b> | •        |      |
| ✓☆ Reading Group: Range Chec | Reading group     |                        |                 |        | Description |       |      |                   |          |         |    |          |          |      |
| 🗋 Reading Group: Paramete    | νους              |                        |                 | Ţ.     | DETAI       | LED M | 1ETH | OD RANGE          | S        |         |    |          | <b>Ç</b> |      |
|                              |                   |                        |                 | LNG    | DETAIL      | LED M | 1ETH | OD RANGE          | S        |         |    |          |          |      |
|                              | QUCA              |                        |                 | LNG    | DETAI       | LED M | 1ETH | OD RANGE          | S        |         |    |          |          |      |
|                              | QUCB              |                        |                 | LNG    | DETAI       | LED N | 1ETH | OD RANGE          | S        |         |    |          |          |      |
|                              |                   |                        |                 | LNG    | DETAI       | LED M | 1ETH | OD RANGE          | S        |         |    |          |          |      |
|                              |                   |                        |                 | LNG    | DETAI       | LED M | 1ETH | OD RANGE          | S        |         |    |          |          |      |
|                              | QV00              |                        |                 | ISO    | 12213       | GAS   | 1, 1 | E/VOLUME          | , REL. I | DENSITY |    |          |          |      |
|                              | QV02              |                        |                 | ISO    | 12213       | GAS   | 1, 1 | E/VOLUME          | , DENSI  | ΤY      |    |          |          |      |
|                              | QV04              |                        |                 | ISO    | 12213       | GAS   | 1, 1 | E/MASS,           | REL. DEI | NSITY   |    |          |          |      |
|                              | QV06              |                        |                 | ISO    | 12213       | GAS   | 1, 1 | E/MOL, D          | ENSITY   |         |    |          |          |      |
|                              | QV0E              |                        |                 | ISO    | 12213       | GAS   | 2, I | E/VOLUME          | , REL. I | DENSITY |    |          |          |      |
|                              | QV0G              |                        |                 | ISO    | 12213       | GAS   | 2, 1 | E/VOLUME          | , DENSI  | ΤY      |    |          |          |      |
|                              | QV0I              |                        |                 | ISO    | 12213       | GAS   | 2, I | E/MASS,           | REL. DEI | NSITY   |    |          |          |      |
|                              | QV0K              |                        |                 | ISO    | 12213       | GAS   | 2, 1 | E/MOL, D          | ENSITY   |         |    |          |          |      |
|                              | QV0S              |                        |                 | ISO    | 12213       | GAS   | 3, I | E/VOLUME          | , REL. I | DENSITY |    |          |          |      |
|                              | QVOU              |                        |                 | ISO    | 12213       | GAS   | 3, 1 | E/VOLUME          | , DENSI  | ΤY      |    |          |          |      |
|                              | QV0W              |                        |                 | ISO    | 12213       | GAS   | 3, I | E/MASS,           | REL. DEI | NSITY   |    | $\sim$   | ^        |      |
|                              |                   |                        |                 |        |             |       |      |                   |          |         |    |          | ×        |      |
|                              |                   | _                      |                 |        |             | ~     |      |                   |          |         |    |          |          |      |
| $\diamond$ $\diamond$        |                   |                        | →≣ Po           | sition |             | J     | I    | Entry 405 c       | of 452   |         |    |          |          |      |
|                              |                   |                        |                 |        |             |       |      |                   |          |         |    |          |          |      |
|                              |                   |                        |                 |        |             |       |      |                   |          |         |    |          |          |      |

| ≡   | <u>T</u> able View                        | <u>E</u> dit | <u>G</u> oto | <u>S</u> elect | tion       | <u>U</u> tilities    | System   | <u>H</u> elp |       |      |     |      |               |    | <  | £ | _ | ⊐ ×  |
|-----|-------------------------------------------|--------------|--------------|----------------|------------|----------------------|----------|--------------|-------|------|-----|------|---------------|----|----|---|---|------|
| <   | SAP                                       |              | (            | Chan           | ge V       | /iew "R              | eading   | Grou         | ıp: R | ange | Che | ck I | Data": Overvi | ew |    |   |   |      |
| ~   |                                           |              | $\sim$       | ۵              | 6 <i>}</i> | New Entr             | ies 🗐    | Θ            | 5     |      |     |      | More 🗸        | Ē  | □. | 5 | ô | Exit |
| ~13 | g Structure<br>Reading Gro<br>P Reading ( |              |              | R              | Readin     | iroup: Ra<br>g group | nge Cher | ck Data      |       |      |     |      | DD RANGES     |    |    |   |   |      |
| 0   | Data was sa                               | ved View     | / details    |                |            |                      |          |              |       |      |     |      |               |    |    |   |   |      |

Save your copy actions and select an appropriate customizing transport.

Finally, go back to the conversion group configuration via GMC menu path: Goto -> Gas Conversion Groups and select "Link reading group to conversion group" for your new conversion group ZUC1:

| <u> </u>                                                                                                    | <u>S</u> election <u>U</u> tilities    | System <u>H</u> elp |              |                | <        | ° ∎ – ∎ ×  |
|----------------------------------------------------------------------------------------------------|----------------------------------------|---------------------|--------------|----------------|----------|------------|
| < SAP Cha                                                                                                    | ange View "Link                        | Reading Gr          | oup to Conve | ersion Group": | Overview |            |
|                                                                                                    |                                        |                     |              |                |          |            |
|                                                                                                    | 🖫 😚 New Entr                           | es 🗐 Θ              | 5            | Ba More ∨      | ē .,     | 🔁 🗞 Exit   |
| ✓     ✓     ✓     ✓     ✓     ✓     ✓     ✓     ✓     ✓     ✓     ✓     ✓     ✓     ✓     ✓     ✓     ✓     ✓     ✓     ✓     ✓     ✓     ✓     ✓     ✓     ✓     ✓     ✓     ✓     ✓     ✓     ✓     ✓     ✓     ✓     ✓     ✓     ✓     ✓     ✓     ✓     ✓     ✓     ✓     ✓     ✓     ✓     ✓     ✓     ✓     ✓     ✓     ✓     ✓     ✓     ✓     ✓     ✓     ✓     ✓     ✓     ✓     ✓     ✓     ✓     ✓     ✓     ✓     ✓     ✓     ✓     ✓     ✓     ✓     ✓     ✓     ✓     ✓     ✓     ✓     ✓     ✓     ✓     ✓     ✓     ✓     ✓     ✓     ✓     ✓     ✓     ✓     ✓     ✓     ✓     ✓     ✓     ✓     ✓     ✓     ✓     ✓     ✓     ✓     ✓     ✓     ✓     ✓     ✓     ✓     ✓     ✓     ✓     ✓     ✓     ✓     ✓     ✓     ✓     ✓     ✓     ✓     ✓     ✓     ✓     ✓     ✓     ✓     ✓     ✓     ✓     ✓     ✓     ✓     ✓     ✓     ✓     ✓     ✓     ✓     ✓     ✓     ✓     ✓     ✓     ✓     ✓     ✓     ✓     ✓     ✓     ✓     ✓     ✓     ✓     ✓     ✓     ✓     ✓     ✓     ✓     ✓     ✓     ✓     ✓     ✓     ✓     ✓     ✓     ✓     ✓     ✓     ✓     ✓     ✓     ✓     ✓     ✓     ✓     ✓     ✓     ✓     ✓     ✓     ✓     ✓     ✓     ✓     ✓     ✓     ✓     ✓     ✓     ✓     ✓     ✓     ✓     ✓     ✓     ✓     ✓     ✓     ✓     ✓     ✓     ✓     ✓     ✓     ✓     ✓     ✓     ✓     ✓     ✓     ✓     ✓     ✓     ✓     ✓     ✓     ✓     ✓     ✓     ✓     ✓     ✓     ✓     ✓     ✓     ✓     ✓     ✓     ✓     ✓     ✓     ✓     ✓     ✓     ✓     ✓     ✓     ✓     ✓     ✓     ✓     ✓     ✓     ✓     ✓     ✓     ✓     ✓     ✓     ✓     ✓     ✓     ✓     ✓     ✓     ✓     ✓     ✓     ✓     ✓     ✓     ✓     ✓     ✓     ✓     ✓     ✓     ✓     ✓     ✓     ✓     ✓     ✓     ✓     ✓     ✓     ✓     ✓     ✓     ✓     ✓     ✓     ✓     ✓     ✓     ✓     ✓     ✓     ✓     ✓     ✓     ✓     ✓     ✓     ✓     ✓     ✓     ✓     ✓     ✓     ✓     ✓     ✓     ✓     ✓     ✓     ✓     ✓     ✓     ✓     ✓     ✓     ✓     ✓     ✓     ✓     ✓     ✓     ✓     ✓     ✓     ✓     ✓     ✓     ✓     ✓     ✓     ✓     ✓     ✓     ✓     ✓     ✓     ✓     ✓ | Link Reading Group<br>Conversion group |                     |              | Big More ∨     |          | a 2 % Exit |
|                                                                                                    |                                        |                     |              |                |          |            |
| <                                                                                                    |                                        | →≣Po                | osition      | Entry 1 of 2   | 1        |            |
| Data was saved View details                                                                                                    |                                        |                     |              |                |          |            |

Change the assignment from QUC0 to ZUC1. Save your actions and select an appropriate customizing transport.

Now you have finished copying template conversion group QUC1 to ZUC1. A test calculation (via the GMC push button "Oil & Gas Test Calculator") should produce identical results when compared with the test calculation for conversion group QUC1:

| ☰ <u>C</u> alculator <u>E</u> dit <u>G</u> oto System <u>I</u> | <u>H</u> elp |              |             |                |                |          | <  | £ | _  | ⊐ ×  |
|----------------------------------------------------------------|--------------|--------------|-------------|----------------|----------------|----------|----|---|----|------|
| < SAP                                                          | Q            | CI : Cal     | lculator    | for additior   | nal quantities |          |    |   |    |      |
| 🗸 🔍 ្រ៍ Materia                                                | al           | ★ (Re)use    | Defaults    | Cancel         |                |          | □. | 5 | °o | Exit |
| Calculation parameters                                         |              |              |             |                |                |          |    |   |    |      |
| Conv. Group                                                    | NG 1         | 5/15 °C,     | REAL, SD,   | COMP. Q2       |                |          |    |   |    |      |
|                                                                | TYWA         | RE LNG,      | SD TEST     |                |                |          |    |   |    |      |
|                                                                |              | -            |             |                |                |          |    |   |    |      |
| Date 02.02.2023 17:                                            | 33:1         | 7            |             |                |                |          |    |   |    |      |
| Input Qty                                                      |              | A            | dd.parame   | eters for chem | icals          |          |    |   |    |      |
| Transactn. qty. 100                                            | 000          | M3L I        | Base densit | ty             |                |          |    |   |    |      |
|                                                                |              | -            | Therm. exp  | an. coeff.     |                |          |    |   |    |      |
| Result                                                         |              |              |             |                |                |          |    |   |    |      |
| Parameter                                                      | C            | Value        | U           | Addl.qty       | U M            | ۵.       |    |   |    |      |
| LNG OBSERVED TEMPERATURE                                       |              | -163.50      | CEL         | 0              | 0.000CFC       | ¢)       |    |   |    |      |
| RECEIVING TANK, EMPTY                                          |              |              |             |                | 0.000CFL       |          |    |   |    |      |
| RECEIVING TANK CAPACITY                                        | -            | 100000.00    | 00 M3       |                | 0.000CM0       | D        |    |   |    |      |
| VAPOUR TEMPERATURE (LNG)                                       |              | -118.00      | CEL         |                | 0.000CM5       |          |    |   |    |      |
| VAPOUR PRESSURE (LNG)                                          | -            | 110.000      | KPA         |                | 0.000CMT       |          |    |   |    |      |
| UNIT OF CHEMICAL ANALYSIS DATA                                 |              | MOP<br>< >   |             | > ~ < >        | 0.000GJ0 🗌     | <b>^</b> |    |   |    |      |
|                                                                |              |              | X           |                | ,              |          |    |   |    |      |
|                                                                |              |              |             |                |                |          |    |   |    |      |
|                                                                |              |              | 71104       |                |                |          |    |   |    |      |
| A Technical component data missing in cus                      | tomiz        | ing table fo | r 20C1      |                |                |          |    |   |    |      |

Apparently, we are still missing some settings for ZUC1. The "Technical Component Data" is missing. To solve this, we navigate to the QuantityWare BCG IMG:

| ≡  | <u>I</u> mpl     | eme | entation Guide Edit Goto Additional Information Utilities System Help < 🗗 🔶 🗖 🗖 🗙 |
|----|------------------|-----|-----------------------------------------------------------------------------------|
| <  | : <mark>S</mark> | AP  | Display IMG                                                                       |
| ~  | /                |     | ✓                                                                                 |
| Ch |                  |     |                                                                                   |
|    | ucture           | 0   | uantityWare Solutions                                                             |
|    | >                | Q   | Bulk Calculations - Petroleum (BCP)                                               |
|    | >                |     | Compliance & Transparency - Petroleum (CTP)                                       |
|    | ~                |     | Bulk Calculations - Gas (BCG)                                                     |
|    |                  | >   | Basic Settings & Constants                                                        |
|    |                  | >   | Quantity Conversion Settings                                                      |
|    | ```              | ~   | Product & Standard Specific Settings                                              |
|    |                  |     | 🗟 🕒 Assign natural gas & LNG main component technical keys                        |
|    |                  |     | 🔂 🕒 Define basic natural gas, LNG & LPG physical constants & values               |
|    |                  |     | 🚡 🕞 Define compression factors for dry air                                        |
|    |                  |     | 🚯 🕒 Maintain ISO 13443 conversion factors                                         |
|    |                  |     | 🗟 🕒 Maintain physical property data for natural gas, LNG & LPG components         |
|    |                  |     | 🙆 🕒 Maintain additional physical property data settings                           |
|    |                  |     | 🙆 🕒 Define empirical formula for natural gas components                           |
|    |                  |     | 🔝 🕒 Maintain ISO 6578 constants for LPG density calculation                       |
|    |                  |     | 🙆 🕒 Maintain orthobaric molar volumes of individual components of LNG             |
|    |                  |     | 🙆 🕒 Maintain correction factors for volume reduction of LNG mixtures              |
|    |                  |     | <u> (</u> Maintain UoM Compliance Analysis reference data                         |
|    |                  | >   | Gas Measurement Cockpit Settings                                                  |
|    | >                |     | Compliance & Transparency - Gas (CTG)                                             |
|    |                  |     |                                                                                   |
|    |                  |     |                                                                                   |
|    |                  |     |                                                                                   |
|    |                  |     |                                                                                   |
|    |                  |     |                                                                                   |
|    |                  |     |                                                                                   |

| ✓                            | 🖫 🍪 New Entries 🗐 🔿    | S Sa Sa Sa Sa More ∨    | ලි 🗖 🗔 🏷 Exit         |
|------------------------------|------------------------|-------------------------|-----------------------|
| Maintain Natural Gas & LNG S | Special Components     |                         | (Q                    |
| Conversion group             | Methane technical name | Nitrogen technical name | Oxygen technical name |
| QUAC                         | METHANE                | NITROGEN                | OXYGEN                |
| QUAD                         | METHANE                | NITROGEN                | OXYGEN                |
| QUBO                         | METHANE                | NITROGEN                | OXYGEN                |
| QUB1                         | METHANE                | NITROGEN                | OXYGEN                |
| QUB2                         | METHANE                | NITROGEN                | OXYGEN                |
| QUB3                         | METHANE                | NITROGEN                | OXYGEN                |
| QUB4                         | METHANE                | NITROGEN                | OXYGEN                |
| QUB5                         | METHANE                | NITROGEN                | OXYGEN                |
| QUB6                         | METHANE                | NITROGEN                | OXYGEN                |
| _ QUC0                       | METHANE                | NITROGEN                | OXYGEN                |
| ν ρυς1                       |                        | NITROGEN                | OXYGEN                |
| QUC2                         | METHANE                | NITROGEN                | OXYGEN                |
| QUC3                         | METHANE                | NITROGEN                | OXYGEN                |
| QUC4                         | METHANE                | NITROGEN                | OXYGEN                |
| QUC5                         | METHANE                | NITROGEN                | OXYGEN                |
| QUC6                         | METHANE                | NITROGEN                | OXYGEN                |
| QUC7                         | METHANE                | NITROGEN                | OXYGEN                |
|                              | Entry 13 o             | < > f 37                |                       |

Here, we select: Product & Standard Specific Settings -> Assign natural gas & LNG main component keys. Apparently, an entry is defined for our source conversion group QUC1, it needs to be present for ZUC1 as well. Thus, you now copy this entry to ZUC1:

| ≡    | <u>T</u> able View | <u>E</u> dit | <u>G</u> oto | <u>S</u> ele | ction | <u>U</u> tilities | S <u>y</u> ste | em   | <u>H</u> elp |      |                   |        |        |        |        |        |        | <       | C.       | _    | □ ×   |
|------|--------------------|--------------|--------------|--------------|-------|-------------------|----------------|------|--------------|------|-------------------|--------|--------|--------|--------|--------|--------|---------|----------|------|-------|
| <    | SAP                | C            | hange        | e Vie        | w "N  | laintain          | Nat            | ural | Gas          | & L  | NG                | Spec   | ial C  | Comp   | onen   | ts": O | vervie | ew      |          |      |       |
| ~    |                    |              | $\sim$       | 8            | 6-}   | New Ent           | ries           | 8    | Θ            | 5    |                   |        |        | More   | $\sim$ |        | ē      | C.      | 5        | ô    | Exit  |
| Main | tain Natural       | Gas &        | LNG S        | pecia        | l Com | ponents           |                |      |              |      |                   |        |        |        |        |        |        |         |          |      |       |
| - C  | conversion gro     | oup          |              | -            | Metha | ine technic       | al nam         | ne   |              |      | Nitro             | gen te | chnica | l name |        |        | Oxyg   | en tech | nnical r | name |       |
|      | JC1                |              |              |              | СТНА  | NE                |                |      |              |      | NITR              | OGEN   |        |        |        |        | OXYGE  | N       |          |      | \$    |
| -    |                    |              |              | -            | _     |                   |                |      |              |      |                   |        |        |        |        |        |        |         |          |      |       |
|      |                    |              |              |              |       |                   |                |      |              |      |                   |        |        |        |        |        |        |         |          |      |       |
|      |                    |              |              |              |       |                   |                |      |              |      |                   |        |        |        |        |        |        |         |          |      |       |
|      |                    |              |              |              |       |                   |                |      |              |      |                   |        |        |        |        |        |        |         |          |      |       |
|      |                    |              |              |              |       |                   |                |      |              |      |                   |        |        |        |        |        |        |         |          |      |       |
|      |                    |              |              |              |       |                   |                |      |              |      |                   |        |        |        |        |        |        |         |          |      |       |
|      |                    |              |              |              |       |                   |                |      |              |      |                   |        |        |        |        |        |        |         |          |      |       |
|      |                    |              |              |              |       |                   |                |      |              |      |                   |        |        |        |        |        |        |         |          |      |       |
|      |                    |              |              |              |       |                   |                |      |              |      |                   |        |        |        |        |        |        |         |          |      |       |
|      |                    |              |              |              |       |                   |                |      |              |      |                   |        |        |        |        |        |        |         |          |      |       |
|      |                    |              |              |              |       |                   |                |      |              |      |                   |        |        |        |        |        |        |         |          |      |       |
|      |                    |              |              |              |       |                   |                |      |              |      |                   |        |        |        |        |        |        |         |          |      |       |
|      |                    |              |              |              |       |                   |                |      |              |      |                   |        |        |        |        |        |        |         |          |      |       |
|      |                    |              |              |              |       |                   |                |      |              |      |                   |        |        |        |        |        |        |         |          |      |       |
|      |                    |              |              |              |       |                   |                |      |              |      |                   |        |        |        |        |        |        |         |          |      |       |
|      |                    |              |              |              |       |                   |                |      |              |      |                   |        |        |        |        |        |        |         |          |      | ^     |
|      |                    |              |              |              |       |                   |                |      |              |      | $\langle \rangle$ |        |        |        |        |        |        |         |          |      | < > ~ |
|      |                    |              |              |              |       |                   |                |      |              |      |                   |        |        |        |        |        |        |         |          |      |       |
|      |                    |              | ÷            | e Posi       | tion  |                   |                | Ent  | ry 38 o      | f 38 |                   |        |        |        |        |        |        |         |          |      |       |
|      |                    |              |              |              |       |                   |                |      |              |      |                   |        |        |        |        |        |        |         |          |      |       |
|      |                    |              |              |              |       |                   |                |      |              |      |                   |        |        |        |        |        |        |         |          |      |       |
|      |                    |              |              |              |       |                   |                |      |              |      |                   |        |        |        |        |        |        |         |          |      | 1.    |

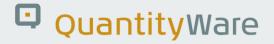

Save your actions and select an appropriate customizing transport.

Now the trial calculation is working with the expected identical results:

| ≡ <u>C</u> alculator <u>E</u> dit <u>G</u> oto System <u>H</u> elp                                                                                                    | < 🖻 🗕 🗆 ×  | ≡ Calculator Edit Goto System Help                                                                                                    | < 📽 🗕 🗆 ×  |
|----------------------------------------------------------------------------------------------------|------------|----------------------------------------------------------------------------------------------------|------------|
| < SAP QCI : Calculator for additional quantities                                                                                                    |            | < SAP QCI : Calculator for additional quantities                                                                                                    |            |
| ✓ 🔄 Material ★ (Re)use Defaults Cancel                                                                                                    | 📮 🗔 🗞 Exit | ✓ 🔁 Material ★ (Re)use Defaults Cancel                                                                                                    | 🗔 💭 🗞 Exit |
| Calculation parameters         Carx. Group         ZUCT_CT         MOCT_LNG_15/15 *C.REAL.SD.COMP. 02           UoM Group         0LN         QUANTITYWARE LNG. SD TEST           Date         02.02.2023 [17:35:22 |            | Calculation parameters         MOCI L ING 15/15 °C, REAL, SD, COMP. 02           UoM Group         ULN(G)         WACIT LING 15/15 °C, REAL, SD, COMP. 02           Dotte         02.022, 0223 17:35:22 |            |
| Input Qty Add.parameters for chemicals Base density Transactin. qty. 100000 M3L Therm. expen. coeff.                                                                                                    |            | Input Qty Add.parameters for chemicals Transactin. qty. 100000 M3L Base density Therm. expan. coeff.                                                                                                    |            |
| Result                                                                                                    |            | Result                                                                                                    |            |
| Parameter C Value U © AddLoty U M ©                                                                                                    |            | Parameter C Value U © AddLqty U M ©                                                                                                    |            |
| LNG observed temperature -163.50 CEL 2 3557380.677CFC     25                                                                                                    |            | LNG observed temperature -163.50 CEL 3557380.677CFC 5                                                                                                    |            |
| Receiving tank, empty                                                                                                    |            | Receiving tank, empty 3531466.247CFL                                                                                                    |            |
| Receiving tank capacity 100000.000 M3 56793210.254CM0                                                                                                    |            | Receiving tank capacity 100000.000 M3 56793210.254 CM0                                                                                                    |            |
| Vapour temperature (LNG) -118.00 CEL 59934478.118CM5                                                                                                    |            | Vapour temperature (LNG) -118.00 CEL 59934478.118CM5                                                                                                    |            |
| Vapour pressure (LNG) 110.000 KPA 60982087.482CMT                                                                                                    |            | Vapour pressure (LNG) 110.000 KPA 60982087.402CMT                                                                                                    |            |
| Unit of chemical analysis data MOP 2534839, 5986J0 []                                                                                                    |            | Unit of chemical analysis data MOP 2534839.5986.00                                                                                                    |            |
|                                                                                                    |            |                                                                                                    |            |

#### 2.3. Test Case 03 – Build Transport for LNG Conversion Group - Template

#### Estimated test case execution time: 150 minutes

Part 1 The GMC contains the "Explain, Check and Transport" Tool, which simplifies the collection of all relevant template configuration data for a conversion group. This is useful as a conversion group is a complex configuration object which may require additional data from many different tables - not only the ones you touched during test case 02 execution. Select the GMC "QCI Configuration & Products" tab strip and select "Explain Check & Transport" - ECT.

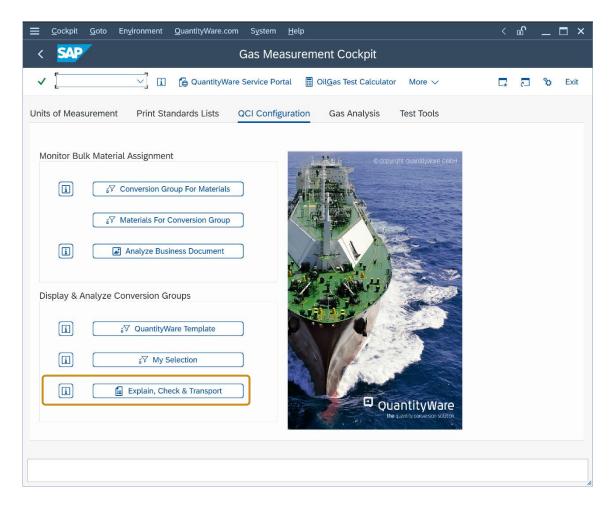

| 🚍 <u>P</u> rogram <u>E</u> dit <u>G</u> oto System <u>H</u> elp                                                                                                    | <                                  | £ | _ 🗆 ×  |
|----------------------------------------------------------------------------------------------------|------------------------------------|---|--------|
| < SAP Gas Measurement Cockpit: ECT - LNG, N                                                                                                    | latural Gas, H2 & NGL Conv. Groups |   |        |
| ✓ ✓ 🔚 🤤 🖬 Cancel                                                                                                    | <b>ē </b> ,                        | 5 | 🍄 Exit |
| Select conversion group       ZUC1         Language       English         Check conversion group       Display UoM for conv. group         Include UoM into transport       1         Include conv. group i. transp.       1 |                                    |   |        |
|                                                                                                    |                                    |   |        |

| =                 | Enter Transport Request        |   |  |  |  |  |  |  |  |
|-------------------|--------------------------------|---|--|--|--|--|--|--|--|
|                   |                                |   |  |  |  |  |  |  |  |
| Request           | SOIK902716 Customizing request |   |  |  |  |  |  |  |  |
| Short Description | ZUC1 to Development Client 010 |   |  |  |  |  |  |  |  |
|                   |                                | _ |  |  |  |  |  |  |  |
|                   | ✓ 🚺 Own Requests               | × |  |  |  |  |  |  |  |

| <u>Ξ</u> <u>P</u> rogram <u>E</u> dit <u>G</u> oto S <u>y</u> stem <u>H</u> elp  | <  | e<br>B | _ | ⊐ ×  |
|----------------------------------------------------------------------------------|----|--------|---|------|
| < SAP Gas Measurement Cockpit: ECT - LNG, Natural Gas, H2 & NGL Conv. Grou       | ps |        |   |      |
| ✓ 🖂 🤤 🗓 Cancel 🖶                                                                 | □. | 5      | ô | Exit |
| Select conversion group & action                                                 |    |        |   |      |
| Conversion group [ZUC1] 진                                                        |    |        |   |      |
| Language English V                                                               |    |        |   |      |
| O Explain conversion group                                                       |    |        |   |      |
| O Check conversion group                                                         |    |        |   |      |
| O Display UoM for conv. group                                                    |    |        |   |      |
| Include UoM into transport                                                       |    |        |   |      |
| Include conv. group i. transp.                                                   |    |        |   |      |
|                                                                                  |    |        |   |      |
|                                                                                  |    |        |   |      |
|                                                                                  |    |        |   |      |
|                                                                                  |    |        |   |      |
|                                                                                  |    |        |   |      |
|                                                                                  |    |        |   |      |
|                                                                                  |    |        |   |      |
|                                                                                  |    |        |   |      |
|                                                                                  |    |        |   |      |
|                                                                                  |    |        |   |      |
|                                                                                  |    |        |   |      |
|                                                                                  |    |        |   |      |
|                                                                                  |    |        |   |      |
|                                                                                  |    | _      |   | < >  |
| Transport SOIK902716 has been created/updated with all required objects for ZUC1 |    |        |   |      |
|                                                                                  |    |        |   |      |

Enter your new ZUC1 conversion group and select "Include conv. group i. transp.". Select an empty/new customizing transport. **Follow your in-house procedures to have this transport imported into your development client.** 

| - |  |
|---|--|
|   |  |
|   |  |

With the "Check, Explain and Transport" tool, you may also include all required UoM data for a conversion group into a single customizing transport. Since your development client typically contains previously configured UoM data, it is strongly recommended to **only copy UoM data for UoM that are NOT already present** into your development client from client 045. Otherwise, you may overwrite your existing and (hopefully) validated UoM data in that client with the QuantityWare template UoM configuration, which is validated using <u>NIST SP 811</u>.

**Part 2:** Natural gas quantity conversions may require several new SAP Dimension IDs and associated UoM definitions, which are delivered with the BCG Template in client 045. **To prepare the configuration in your development client**, you should thus **merge & migrate** all additional SAP Dimension ID and associated UoM from the template client 045 to your development client. To identify the required Dimension ID and UoM, Select the GMC "Units of Measurement" tab strip and select "Natural Gas Units – Display":

| ☰ Cٟockpit Goto Environment QuantityWare.com System Help                                                                                                    | < 🗹 | _ 🗆 ×  |
|----------------------------------------------------------------------------------------------------|-----|--------|
| < SAP Gas Measurement Cockpit                                                                                                    |     |        |
| ✓ [ 🏹 🚺 🔂 QuantityWare Service Portal 📓 Oil <u>G</u> as Test Calculator More ∨                                                                                     | 5   | 🗞 Exit |
| Units of Measurement Print Standards Lists QCI Configuration Gas Analysis Test Tools                                                                               |     |        |
| Natural Gas Units     SAP Units     Unit Tools       Image: Consistency     Image: Consistency     Image: Comparison       Image: Comparison     Image: Comparison |     |        |
| Image: Calculator     Image: Calculator                                                                                                    |     |        |
| © QuantityWare<br>the quantity conversion solution                                                                                                    |     |        |

| ≡                 | <u>P</u> rogram <u>E</u> dit <u>G</u> oto S <u>y</u> stem <u>H</u> elp |      | < 🗗 | _ |        |
|-------------------|------------------------------------------------------------------------|------|-----|---|--------|
| <                 | Gas Measurement Cockpit: Display Natural Gas Property Units of Mea     | sure |     |   |        |
| ~                 | V 🖫 🕒 Cancel                                                           | 7    | -   | ô | Exit   |
| Disp              | ay UoM for Natural Gas Property/Dimension                              |      |     |   | \$     |
| •                 | Volume (gas)                                                           |      |     |   |        |
| C                 | Volume (liquid, LNG)                                                   |      |     |   |        |
| С                 | Energy                                                                 |      |     |   |        |
| C                 | Heating value (energy/volume)                                          |      |     |   |        |
| 0                 | Heating value (energy/mass)                                            |      |     |   |        |
| C                 | Heating value (energy/mol)                                             |      |     |   |        |
| C                 | Mass                                                                   |      |     |   |        |
| C                 | Molar volume                                                           |      |     |   |        |
| C                 | Density                                                                |      |     |   |        |
| 0                 | Molar mass                                                             |      |     |   |        |
| C                 | Wobbe index                                                            |      |     |   |        |
| C                 | Mass proportion                                                        |      |     |   |        |
| C                 | Mole proportion                                                        |      |     |   |        |
| 0                 | Volume proportion                                                      |      |     |   |        |
| C                 | Pressure                                                               |      |     |   |        |
| C                 | Temperature                                                            |      |     |   |        |
| U                 | nit language English ✓                                                 |      |     |   |        |
| С                 | onversion group                                                        |      |     |   | - 1    |
| Inclu             | de selection into customizing transport                                |      |     |   |        |
|                   | Include into transport                                                 |      |     |   | ~      |
| $\leftrightarrow$ |                                                                        |      |     |   | $\sim$ |
|                   |                                                                        |      |     |   |        |
|                   |                                                                        |      |     |   |        |

Compare the available UoM for all SAP Dimension ID (Volume, Volume (liquid, LNG), Energy ... Pressure, Temperature) with those available in your development client. If Dimension ID or UoM are missing in your development client, collect the missing data in client 045 and **follow your in-house procedures to have this transport imported into your development client.** 

Alternatively, you can list the UoM and SAP dimension ID's which are required for conversion group ZUC1 using the ECT tool again:

| <u>Ξ</u> <u>P</u> rogram <u>E</u> dit <u>G</u> oto S <u>γ</u> stem <u>H</u> e | lp                                                     | <   | £ | _ [ | ×                 |
|-------------------------------------------------------------------------------|--------------------------------------------------------|-----|---|-----|-------------------|
| < SAP Gas Measureme                                                           | nt Cockpit: ECT - LNG, Natural Gas, H2 & NGL Conv. Gro | Jps |   |     |                   |
| ✓ €                                                                           | i Cancel 🖶                                             | □.  | 5 | ô   | Exit              |
| Select conversion group & action                                              |                                                        |     |   |     |                   |
| Conversion group                                                              | ZUC1                                                   |     |   |     |                   |
| Language                                                                      | English V                                              |     |   |     |                   |
| <ul> <li>Explain conversion group</li> </ul>                                  |                                                        |     |   |     |                   |
| O Check conversion group                                                      | г                                                      |     |   |     |                   |
| <ul> <li>Display UoM for conv. group</li> </ul>                               |                                                        |     |   |     |                   |
| <ul> <li>Include UoM into transport</li> </ul>                                |                                                        |     |   |     |                   |
| <ul> <li>Include conv. group i. transp.</li> </ul>                            |                                                        |     |   |     |                   |
|                                                                               |                                                        |     |   |     |                   |
|                                                                               |                                                        |     |   |     |                   |
|                                                                               |                                                        |     |   |     |                   |
|                                                                               |                                                        |     |   |     |                   |
|                                                                               |                                                        |     |   |     |                   |
|                                                                               |                                                        |     |   |     |                   |
|                                                                               |                                                        |     |   |     |                   |
|                                                                               |                                                        |     |   |     |                   |
|                                                                               |                                                        |     |   |     |                   |
|                                                                               |                                                        |     |   |     |                   |
|                                                                               |                                                        |     |   |     |                   |
|                                                                               |                                                        |     |   |     |                   |
|                                                                               |                                                        |     |   |     |                   |
|                                                                               |                                                        |     |   |     |                   |
| $\langle \rangle$                                                             |                                                        |     |   |     | $\langle \rangle$ |
|                                                                               |                                                        |     |   |     |                   |
|                                                                               |                                                        |     |   |     |                   |

|                                                                              | weas             | ure | ement Cockpit: Display                  | Units of I            | vie | asure for Conve  | ersion    | Group          |              |        |
|------------------------------------------------------------------------------|------------------|-----|-----------------------------------------|-----------------------|-----|------------------|-----------|----------------|--------------|--------|
| ✓                                                                            | $\sim$           | =   | <b>₹ 7 7 6 ⊞</b>                        | 思 問                   | Мо  | re 🗸             | Q         | at 🖶 🗖         | <sup>و</sup> | 🔉 Exit |
| Display All LI                                                               |                  | n   | uired for My Conve                      | ersion (              | Src | מוונ             |           |                |              | ,      |
|                                                                              |                  |     | -                                       | .131011 C             |     | Jup              |           |                |              | 1      |
| List of UoM for conver<br>MQCI LNG 15/15 °C,R                                |                  |     |                                         |                       |     |                  |           |                |              |        |
|                                                                              |                  |     |                                         |                       |     |                  |           |                |              |        |
|                                                                              |                  |     |                                         |                       |     |                  |           |                |              |        |
|                                                                              |                  | -   |                                         |                       |     | -                |           |                |              |        |
| lo Dimension text                                                            | OG ISO           |     | Measurement unit text                   | One UoM               |     | Factor           | SI        | UoM conversion |              |        |
| 2 pressure                                                                   | PAL              | ×   | pascal                                  | -                     | =   | 1.000000000      | PA<br>JM3 | UoM Conversion |              |        |
| <ul> <li><u>heating value(vol.)</u></li> <li>heating value(molar)</li> </ul> | <u>B8</u><br>B15 |     | joule per cubic meter<br>joule per mole | <u>1</u> JM3<br>1 JOM |     | 1.0000000000     |           | UoM Conversion |              |        |
| 25 heating value (molar)                                                     | J2               | ×   | joule per kilogram                      | 1 JKG                 |     | 1.0000000000     |           | UoM Conversion |              |        |
| 26 mass proportion                                                           | 3H               | ×   | kilogram per kilogram                   | 1 KGK                 |     | 1.0000000000     |           | UoM Conversion |              |        |
| 27 mole fraction                                                             | <u>511</u>       | ^   | mole fraction                           | 1 MOM                 |     | 1.0000000000     |           | UoM Conversion |              |        |
| 28 gas constant                                                              |                  |     | SI unit J /( mol * K)                   | -                     | =   | 1.0000000000     | RSI       | UoM Conversion |              |        |
| 29 length                                                                    | MTR              | x   | meter                                   | 1 M                   | =   | 1.0000000000     | M         | UoM Conversion |              |        |
| 30 heating value(molar)                                                      | B44              |     | kilojoule per mole                      | -                     | =   | 1,000.0000000000 |           | UoM Conversion |              |        |
| 31 molar mass                                                                | 0-14             | ~   | kilogram per kilomole                   | 1 KKM                 |     | 0.0010000000     |           | UoM Conversion |              |        |
| 32 No dimension                                                              |                  |     | relative density (air) - gas            | 1 RDA                 |     | See mat. master  |           | Not possible   |              |        |
| 33 mole fraction                                                             |                  |     | mole %                                  | 1 MOP                 |     | 0.010000000      | MOM       | UoM Conversion |              |        |
| 34 density                                                                   | GP               | х   | milligram per cubic meter               | 1 MGQ                 |     | 0.0000010000     |           | UoM Conversion |              |        |
|                                                                              |                  |     | API gravity                             | 1 API                 |     | See mat. master  |           | Not possible   |              |        |
| 35 No dimension                                                              |                  |     | relative density (water 60 °F)          | 1 RDW                 |     | See mat. master  |           | Not possible   |              |        |

You may selectively collect this UoM data in client 045 and **follow your in-house procedures to have this transport imported into your development client.** 

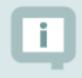

In the following test cases, your material and plant data definitions as well as available UoM groups/definitions may differ from those used in the screen shots

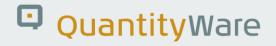

#### 2.4. Test Case 04 – Test LNG Conversion Group in Development Client

#### Estimated test case execution time: 60 minutes

After your ZUC1 conversion group has been successfully transported to your development client, log on to that client and start the Gas Measurement Cockpit (GMC) using transaction /n/qtyw/cockpit\_gas. Note that in this client, the GMC will show less options than in client 045 (where the QuantityWare template is available). For example, the BCG installation test is not available in this client, since it requires the complete QuantityWare BCG template.

**Part 1**: Go to the "Oil & Gas Test Calculator" and check if conversion group ZUC1 has been transported correctly to your development client, i.e., perform several trial calculations:

| <u> </u>                       | lp        |              |                      |            |          | SOI (1) 010 | ▶  | £ | _ | ⊐ ×  |
|--------------------------------|-----------|--------------|----------------------|------------|----------|-------------|----|---|---|------|
| < SAP                          | QCI : C   | alculato     | r for additional     | quantities |          |             |    |   |   |      |
| ✓ 🔄 Material                   | ★ (Re)u   | ise Defaults | Cancel               |            |          |             | L. | 5 | ° | Exit |
| Calculation parameters         |           |              |                      |            |          |             |    |   |   |      |
| Conv. Group                    | i 15/15 ° | C, REAL, SD  | ,COMP. Q2            |            |          |             |    |   |   |      |
| UoM Group LNT LNG TEST         | MANUAL    |              |                      |            |          |             |    |   |   |      |
| Date 02.02.2023 17:58          |           |              | neters for chemicals |            |          |             |    |   |   |      |
| Transactn. qty. 10000          | 00 M3L    | Base den     | -                    |            |          |             |    |   |   |      |
|                                |           | Therm. ex    | pan. coeff.          |            |          |             |    |   |   |      |
| Result                         |           |              |                      |            |          |             |    |   |   |      |
| Parameter C                    | Value     | U            | Addl.qty             | U M        | 0        | ]           |    |   |   |      |
| LNG observed temperature       | -163.5    | O CEL        | 59934478             | .118CM5    | ¢)       | Ĵ           |    |   |   |      |
| Receiving tank, empty          |           |              | 2531037              | .339GJ1 🗌  |          |             |    |   |   |      |
| Receiving tank capacity        | 100000    | .000 M3      | 99573                | .317M3Z    |          |             |    |   |   |      |
| Vapour temperature (LNG)       | -118.0    | D CEI        | 2398827              | .254MBD    | . B.     |             |    |   |   |      |
| Vapour pressure (LNG)          | 110.00    | 9 KPA        | 46673                | .202T0     |          |             |    |   |   |      |
| Unit of chemical analysis data | MOP       |              |                      |            | <b>.</b> |             |    |   |   |      |
|                                |           |              |                      |            |          |             |    |   |   |      |
|                                |           |              |                      |            |          |             |    |   |   |      |
|                                |           |              |                      |            |          |             |    |   |   |      |
|                                |           |              |                      |            |          |             |    |   |   | /.   |

Note that we did <u>not</u> transport test UoM group QLN and are using a newly defined UoM group LNT instead. UoM group LNG contains 5 different UoM of four different SAP dimensions:

| Display Unit of Measu Unit of measure group: LNT |                                | 毘 職 Mor<br>Ranges | easure (U<br>ne ∽ | loM) Config<br>Q | gurati<br>् | on<br>The Ca |         | ° | Exit |
|--------------------------------------------------|--------------------------------|-------------------|-------------------|------------------|-------------|--------------|---------|---|------|
| Display Unit of Measu                            |                                | Ranges            | re 🗸              | م<br>(           | ব           |              | ٦       | ° | Exit |
| Unit of measure group: LNT                       | ure Details For my F           | -                 |                   |                  |             |              |         |   |      |
| Unit of measure group: LNT                       | ure Details For my F           | -                 |                   |                  |             |              |         |   |      |
|                                                  |                                |                   |                   |                  |             |              |         |   |      |
| No Dimension text OG ISO                         | P Measurement unit text        | One UoM =         | = Factor          |                  | SI          | UoM conv     | rersion |   |      |
| 2 energy OG GV                                   | gigajoule - 15 °C comb.,sup.   | <u>1</u> GJ1 =    |                   | 0,000.00000000   | 000 J       | UoM Com      | version |   |      |
| 4 <u>OG BZ</u>                                   | million Btu(IT) - 60 °F c.,s.  | <u>1</u> MBD =    | 1,055,055         | 5,852.62000000   | 000 J       | UoM Conv     | version |   |      |
| 5 mass or weight NSM/W TNE                       | X tonne ("metric ton" in U.S.) | <u>1</u> TO =     | = 1,000.000       | 00000000         | KG          | UoM Con      | version |   |      |
| 3 <u>volume (LNG, liquid)</u> OG                 | cubic meter - LNG -165 °C      | <u>1</u> M3Z =    | 1.000000          | 00000            | M           | UoM Com      | version |   |      |
| 1 volume NOV / NSV OG MTQ                        | cubic meter - 15 °C metering   | <u>1</u> CM5 =    | 1.000000          | 00000            | M3          | UoM Conv     | version |   |      |

In your development client, you should define a UoM group like UoM group LNG for testing purposes.

**Part 2**: Once you have manually validated that conversion group ZUC1 is running in your development client, perform the automated validation test. Select the GMC "QCI Configuration" tab strip and select "Explain Check & Transport". Enter ZUC1 as conversion group, select "Check conversion group" and then "Execute" (F8)

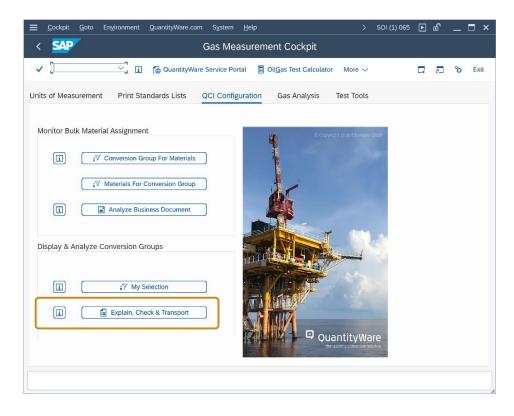

| <u> </u>                                                                                               | > SOI (1) 065 🕨 🗗 💶 🗙                     |
|----------------------------------------------------------------------------------------------------|-------------------------------------------|
| < SAP Gas Measurement Cockpit: ECT                                                                     | - LNG, Natural Gas, H2 & NGL Conv. Groups |
| V 🖳 🤆 i Cancel                                                                                         | ම් 🗖 🔁 🏷 Exit                             |
| ·lect conversion group       ZUC1         Conversion group       ZUC1         • Check conversion group |                                           |
| < >                                                                                                    |                                           |

| ≡   | <u>L</u> ist | <u>E</u> dit | <u>G</u> oto | V <u>i</u> ews | <u>S</u> et | tings  | Syste  | em       | <u>H</u> elp |          |     |       |        |                   |       | >    | SOI ( | 1) 010 | ►   | £ | _ | ⊐ ×  |
|-----|--------------|--------------|--------------|----------------|-------------|--------|--------|----------|--------------|----------|-----|-------|--------|-------------------|-------|------|-------|--------|-----|---|---|------|
| <   | S/           | P            | Ga           | s Mea          | sure        | emer   | nt Co  | ckp      | oit: E       | CT -     | LNG | i, Na | itural | Gas, H            | 2 & N | GL C | conv. | Grou   | Jps |   |   |      |
| ~   |              |              |              | $\sim$         | ୍           | æ      | Ŧ      | $\nabla$ | Ð            | <b>e</b> | ſw  | Ð     |        | More $\checkmark$ |       |      | Q     | Ŧ      | □.  | 5 | ô | Exit |
| CvG |              | sage te      |              |                |             |        |        |          |              |          |     |       |        |                   |       |      |       |        |     |   |   |      |
| ZUC | 1 Con        | versior      | i group c    | onfigura       | tion ar     | nd doc | umenta | ation    | check        | o.k.     |     |       |        |                   |       |      |       |        |     |   |   |      |
|     |              |              |              |                |             |        |        |          |              |          |     |       |        |                   |       |      |       |        |     |   |   |      |
|     |              |              |              |                |             |        |        |          |              |          |     |       |        |                   |       |      |       |        |     |   |   |      |
|     |              |              |              |                |             |        |        |          |              |          |     |       |        |                   |       |      |       |        |     |   |   |      |
|     |              |              |              |                |             |        |        |          |              |          |     |       |        |                   |       |      |       |        |     |   |   |      |
|     |              |              |              |                |             |        |        |          |              |          |     |       |        |                   |       |      |       |        |     |   |   |      |
| < > |              |              |              |                |             |        |        |          |              |          |     |       |        |                   |       |      |       |        |     |   |   | < >  |
|     |              |              |              |                |             |        |        |          |              |          |     |       |        |                   |       |      |       |        |     |   |   | //   |

Ensure that no error or warning messages are present. **This test should produce identical results** when compared with the results for ZUC1 in client 045.

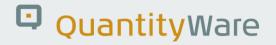

#### 2.5. Test Case 05 – Define UoM Rounding - Development

#### Estimated test case execution time: 10 minutes

In your development client, define the appropriate UoM rounding for your UoM group. From the GMC menu, select: Goto -> UoM Rounding and enter the UoM M3Z, MBD, GJ1, CM5 and TO with 1 / 0 (Space) decimal places rounding:

| <u> </u>    | t <u>G</u> oto En <u>v</u> ironment | <u>Q</u> uantityWare.com | S <u>y</u> stem <u>H</u> e | lp                     |            | SOI (1) 010 | ► | ſ | _ | □ ×  |
|-------------|-------------------------------------|--------------------------|----------------------------|------------------------|------------|-------------|---|---|---|------|
| < 54        | QuantityWare IMG                    | (F5)                     | um Me                      | asurement Cockpit      |            |             |   |   |   |      |
|             | SAP IMG                             | (F9)                     |                            |                        |            |             |   |   |   |      |
| ✓ _         | Conversion Groups                   | (Ctrl+F1)                | ce Portal                  | OilGas Test Calculator | More ~     |             | 4 | 5 | ô | Exit |
| Units of Me | Reading Groups                      | (Ctrl+F2)                | Configura                  | ion QCI Products       | Test Tools |             |   |   |   |      |
|             | Range Groups                        | (Ctrl+F3)                | Joinigura                  |                        | lest loots |             |   |   |   |      |
|             | Tolerance Groups                    | (Ctrl+F4)                |                            |                        |            |             |   |   |   |      |
| ASTM Tal    | ole UoM Groups                      | (Ctrl+F5)                |                            | Unit Tools             |            |             |   |   |   |      |
|             | UoM Rounding                        | (Ctrl+F6)                |                            |                        |            |             |   |   |   |      |
| <b>i</b> (  | UoM Densities                       | (Ctrl+F7)                | isplay                     |                        | onsistency | ו           |   |   |   |      |
|             | Mass & Weight Dim                   | ension (Ctrl+F9)         | ispidy                     |                        | onsistency | J           |   |   |   |      |
| (           | ASTM Table 1 Facto                  | ors (Ctrl+F8)            | aintain                    |                        | omparison  | )           |   |   |   |      |
|             | ASTM Table 1 Map                    | ping (Ctrl+F10)          |                            |                        |            |             |   |   |   |      |
| l           | QCI Parameters                      | (Ctrl+F11)               | lculator                   |                        | ompliance  | J           |   |   |   |      |
|             |                                     |                          |                            |                        |            |             |   |   |   |      |
|             |                                     |                          |                            |                        |            |             |   |   |   |      |
|             | Quantity<br>the quantity conv       |                          |                            | AN.                    |            |             |   |   |   |      |
|             |                                     |                          |                            |                        |            |             |   |   |   |      |
|             |                                     |                          |                            |                        |            |             |   |   |   |      |
|             |                                     |                          |                            |                        |            |             |   |   |   |      |

| <u> </u>              | t <u>G</u> oto    | <u>S</u> election | <u>U</u> tilitie | s S <u>y</u> ster | n <u>H</u> e | lp      |      |      |      |            | > | SOI (1) 010 | ▶ | £ | _ | □ ×  |
|-----------------------|-------------------|-------------------|------------------|-------------------|--------------|---------|------|------|------|------------|---|-------------|---|---|---|------|
| < 💁                   |                   |                   | Ne               | w Entrie          | es: O        | verview | of A | Adde | d En | itries     |   |             |   |   |   |      |
| <ul><li>✓ [</li></ul> | [                 | 6                 | Θ                |                   |              | Cancel  | ſ    | Ċ    | C,   | <b>€</b> ¥ |   | ē           | • | 5 | ° | Exit |
| UoM Rounding Settin   | igs               |                   |                  | <b>(</b>          |              |         |      |      |      |            |   |             |   |   |   |      |
| Bulk product UoM      | Decimal           | places round      | ding             |                   |              |         |      |      |      |            |   |             |   |   |   |      |
| GJ1                   |                   |                   |                  | 0                 |              |         |      |      |      |            |   |             |   |   |   |      |
| CM5                   |                   |                   |                  | - 18              |              |         |      |      |      |            |   |             |   |   |   |      |
| Пто                   | 3                 |                   |                  | - 8               |              |         |      |      |      |            |   |             |   |   |   |      |
| MBD                   | 1                 |                   |                  | - 8               |              |         |      |      |      |            |   |             |   |   |   |      |
| M3Z                   |                   |                   |                  | - 8               |              |         |      |      |      |            |   |             |   |   |   |      |
|                       |                   |                   |                  | - 8               |              |         |      |      |      |            |   |             |   |   |   |      |
|                       |                   |                   |                  | - 8               |              |         |      |      |      |            |   |             |   |   |   |      |
|                       |                   |                   |                  | - 15              |              |         |      |      |      |            |   |             |   |   |   |      |
|                       |                   |                   |                  |                   |              |         |      |      |      |            |   |             |   |   |   |      |
|                       |                   |                   |                  |                   |              |         |      |      |      |            |   |             |   |   |   |      |
|                       |                   |                   |                  |                   |              |         |      |      |      |            |   |             |   |   |   |      |
|                       |                   |                   |                  |                   |              |         |      |      |      |            |   |             |   |   |   |      |
|                       |                   |                   |                  |                   |              |         |      |      |      |            |   |             |   |   |   |      |
|                       |                   |                   |                  |                   |              |         |      |      |      |            |   |             |   |   |   |      |
|                       |                   |                   |                  |                   |              |         |      |      |      |            |   |             |   |   |   |      |
|                       |                   |                   |                  |                   |              |         |      |      |      |            |   |             |   |   |   |      |
|                       |                   |                   |                  | ~                 |              |         |      |      |      |            |   |             |   |   |   |      |
|                       | $\langle \rangle$ |                   |                  | $\langle \rangle$ |              |         |      |      |      |            |   |             |   |   |   |      |
|                       |                   |                   |                  |                   |              |         |      |      |      |            |   |             |   |   |   |      |
|                       | →                 | ■ Position        |                  |                   | Entry        | 1 of 5  |      |      |      |            |   |             |   |   |   |      |
|                       |                   |                   |                  |                   |              |         |      |      |      |            |   |             |   |   |   |      |
|                       |                   |                   |                  |                   |              |         |      |      |      |            |   |             |   |   |   |      |

Check that the rounding settings are working by performing another trial calculation (via GMC push button "Oil & Gas Test Calculator"):

| ☰ <u>C</u> alculator <u>E</u> dit <u>G</u> oto System <u>H</u> el |                    |                       | >                | SOI (1) 010 | Þ 🗗    | _ 🗆 ×    |
|-------------------------------------------------------------------|--------------------|-----------------------|------------------|-------------|--------|----------|
| < SAP                                                             | CI : Calculato     | r for additional quan | tities           |             |        |          |
| ✓ آي Material                                                     | ★ (Re)use Defaults | Cancel                |                  |             | G 2    | °ca Exit |
| • •2 ······                                                       | ~ (,               |                       |                  |             | L* (L) | ÷        |
| Calculation parameters                                            |                    |                       |                  |             |        |          |
| Conv. Group                                                       | L5/15 °C,REAL,SD   | , COMP. Q2            |                  |             |        |          |
| UoM Group LNT LNG TEST                                            | IANUAL             |                       |                  |             |        |          |
|                                                                   |                    |                       |                  |             |        |          |
|                                                                   |                    |                       |                  |             |        |          |
|                                                                   |                    |                       |                  |             |        |          |
| Date 03.02.2023 12:15                                             | 27                 |                       |                  |             |        |          |
| Input Qty                                                         | Add.paran          | neters for chemicals  |                  |             |        |          |
| Transactn. qty. 100000                                            | M3L Base dens      | sity                  |                  |             |        |          |
|                                                                   | Therm. ex          | pan. coeff.           |                  |             |        |          |
|                                                                   |                    |                       |                  |             |        |          |
| Result                                                            |                    |                       |                  |             |        |          |
| Parameter C                                                       | Value U            | Addl aty              | <u> </u>         |             |        |          |
| LNG observed temperature                                          | -163.50 CEL        | 59934478.000C         | M5 🗆 🗘           |             |        |          |
| Receiving tank, empty                                             |                    | 2531037.000G          | J1 🗌             |             |        |          |
| Receiving tank capacity                                           | 100000.000 M3      | 99573.000M            | 3Z 🗌             |             |        |          |
| Vapour temperature (LNG)                                          | -118.00 CEL        |                       |                  |             |        |          |
| Vapour pressure (LNG)                                             | 110.000 KPA        | 46673.202T            | 0                |             |        |          |
| Unit of chemical analysis data                                    | MOP                |                       | < > <sup>2</sup> |             |        |          |
|                                                                   |                    |                       |                  |             |        |          |
|                                                                   |                    |                       |                  |             |        |          |
| [                                                                 |                    |                       |                  |             |        |          |
|                                                                   |                    |                       |                  |             |        |          |
| L                                                                 |                    |                       |                  |             |        | 1.       |

.

Via transaction CUNI, you may also change the display decimal settings for all UoM, such that <u>trailing zeros</u> are no longer displayed (as shown in the screen print above).

#### 2.6. Test Case 06 – Define Ranges for LNG Conversion Group -Development

#### Estimated test case execution time: 20 minutes

In your development client, define the appropriate range limits for three of the input parameters. From the GMC menu, select: Goto -> Range Groups and define range limits for the LNG observed temperature (liquid), LNG methane fraction (CH4) and LNG Tot. Sulphur (incl. Mercaptan) fraction:

| <u>Cockpit</u> Goto Environment Quantity | Ware.com   | System I | elp            |                   | >           | SOI (1) 010  | Þ  | ď | _ | □ ×  |
|------------------------------------------|------------|----------|----------------|-------------------|-------------|--------------|----|---|---|------|
| < SAP QuantityWare IMG                   | (F5)       | um M     | asureme        | ent Cockpit       |             |              |    |   |   |      |
| SAP IMG                                  | (F9)       | en rein  | abarenti       | ante ob en pre    |             |              |    |   |   |      |
| Conversion Groups                        | (Ctrl+F1)  | ce Porta | Oil <u>G</u> a | s Test Calculator | More $\sim$ |              | □. | 5 | 8 | Exit |
| Reading Groups                           | (Ctrl+F2)  |          |                |                   |             |              |    |   |   |      |
| Units of Meas<br>Range Groups            | (Ctrl+F3)  | Configur | ation Q        | CI Products       | Test Tools  |              |    |   |   |      |
| Tolerance Groups                         | (Ctrl+F4)  | · .      |                |                   |             |              |    |   |   |      |
| ASTM Table UoM Groups                    | (Ctrl+F5)  |          | U              | nit Tools         |             |              |    |   |   |      |
| UoM Rounding                             | (Ctrl+F6)  |          |                |                   |             |              |    |   |   |      |
| UoM Densities                            | (Ctrl+F7)  | ten leur |                |                   |             | r            |    |   |   |      |
| Mass & Weight Dimension                  | (Ctrl+F9)  | isplay   |                |                   | onsistency  | J            |    |   |   |      |
| ASTM Table 1 Factors                     | (Ctrl+F8)  | aintain  |                | jū C              | omparison   | וי           |    |   |   |      |
| ASTM Table 1 Mapping                     | (Ctrl+F10) |          | _              |                   |             |              |    |   |   |      |
| QCI Parameters                           | (Ctrl+F11) | lculator |                | C 🔛 C             | ompliance   | ]            |    |   |   |      |
|                                          |            |          |                |                   |             |              |    |   |   |      |
|                                          |            |          |                |                   |             |              |    |   |   |      |
|                                          |            |          |                | <b>V</b>          |             | il and       |    |   |   |      |
|                                          |            |          |                |                   |             | 222<br>0 0 1 |    |   |   |      |
| 🖸 QuantityWa                             | r۵         |          |                | N.                |             | 1            |    |   |   |      |
| the quantity conversion sol              |            |          |                | · · /             | FE          |              |    |   |   |      |
| the quantity conversion so               | auon       |          |                | )                 |             | 1¥           |    |   |   |      |
|                                          |            |          |                | 1 C               | 55M         | 00           |    |   |   |      |
|                                          |            |          |                |                   |             |              |    |   |   |      |
|                                          |            |          |                |                   |             |              |    |   |   |      |
|                                          |            |          |                |                   |             |              |    |   |   |      |

|                            |           |       | "Reading      |       |        |           |                 |        |           |   | _ |      | _ |        |      |
|----------------------------|-----------|-------|---------------|-------|--------|-----------|-----------------|--------|-----------|---|---|------|---|--------|------|
| ✓                          | 6         | ୍     | New Entries   |       | Θ      | 5         | 5               |        | More 🗸    | ( | 8 | -* 0 |   | å      | Exit |
| alog Structure             | Reading ( | Group | Parameter R   | anges | 5      |           |                 |        |           |   |   |      |   | 60     | }    |
| Preading Group: Range Chec | Rdg. gr   | roup  | Parameter nar | me    | Desc   | ription   |                 |        |           |   |   |      |   |        |      |
| Reading Group: Paramete    | ZUC1      |       | COMPOSUNIT    |       | Unit o | f chemi   | cal an          | alysis | data      |   |   |      |   |        | 0    |
|                            | ZUC1      |       | ETHANE        |       | Ethan  | e (C2H    | 6)              |        |           |   |   |      |   |        |      |
|                            | ZUC1      |       | HYDSULIMP     |       | Hydro  | gen sul   | fide            |        |           |   |   |      |   |        | L    |
|                            | ZUC1      |       | IMPUNIT       |       | Impur  | ities: ur | nit of n        | neasu  | re        |   |   |      |   |        | Ŀ    |
|                            | ✓ ZUC1    |       | METHANE       |       | Metha  | ane (CH   | 4)              |        |           |   |   |      |   |        | L    |
|                            | ✓ ZUC1    |       | MTLNG         |       | LNG o  | bserve    | d tem           | oeratu | ire       |   |   |      |   |        | L    |
|                            | ZUC1      |       | N-BUTANE      |       | n-Buta | ane (n-0  | C4H10           | )      |           |   |   |      |   |        | L    |
|                            | ZUC1      |       | N-HEXANE      |       | Hexar  | nes +     |                 |        |           |   |   |      |   |        | L    |
|                            | ZUC1      |       | N-PENTANE     |       | n-Pen  | tane (C   | 5H12)           |        |           |   |   |      |   |        | ١.   |
| 1                          | ZUC1      |       | NITROGEN      |       | Nitrog | gen (N2)  | )               |        |           |   |   |      |   |        |      |
|                            | ZUC1      |       | OBSVAPRES     |       | Vapou  | ur press  | ure (L          | NG)    |           |   |   |      |   |        |      |
|                            | ZUC1      |       | OXYGEN        |       | Oxyge  | en (O2)   |                 |        |           |   |   |      |   |        |      |
|                            | ZUC1      |       | PROPANE       |       | Propa  | ne (C3l   | <del>1</del> 8) |        |           |   |   |      |   |        |      |
|                            | ZUC1      |       | RECTANKEMP    |       | Recei  | ving tar  | ık, em          | pty    |           |   |   |      |   |        |      |
|                            | ZUC1      |       | TANKCAP       |       | Recei  | ving tar  | ik cap          | acity  |           |   |   |      |   |        |      |
|                            | ZUC1      |       | TMETBUTANE    |       | 2-Met  | hylbuta   | ne (i-F         | Pentar | ne)       |   |   |      |   |        |      |
|                            | ZUC1      |       |               |       | 2-Met  | hylprop   | ane (i          | -Buta  | ne)       |   |   |      |   |        |      |
|                            | ZUC1      |       |               |       | Tot.su | ılphur(ir | ncl. Me         | ercapt | ane)      |   |   |      |   | $\sim$ | 0    |
|                            |           |       |               |       |        |           |                 |        |           |   |   |      |   |        |      |
|                            |           |       |               |       | sition |           | h               |        | Entry 1 o |   |   |      |   |        |      |

| <u> </u>                      | <u>S</u> election <u>U</u> tilities | S <u>y</u> stem <u>H</u> elp |           |          |         | >      | SOI (1) 01 | ) <b>Þ</b> | £ | _ | □ ×     |
|-------------------------------|-------------------------------------|------------------------------|-----------|----------|---------|--------|------------|------------|---|---|---------|
|                               | Change View "R                      | eading Gro                   | oup: Para | ameter R | anges": | Det    | ails       |            |   |   |         |
|                               |                                     |                              |           | -        |         |        |            |            |   |   |         |
| ✓                             | 🖫 🌮 New Entrie                      |                              | 5 E       | [→ →≣    | Cancel  |        | Ē          | □          | 5 | ŵ | Exit    |
| Dialog Structure              | Reading Group: Para                 | -                            |           |          |         |        |            |            |   |   | Ŷ       |
| ✓ ☐ Reading Group: Range Chee |                                     | Methane (CH4                 | ŀ)        |          |         |        |            |            |   |   |         |
| 🗇 Reading Group: Paramete     | Unit of measure                     | MOP                          |           |          |         |        |            |            |   |   |         |
|                               |                                     |                              |           |          |         |        |            |            |   |   |         |
|                               | Error:high                          | 99.000000                    |           |          |         |        |            |            |   |   |         |
|                               | Indicator                           | Non zero rang                | e limit   |          |         | $\sim$ |            |            |   |   |         |
|                               |                                     |                              |           |          |         |        |            |            |   |   | - 1     |
|                               | Warning: high                       | 98.000000                    |           |          |         |        |            |            |   |   |         |
|                               | Indicator                           | Non zero rang                | je limit  |          |         | $\sim$ |            |            |   |   |         |
|                               |                                     |                              |           |          |         |        |            |            |   |   |         |
|                               | Warning: low                        | 92.000000                    |           |          |         |        |            |            |   |   |         |
|                               | Indicator                           | Non zero rang                | o limit   |          |         | $\sim$ |            |            |   |   |         |
|                               | Indicator                           | Non zero rang                | e unnic   |          |         | ×      |            |            |   |   | - 1     |
|                               | Error:low                           | 90.000000                    |           |          |         |        |            |            |   |   | - 1     |
|                               | Indicator                           | Non zero rang                | e limit   |          |         | $\sim$ |            |            |   |   |         |
|                               |                                     |                              | ,         |          |         |        |            |            |   |   | - 1     |
|                               | Param. (const.)                     |                              |           |          |         |        |            |            |   |   | - 1     |
|                               | Comp. operator                      |                              |           |          |         | $\sim$ |            |            |   |   |         |
|                               |                                     |                              |           |          |         |        |            |            |   |   |         |
|                               | Parameter is a der                  | sity or heating v            | value     |          |         |        |            |            |   |   |         |
|                               | Parameter is a nat                  | ural gas compoi              | nent      | ۲<br>د   |         |        |            |            |   |   |         |
|                               | Parameter is a nat                  | ural gas impurity            | у         | 2        |         |        |            |            |   |   | ^       |
| $\langle \rangle$             |                                     |                              |           |          |         |        |            |            |   |   | <u></u> |
|                               |                                     |                              |           |          |         |        |            |            |   |   |         |
|                               |                                     |                              |           |          |         |        |            |            |   |   | 1.      |

| ≡                 | <u>T</u> able View                         | <u>E</u> dit | <u>G</u> oto | <u>S</u> el | ection            | <u>U</u> tilities | s Sys  | tem    | <u>H</u> elp |         |         |      |      |        | >      | SOI  | (1) 010 | Þ          | £ | _ | □ ×  |
|-------------------|--------------------------------------------|--------------|--------------|-------------|-------------------|-------------------|--------|--------|--------------|---------|---------|------|------|--------|--------|------|---------|------------|---|---|------|
| <                 | SAP                                        |              |              | Cl          | nange             | e View            | "Rea   | adin   | g Gro        | oup:    | Para    | amet | er R | anges' | : Del  | ails |         |            |   |   |      |
| ~                 |                                            |              | $\checkmark$ | 8           | 67                | New E             | ntries | 8      | Θ            | 5       | €]      | ₿    | →≣   | Cancel |        |      | đ       | <b>□</b> , | 2 | ° | Exit |
|                   | og Structure<br>Reading Gro<br>ப Reading G |              |              | Pa          | ading g<br>ramete |                   | ZUC    |        |              |         |         |      |      |        |        |      |         |            |   |   | 0    |
|                   |                                            |              |              | Re          | ading             | Group: I          | Param  | eter R | ange         | 5       |         |      |      |        |        |      |         |            |   |   | - 1  |
|                   |                                            |              |              | D           | escript           | on                | LN     | IG ob  | served       | temp    | erature | e    |      |        |        |      |         |            |   |   | - 1  |
|                   |                                            |              |              | U           | Init of n         | neasure           | CE     | EL     |              |         |         |      |      |        |        |      |         |            |   |   | - 1  |
|                   |                                            |              |              | E           | rror:hig          | h                 | 15     | 55.00  | 0000-        |         |         |      |      |        |        |      |         |            |   |   | - 1  |
|                   |                                            |              |              |             | ndicator          |                   | N      | on zer | o rang       | e limit | :       |      |      |        | $\sim$ |      |         |            |   |   | - 1  |
|                   |                                            |              |              | V           | /arning           | high              | 15     | 57.00  | 0000-        |         |         |      |      |        |        |      |         |            |   |   |      |
|                   |                                            |              |              | i Ir        | ndicator          |                   | N      | on zer | o rang       | e limit | :       |      |      |        | $\sim$ |      |         |            |   |   | - 1  |
|                   |                                            |              |              |             |                   |                   |        |        |              |         |         |      |      |        |        |      |         |            |   |   | - 1  |
|                   |                                            |              |              | v           | /arning           | low               | 16     | 64.00  | 0000-        |         |         |      |      |        |        |      |         |            |   |   | - 1  |
|                   |                                            |              |              | Ir          | ndicator          |                   | N      | on zer | o rang       | e limit | :       |      |      |        | $\sim$ |      |         |            |   |   | - 1  |
|                   |                                            |              |              |             |                   |                   |        |        |              |         |         |      |      |        |        |      |         |            |   |   | - 1  |
|                   |                                            |              |              |             | rror:lov          |                   |        |        | 0000-        |         |         |      |      |        |        |      |         |            |   |   | - 11 |
|                   |                                            |              |              |             | ndicator          |                   | N      | on zer | o rang       | e limit | 1       |      |      |        | ~      |      |         |            |   |   |      |
|                   |                                            |              |              | P           | aram. (           | const.)           |        |        |              |         |         |      |      |        |        |      |         |            |   |   |      |
|                   |                                            |              |              | С           | omp. o            | perator           |        |        |              |         |         |      |      |        | $\sim$ |      |         |            |   |   |      |
| $\leftrightarrow$ |                                            |              | < >          |             |                   |                   |        |        |              |         |         |      |      |        |        |      |         |            |   |   | 0    |
|                   |                                            |              |              |             |                   |                   |        |        |              |         |         |      |      |        |        |      |         |            |   |   |      |
|                   |                                            |              |              |             |                   |                   |        |        |              |         |         |      |      |        |        |      |         |            |   |   | 1.   |

| <u> _</u> able View <u>E</u> dit <u>G</u> oto | <u>S</u> election <u>U</u> tilities | S <u>y</u> stem <u>H</u> elp                                         |             |          |         | >      | SOI (1) 010 | ▶  | £ | _ | □ ×  |
|-----------------------------------------------|-------------------------------------|----------------------------------------------------------------------|-------------|----------|---------|--------|-------------|----|---|---|------|
| < SAP                                         | Change View "I                      | Reading Group                                                        | p: Parai    | meter Ra | anges": | Det    | ails        |    |   |   |      |
| <ul> <li>✓ []</li> </ul>                      | 🖫 🔗 New Entr                        | es 🔒 🕞 🗲                                                             | b €]        | [→ →≣    | Cancel  |        | Ē           | L. | 5 | ° | Exit |
| Dialog Structure                              | Reading Group: Par                  | ameter Ranges                                                        |             |          |         |        |             |    |   |   | Ŷ    |
| 🗂 Reading Group: Paramete                     | Description                         | Tot.sulphur(incl. N                                                  | /lercaptane | e)       |         |        |             |    |   |   |      |
|                                               | Unit of measure                     | MGQ                                                                  |             |          |         |        |             |    |   |   | - 1  |
|                                               | Error:high                          | 200.000000                                                           |             |          |         |        |             |    |   |   | 1    |
|                                               | Indicator                           | Non zero range lir                                                   | mit         |          |         | $\sim$ |             |    |   |   | - 1  |
|                                               |                                     |                                                                      |             |          |         |        |             |    |   |   | - 1  |
|                                               | Warning: high                       | 160.000000                                                           |             |          |         |        |             |    |   |   | - 1  |
|                                               | Indicator                           | Non zero range lir                                                   | mit         |          |         | $\sim$ |             |    |   |   | - 1  |
|                                               |                                     |                                                                      |             |          |         |        |             |    |   |   |      |
|                                               | Warning: low                        | Ne venere limit en r                                                 | alfie d     |          |         |        |             |    |   |   | - 1  |
|                                               | Indicator                           | No range limit spe                                                   | ecilied     |          |         | $\sim$ |             |    |   |   | - 1  |
|                                               | Error:low                           |                                                                      |             |          |         |        |             |    |   |   | - 1  |
|                                               | Indicator                           | No range limit spe                                                   | ecified     |          |         | $\sim$ |             |    |   |   | - 1  |
|                                               |                                     |                                                                      |             |          |         |        |             |    |   |   | - 1  |
|                                               | Param. (const.)                     |                                                                      |             |          |         |        |             |    |   |   | - 1  |
|                                               | Comp. operator                      |                                                                      |             |          |         | $\sim$ |             |    |   |   | - U  |
| $\bigcirc$                                    |                                     | nsity or heating valu<br>Itural gas component<br>Itural gas impurity |             |          |         |        |             |    |   |   | ¢    |
|                                               |                                     |                                                                      |             |          |         |        |             |    |   |   |      |

Once you have maintained the ranges and saved your work, perform trial conversions and test that the range limits are working:

| Cl: Calculator for additional quantities         ✓       ✓         ✓       ✓         ✓       ✓         ✓       ✓         ✓       ✓         ✓       ✓         ✓       ✓         ✓       ✓         ✓       ✓         ✓       ✓         ✓       ✓         ✓       ✓         ✓       ✓         ✓       ✓         ✓       ✓         ✓       ✓         ✓       ✓         ✓       ✓         ✓       ✓         ✓       ✓         ✓       ✓         ✓       ✓         ✓       ✓         ✓       ✓         ✓       ✓         ✓       ✓         ✓       ✓         ✓       ✓         ✓       ✓         ✓       ✓         ✓       ✓         ✓       ✓         ✓       ✓         ✓       ✓         ✓       ✓         ✓       ✓         ✓       ✓ <th>_ 🗆 ×</th>                                                                                                    | _ 🗆 ×  |
|----------------------------------------------------------------------------------------------------|--------|
| Calculation parameters         Conv. Group       ZUC1       MQCI LNG 15/15 °C, REAL, SD, COMP. Q2         UoM Group       LNT       LNG TEST MANUAL         Date       03.02.2023 12:21:47         Add.parameters for chemicals         Transactn. qty.       100000 M3L         Base density                                                                                                    |        |
| Conv. Group       ZUC1       MQCI LNG 15/15 °C, REAL, SD, COMP. Q2         UoM Group       LNT       LNG TEST MANUAL         Date       03.02.2023 12:21:47         Input Qty       Add.parameters for chemicals         Transactn. qty.       100000 M3L         Base density                                                                                                    | 🏷 Exit |
| UoM Group LNT     Date 03.02.2023 12:21:47     Input Qty Add.parameters for chemicals     Transactn. qty. 100000 M3L     Base density   Therm. expan. coeff.     Parameter   C   Value   U.N.   Add.qty   U   Mathematical Structure   Parameter   C   Value   U.N.   Sesult   Parameter   C   Value   U.N.   Sesult   Parameter   C   Value   179   CEL   Seguint   Seguint   Seguint   VaPOUR TEMPERATURE   110.000   KPA   46673.202T0                                                                                                    |        |
| Date       03.02.2023 12:21:47         Input Qty       Add.parameters for chemicals         Transactn. qty.       100000 M3L       Base density         Therm. expan. coeff.       Image: Common control of the state of the state o                                                                                                 |        |
| Input Qty       Add.parameters for chemicals         Transactn. qty.       100000 M3L         Base density       Image: Comparison of the mail of the mail of th                                                     |        |
| Input Qty       Add.parameters for chemicals         Transactn. qty.       100000 M3L         Base density       Image: Comparison of the main of the main of th                                                     |        |
| Input Qty       Add.parameters for chemicals         Transactn. qty.       100000 M3L         Base density       Image: Comparison of the mail of the mail of th                                                     |        |
| Transactn. qty.       100000 M3L       Base density<br>Therm. expan. coeff.         Result         Parameter       C Value       U @ AddL.qty       U M @ III         LNG OBSERVED TEMPERATURE       -179       CEL       59934478.000CM5       55         RECEIVING TANK, EMPTY       Intermediate       2531037.000GJ1       5         RECEIVING TANK CAPACITY       100000.000       M3       99573.000M3Z       5         VAPOUR TEMPERATURE (LNG)       -118.00       CEL       2398827.300MBD       1         VAPOUR PRESSURE (LNG)       110.000       KPA       46673.202T0       1                                                                                                    |        |
| Transactn. qty.       100000 M3L       Base density<br>Therm. expan. coeff.         Result         Parameter       C Value       U @ AddL.qty       U M @ III         LNG OBSERVED TEMPERATURE       -179       CEL       59934478.000CM5       55         RECEIVING TANK, EMPTY       Intermediate       2531037.000GJ1       5         RECEIVING TANK CAPACITY       100000.000       M3       99573.000M3Z       5         VAPOUR TEMPERATURE (LNG)       -118.00       CEL       2398827.300MBD       1         VAPOUR PRESSURE (LNG)       110.000       KPA       46673.202T0       1                                                                                                    |        |
| Result       Therm. expan. coeff.         Parameter       C       Value       U       Addl.qty       U       M       Image: Comparison of the system of the system of th                                                                                     |        |
| Parameter       C       Value       U       Image: AddL.qty       U       M       Image: AddL.qty         LNG OBSERVED TEMPERATURE       -179       CEL       59934478.000 CM5       55         RECEIVING TANK, EMPTY       Image: AddL.qty       Image: AddL.qty       Image: AddL                                                                                                    |        |
| ParameterCValueUImage: Constraint of the second second s |        |
| LNG OBSERVED TEMPERATURE-179CEL59934478.000CM555934478.000CM5RECEIVING TANK, EMPTY100000.000M399573.000GJ1100003.000RECEIVING TANK CAPACITY100000.000M399573.000M3Z100003.000VAPOUR TEMPERATURE (LNG)-118.00CEL2398827.300MBD100000.000VAPOUR PRESSURE (LNG)110.000KPA46673.202TO100000.000UNIT OF CHEMICAL ANALYSIS DATAMOP100000.00010000                                                                                                    |        |
| LNG OBSERVED TEMPERATURE       -179       CEL       59934478.000CM5       55         RECEIVING TANK, EMPTY       Image: Cel image: Cel image                                             |        |
| RECEIVING TANK CAPACITY       100000.000       M3       99573.000M3Z          VAPOUR TEMPERATURE (LNG)       -118.00       CEL       2398827.300MBD          VAPOUR PRESSURE (LNG)       110.000       KPA       46673.202TO          UNIT OF CHEMICAL ANALYSIS DATA       MOP       •       •       •                                                                                                    |        |
| VAPOUR TEMPERATURE (LNG)     -118.00     CEL     2398827.300MBD       VAPOUR PRESSURE (LNG)     110.000     KPA     46673.202T0       UNIT OF CHEMICAL ANALYSIS DATA     MOP                                                                                                    |        |
| VAPOUR PRESSURE (LNG) 110.000 KPA 46673.202TO UNIT OF CHEMICAL ANALYSIS DATA MOP                                                                                                    |        |
| UNIT OF CHEMICAL ANALYSIS DATA MOP                                                                                                    |        |
|                                                                                                    |        |
|                                                                                                    |        |
|                                                                                                    |        |
|                                                                                                    |        |
|                                                                                                    |        |
| 179.000000- CEL for LNG observed temperature is below the error limit of 169.000000- CEL View details                                                                                                    |        |

!

Good range data is vital to ensure good data quality e.g., for measurement values being passed from the field to the ERP system, as well as to prevent fraudulent via "open door (unrealistic) calculations". <u>For production usage, you should define ranges</u> <u>for all relevant input data</u> e.g., the complete chemical composition data as well.

#### 2.7. Test Case 07 – Define Test Scenarios for LNG Conversion Group -Development

#### Estimated test case execution time: 60 minutes

Test scenarios are your insurance against manipulation and proof that that your quantity conversion configuration is running as designed and tested, in production. For this test case we assume that you have validated the calculations of conversion group ZUC1 (e.g., independent calculations in a spread sheet or by comparing the results with data from legacy systems, typically done by certified BCG consultants). Let's take the following test calculation - GMC push button "Oil & Gas Test Calculator" - and transfer it into our first test scenario:

| <u> </u>                                         | <u>H</u> elp |             |            |                                 |            | >        | SOI (1) 010 | ►  | £ | _  | □ ×  |
|--------------------------------------------------|--------------|-------------|------------|---------------------------------|------------|----------|-------------|----|---|----|------|
| < SAP                                            | (            | QCI : Calc  | culator    | for additional                  | quantities |          |             |    |   |    |      |
| ✓ 🖂 Mate                                         | erial        | ★ (Re)use [ | Defaults   | Cancel                          |            |          |             | L, | 5 | °o | Exit |
| Calculation parameters                           |              |             |            |                                 |            |          |             |    |   |    |      |
| Conv. Group                                      | LNG          | 15/15 °C,R  | EAL,SD,(   | COMP. Q2                        |            |          |             |    |   |    |      |
|                                                  | FEST         | MANUAL      |            |                                 |            |          |             |    |   |    |      |
|                                                  |              |             |            |                                 |            |          |             |    |   |    |      |
|                                                  |              |             |            |                                 |            |          |             |    |   |    |      |
|                                                  |              |             |            |                                 |            |          |             |    |   |    |      |
| Date 03.02.2023 12                               | 2:21:        | 47          |            |                                 |            |          |             |    |   |    |      |
| Input Qty                                        |              | Add         | d.parame   | ters for chemicals              |            |          |             |    |   |    |      |
| Transactn. qty.                                  | 00000        | M3L Ba      | ase densit | y                               |            |          |             |    |   |    |      |
|                                                  |              | Th          | nerm. expa | an. coeff.                      |            |          |             |    |   |    |      |
| Result                                           |              |             |            |                                 |            |          |             |    |   |    |      |
|                                                  |              |             |            | ~                               |            | ~ (=     | G           |    |   |    |      |
| Parameter                                        | C            | Value       | U          | <ul> <li>Addl.qty</li> </ul>    | U M        |          | 5           |    |   |    |      |
| LNG observed temperature                         |              | -161.00     | CEL        | \$ 59497874                     |            | ्री      | ע           |    |   |    |      |
| Receiving tank, empty<br>Receiving tank capacity |              | 100000.000  | 0 M3       |                                 | .000GJ1    | н.       |             |    |   |    |      |
| Vapour temperature (LNG)                         |              | -118.00     | CEL        |                                 | .500MBD    |          |             |    |   |    |      |
| Vapour pressure (LNG)                            |              | 110.000     | KPA        |                                 | .202TO     |          |             |    |   |    |      |
| Unit of chemical analysis data                   |              | MOP         |            | •                               |            | <u>,</u> |             |    |   |    |      |
|                                                  |              | < >         | < >        | <ul> <li>✓ &lt; &gt;</li> </ul> | <          | > ~      |             |    |   |    |      |
|                                                  |              |             |            |                                 |            |          |             |    |   |    |      |
|                                                  |              |             |            |                                 |            |          |             |    |   |    |      |
|                                                  |              |             |            |                                 |            |          |             |    |   |    |      |
|                                                  |              |             |            |                                 |            |          |             |    |   |    | /.   |

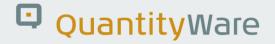

| ≡   | <u>C</u> ockpit | <u>G</u> oto | En <u>v</u> ironment | <u>Q</u> uantityWare.co | m System          | <u>H</u> elp |              |            | <  | ക∣  | _ 🗖 ×  |
|-----|-----------------|--------------|----------------------|-------------------------|-------------------|--------------|--------------|------------|----|-----|--------|
| <   | SAP             |              |                      | Ga                      | s Measure         | ement C      | Cockpit      |            |    |     |        |
| ~   |                 |              | ~ i                  | 🕞 QuantityWa            | re Service Port   | al More      | ~            |            | □. | ۹ 🗖 | 🌣 Exit |
| Uni | ts of Meas      | urement      | Print Sta            | andards Lists           | QCI Configu       | uration      | Gas Analysis | Test Tools |    |     |        |
|     | nstallatio      | n Toete      |                      |                         |                   |              |              |            |    |     |        |
|     | ารเสแสนบ        | II Iesis     |                      |                         |                   |              |              |            |    |     |        |
|     | [i]             |              |                      | 👎 Run Tech              | nical Installatio | on Test      |              |            |    |     |        |
|     |                 |              |                      | 6ð Insta                | llation Test Log  | gs           |              |            |    |     |        |
|     | i               |              |                      | <b>न</b> R              | un Scenarios      |              |              |            |    |     |        |
|     |                 |              | र्द्ध Mainta         | in Scenarios            |                   | Maintain S   | cenario Logs |            |    |     |        |
| l   | JoM Tests       | ;            |                      |                         |                   |              |              |            |    |     |        |
|     |                 | ſ            |                      | 국 UoM C                 | ompliance Anal    | lysis        |              |            |    |     |        |
|     |                 |              |                      |                         |                   |              | )            |            |    |     |        |
|     |                 |              |                      |                         |                   |              |              |            |    |     |        |
|     |                 |              |                      |                         |                   |              |              |            |    |     |        |
|     |                 |              |                      |                         |                   |              |              |            |    |     |        |
|     |                 |              |                      |                         |                   |              |              |            |    |     |        |
|     |                 |              |                      |                         |                   |              |              |            |    |     | //.    |

From the GMC tab strip "Test Tools" select "Maintain Scenarios", then "Create scenarios":

| <u>Ξ</u> <u>P</u> rogram <u>E</u> dit <u>G</u> oto System <u>H</u> elp |   | <  | G | _ | □ ×               |
|------------------------------------------------------------------------|---|----|---|---|-------------------|
| < SAP Measurement Cockpit: Maintain My Scenarios                       |   |    |   |   |                   |
| ✓ 🖂 🤄 i Cancel                                                         | đ | □. | 5 | ô | Exit              |
| Select scenario activity                                               |   |    |   |   |                   |
| Activity:                                                              |   |    |   |   |                   |
| Display scenarios                                                      |   |    |   |   |                   |
| Create scenarios                                                       |   |    |   |   |                   |
| Copy scenarios                                                         |   |    |   |   |                   |
| Change scenarios                                                       |   |    |   |   |                   |
| Delete scenarios                                                       |   |    |   |   |                   |
| Transport scenarios                                                    |   |    |   |   |                   |
| Analyze scenarios                                                      |   |    |   |   |                   |
|                                                                        |   |    |   |   |                   |
|                                                                        |   |    |   |   |                   |
|                                                                        |   |    |   |   |                   |
|                                                                        |   |    |   |   |                   |
|                                                                        |   |    |   |   |                   |
|                                                                        |   |    |   |   |                   |
|                                                                        |   |    |   |   |                   |
|                                                                        |   |    |   |   |                   |
|                                                                        |   |    |   |   |                   |
|                                                                        |   |    |   |   |                   |
|                                                                        | _ |    |   |   | $\langle \rangle$ |
|                                                                        |   |    |   |   |                   |
|                                                                        |   |    |   |   | //                |

Enter the scenario ID (e.g., ZUCA), a description, the conversion group ZUC1 and UoM group LNT and press "Enter":

| <u> P</u> rogram <u>E</u> dit <u>G</u> oto S                                                                    | ystem <u>H</u> elp                                                            | >  | SOI (1) 010 | ►  | £ | _  | ⊐ ×  |
|----------------------------------------------------------------------------------------------------|-------------------------------------------------------------------------------|----|-------------|----|---|----|------|
| < SAP                                                                                                    | Measurement Cockpit: Create My Scenaric                                       | )S |             |    |   |    |      |
| <ul> <li>✓</li> </ul>                                                                                           | 🗑 i Cancel                                                                    |    |             | □. | 5 | °o | Exit |
| Application:<br>Conversion group:<br>Unit of measure group:<br>Test mode<br>Run red on error                    | ZUCA     Q by first BCG Scenario     Description       BCG     ZUC1       LNT |    |             |    |   |    |      |
| Expected results                                                                                                |                                                                               |    |             |    |   |    |      |
| Select expected results class                                                                                   |                                                                               |    |             |    |   |    |      |
| <ul> <li>Check quantities &amp; parame</li> <li>Check quantities only</li> <li>Check parameters only</li> </ul> | eters                                                                         |    |             |    |   |    |      |
|                                                                                                    |                                                                               |    |             |    |   |    |      |
|                                                                                                    |                                                                               |    |             |    |   |    |      |
|                                                                                                    |                                                                               |    |             |    |   |    |      |
|                                                                                                    |                                                                               |    |             |    |   |    | <    |
|                                                                                                    |                                                                               |    |             |    |   |    | <    |

In the details screen, the reading group values are defaulted as input parameters. Now enter the LNG observed temperature as -161.000 °C and the transaction quantity of 100,000.000 M3L. Then select the "Calculate expected result" push button, confirm the calculation and save the scenario (CTRL + F4), confirming all messages:

| ≡            | <u>P</u> rogram <u>E</u> dit <u>G</u> oto S <u>y</u> stem <u>H</u> | əlp                       |         |                     | >      | SOI (1) 010 | ▶  | £ | _ | □ ×    |
|--------------|--------------------------------------------------------------------|---------------------------|---------|---------------------|--------|-------------|----|---|---|--------|
| <            | SAP                                                                | Measurement Cockpi        | it: Cre | ate My S <u>cer</u> | narios |             |    |   |   |        |
|              |                                                                    |                           |         |                     |        |             |    |   |   |        |
| $\checkmark$ | ~ 🗑 i                                                              | Calculate expected result | ts      | Calculation log     | More 🗸 |             | C. | 5 | ô | Exit   |
|              | LNG observed temperature                                           | 161.000000-               | CEL     | degree Celsius      |        |             |    |   |   | ¢      |
|              | Receiving tank, empty                                              |                           |         |                     |        |             |    |   |   |        |
|              | Receiving tank capacity                                            | 100,000.000000            | MЗ      | cubic meter         |        |             |    |   |   |        |
|              | Vapour temperature (LNG)                                           | 118.000000-               | CEL     | degree Celsius      |        |             |    |   |   |        |
|              | Vapour pressure (LNG)                                              | 110.000000                | KPA     | kilopascal          |        |             |    |   |   |        |
|              | Unit of chemical analysis data                                     | MOP                       |         |                     |        |             |    |   |   | - 1    |
|              | Methane (CH4)                                                      | 90.00000                  |         |                     |        |             |    |   |   | - 1    |
|              | Ethane (C2H6)                                                      | 4.900000                  |         |                     |        |             |    |   |   | - 1    |
|              | Propane (C3H8)                                                     | 2.900000                  |         |                     |        |             |    |   |   | - 1    |
|              | n-Butane (n-C4H10)                                                 | 1.300000                  |         |                     |        |             |    |   |   | - 1    |
|              | 2-Methylpropane (i-Butane)                                         | 0.400000                  |         |                     |        |             |    |   |   | - 1    |
|              | n-Pentane (C5H12)                                                  | 0.100000                  |         |                     |        |             |    |   |   | - 5    |
|              | 2-Methylbutane (i-Pentane)                                         |                           |         |                     |        |             |    |   |   |        |
|              | Hexanes +                                                          |                           |         |                     |        |             |    |   |   |        |
|              | Nitrogen (N2)                                                      | 0.400000                  |         |                     |        |             |    |   |   |        |
|              | Oxygen (O2)                                                        |                           |         |                     |        |             |    |   |   |        |
|              | Impurities: unit of measure                                        | MGQ                       |         |                     |        |             |    |   |   |        |
|              | Hydrogen sulfide                                                   | 5.000000                  |         |                     |        |             |    |   |   |        |
|              | Tot.sulphur(incl. Mercaptane)                                      | 150.000000                |         |                     |        |             |    |   |   |        |
|              |                                                                    |                           |         |                     |        |             |    |   |   |        |
| Tra          | ansaction quantity                                                 |                           |         | _                   |        |             |    |   |   |        |
|              | Quantity                                                           | 100000                    | M3L     |                     |        |             |    |   |   |        |
|              |                                                                    |                           |         |                     |        |             |    |   |   | 0      |
|              |                                                                    |                           |         |                     |        |             |    |   |   | $\sim$ |
|              |                                                                    |                           |         |                     |        |             |    |   |   |        |
|              |                                                                    |                           |         |                     |        |             |    |   |   | 1.     |

| · · · ·                        | i | Calculate expected result | s 🔶 | Calculation log                   | More 🗸       | □. | 5 | ô | E |
|--------------------------------|---|---------------------------|-----|-----------------------------------|--------------|----|---|---|---|
| Base density (gas, relative)   |   | 0.635491                  | RDA | relative density (                | air) gas     |    |   |   |   |
| Heating value (Sup.,E/Vol)     |   | 42.230072                 | MJM | megajoule per ci                  | ubic meter   |    |   |   |   |
| Heating value (Sup.,E/mol)     |   | 995.818560                | KJL | kilojot <mark>l</mark> e per mol  | le           |    |   |   |   |
| Heating value (Sup.,E/mass)    |   | 54.228920                 | MJK | megaj <mark>pule per k</mark> i   | ilogram      |    |   |   |   |
| Heating value (Inf.,E/Vol)     |   | 38.171167                 | MJM | ] megaj <mark>oule per c</mark> i | ubic meter   |    |   |   |   |
| Heating value (Inf.,E/mol)     |   | 900.106370                | KJL | kilojol <mark>le per mol</mark>   | le           |    |   |   |   |
| Heating value (Inf.,E/mass)    |   | 49.016757                 | MJK | ] megaj <mark>oule per k</mark> i | ilogram      |    |   |   |   |
| Wobbe Index                    |   | 52.974522                 | MJM | ] megaj <mark>oule per c</mark> i | ubic meter   |    |   |   |   |
| Molar mass LNG                 |   | 18.363238                 | KKM | kilogram per kilo                 | omole        |    |   |   |   |
| LNG heating value(E/Vol., liq) |   | 25,197.838057             | MJM | megaj <mark>oule per c</mark> i   | ubic meter   |    |   |   |   |
| Press. fac. flowing to base    |   | 1.000000                  |     |                                   |              |    |   |   |   |
| Temp.fac. flowing to base      |   | 1.000000                  |     |                                   |              |    |   |   |   |
| Compression flowing to base    |   | 1.000000                  |     |                                   |              |    |   |   |   |
| Combustion corr. wet-dry @obs  |   | 1.000000                  |     |                                   |              |    |   |   |   |
| Combust. fac. obs. to base     |   | 1.000000                  |     |                                   |              |    |   |   |   |
| quantities                     |   |                           |     |                                   |              |    |   |   |   |
| energy                         |   | 2,512,600.0000            | GJ1 | gigajo <mark>ule - 15</mark> °C   | comb.,sup.   |    |   |   |   |
| energy                         |   | 2,381,352.5000            | MBD | millior Btu(IT) -                 | 60 °F c.,s.  |    |   |   |   |
| mass or weight NSM/W           |   | 46,333.2020               | то  | tonne ("metric to                 | on" in U.S.) |    |   |   |   |
| volume (LNG, liquid)           |   | 98,848.0000               | M3Z | cubic meter - LN                  | G -165 ℃     |    |   |   |   |
| volume NOV / NSV               |   | 59,497,874.0000           | CM5 | cubic meter - 15                  | °C metering  |    |   |   |   |

NOTE: Save the scenario via More -> Save Scenario (CTRL + F4)

For the second scenario, we want to ensure that the range check is always executed correctly (extremely important for production environments):

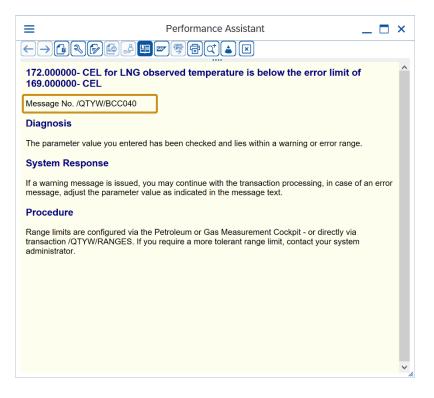

| <u> </u>                                       | <u>G</u> oto | S <u>v</u> stem | <u>H</u> elp |                |                                               |                   |             |        |     | SOI (2) 010 | ►        | æ |   | □ ×  |
|------------------------------------------------|--------------|-----------------|--------------|----------------|-----------------------------------------------|-------------------|-------------|--------|-----|-------------|----------|---|---|------|
| < <b>SAP</b>                                   |              |                 | C            | QCI : Cal      | culator                                       | for additiona     | al quantiti | ies    |     |             |          |   |   |      |
| ✓                                              | ~            | [중] Mate        | erial        | ★ (Re)use      | Defaults                                      | Cancel            |             |        |     |             | <b>□</b> | 5 | ° | Exit |
| Calculation paramet                            | ers          |                 |              |                |                                               |                   |             |        |     |             |          |   |   |      |
| Conv. Group                                    | ZUC1         | MQCI            | LNG :        | 15/15 °C,I     | REAL, SD,                                     | COMP. Q2          |             |        |     |             |          |   |   |      |
| UoM Group                                      | LNT          | LNG 1           | TEST I       | MANUAL         |                                               |                   |             |        |     |             |          |   |   |      |
| Date<br>Input Qty<br>Transactn. qty.<br>Result | 03.02        | .2023 12        | 2:32:4       | Ac<br>M3L E    | <b>Id.parame</b><br>Base densit<br>Therm. exp |                   | als         |        |     |             |          |   |   |      |
| Parameter                                      |              |                 | C            | Value          | U                                             | Addl.qty          | U           | M      | 0   | ן           |          |   |   |      |
| LNG OBSERVED TE                                | MPERATU      | URE             |              | -172.00        | CEL                                           | \$                | 0.000CM5    |        | ्रि |             |          |   |   |      |
| RECEIVING TANK, I                              | EMPTY        |                 |              | L              | _                                             |                   | 0.000GJ1    |        |     | -           |          |   |   |      |
| RECEIVING TANK C                               | APACITY      |                 |              | 100000.00      | 00 M3                                         |                   | 0.000M3Z    |        |     |             |          |   |   |      |
| VAPOUR TEMPERA                                 | TURE (LN     | IG)             |              | -118.00        | CEL                                           |                   | 0.000MBD    |        | с.  |             |          |   |   |      |
| VAPOUR PRESSUR                                 |              |                 |              | 110.000        | KPA                                           |                   | 0.000TO     |        |     |             |          |   |   |      |
| UNIT OF CHEMICAL                               | ANALYS       | IS DATA         |              | MOP            | 0                                             | ≎ <>              |             | <      | , ÷ |             |          |   |   |      |
|                                                |              |                 |              |                |                                               |                   |             |        |     |             |          |   |   |      |
|                                                |              |                 |              |                |                                               |                   |             |        |     |             |          |   |   |      |
|                                                |              |                 |              |                |                                               |                   |             |        |     |             |          |   |   |      |
| A 172.000000- CEL 1                            | for LNG ob   | oserved ter     | mperati      | ure is below t | the error lin                                 | nit of 169.000000 | CEL View de | etails |     |             |          |   |   |      |
|                                                |              |                 |              |                |                                               |                   |             |        |     |             |          |   |   |      |

#### Thus, we define the following scenario:

| <u>P</u> rogram <u>E</u> dit <u>G</u> oto                                                                                                    | System                       | <u>H</u> elp | lp   |          |                               |                                  |                        |                  |               |               |       |     |      |      |      | 50   | (2) 01 |    | ď |    |    |
|----------------------------------------------------------------------------------------------------|------------------------------|--------------|------|----------|-------------------------------|----------------------------------|------------------------|------------------|---------------|---------------|-------|-----|------|------|------|------|--------|----|---|----|----|
| SAP                                                                                                    |                              | N            | /lea | isure    | ment                          | t Coc                            | kpit:                  | Cha              | ang           | ge №          | ly S  | Sce | nari | os   |      |      |        |    |   |    |    |
| ·                                                                                                    | G                            | i            |      | Calcu    | late exp                      | ected                            | results                | •                | Ca            | Ilculat       | ion l | og  | Мо   | re 🔨 | /    |      |        | G. | 5 | °o | E> |
| nge scenario                                                                                                    |                              |              |      |          |                               |                                  |                        |                  |               |               |       |     |      |      |      |      |        |    |   |    |    |
| Scenario ID:                                                                                                    | ZUCE                         | My s         | seco | nd BC    | G test s                      | cenario                          | o -E                   |                  | De            | script        | ion   |     |      |      |      |      |        |    |   |    |    |
| Application:                                                                                                    | BCG                          | Bulk         | k Ca | lculatio | ons / Co                      | mplian                           | ice & Tr               | ransp            | arer          | ıcy - (       | Gas   |     |      |      |      |      |        |    |   |    |    |
| Conversion group:                                                                                                    | ZUC1                         | MQC          | CI L | NG 15/   | 15 °C,F                       | EAL,SI                           | D,COM                  | P. Q2            |               |               |       | ZUC | :1 R | ead  | ng g | roup |        |    |   |    |    |
| Jnit of measure group:                                                                                                    | LNT                          | LNG          | à TE | ST MAI   | NUAL                          |                                  |                        |                  |               |               |       |     |      |      |      |      |        |    |   |    |    |
| est mode                                                                                                    |                              |              |      |          |                               |                                  |                        |                  |               |               |       |     |      |      |      |      |        |    |   |    |    |
|                                                                                                    |                              |              |      |          |                               |                                  |                        |                  |               |               |       | ר   |      |      |      |      |        |    |   |    |    |
| Run red on error                                                                                                    | $\bigcirc$                   |              |      |          |                               |                                  |                        |                  |               |               |       |     |      |      |      |      |        |    |   |    |    |
| Run red on error<br>Run green on error                                                                                                    | •                            |              |      |          |                               |                                  |                        |                  |               |               |       |     |      |      |      |      |        |    |   |    |    |
|                                                                                                    | •<br>[/QTYW/                 | /BCC         | :    |          |                               | Μ                                | lessage                | e num            | ber           | 04            | 0     | J   |      |      |      |      |        |    |   |    |    |
| Run green on error<br>Application area<br>ut parameters and quantit                                                                                                    | •<br>[/qтүw,                 | /BCC         | ;]   |          |                               | Μ                                | lessage                | e num            | ber           | 04            | 0     | J   |      |      |      |      |        |    |   |    |    |
| Run green on error<br>Application area                                                                                                    | •<br>[/qtyw,<br>cy<br>o)     | /BCC         |      |          | 172.                          | M<br>00000                       |                        |                  | 1             |               |       | us  |      |      |      |      |        |    |   |    |    |
| Run green on error<br>Application area<br>ut parameters and quantit<br>arameter (Reading Group                                                                                                    | •<br>[/qtyw,<br>cy<br>o)     | /BCC         |      |          | 172.                          |                                  |                        |                  | 1             | 04<br>gree    |       | us  |      |      |      |      |        |    |   |    |    |
| Run green on error<br>Application area<br>ut parameters and quantit<br>arameter (Reading Group<br>LNG observed temperature                                                                                                    | •<br>[/qtyw,<br>cy<br>o)     | /BCC         |      | 100      | 172.                          | 00000                            | 0 -                    |                  | de            |               | Cels  | us  |      |      |      |      |        |    |   |    |    |
| Run green on error<br>Application area<br>ut parameters and quantit<br>arameter (Reading Group<br>LNG observed temperature<br>Receiving tank, empty                                                                                                    | •<br>[/QTYW/<br>y<br>))<br>e | /BC¢         |      | 100      | ,000.                         | 00000                            | 0 -                    | CEL<br>M3        | ] de          | gree          | Cels  |     |      |      |      |      |        |    |   |    |    |
| Run green on error<br>Application area<br>ut parameters and quantit<br>arameter (Reading Group<br>LNG observed temperatur<br>Receiving tank, empty<br>Receiving tank capacity                                                                                      | •<br>[/QTYW/<br>y<br>))<br>e | /BCC         |      | 100      | ,000.<br>118.                 | 00000                            | 0 -                    | CEL<br>M3<br>CEL | ] de<br>] cul | gree<br>bic m | Cels  |     |      |      |      |      |        |    |   |    |    |
| Run green on error<br>Application area<br>It parameters and quantit<br>arameter (Reading Group<br>LNG observed temperature<br>Receiving tank, empty<br>Receiving tank capacity<br>Vapour temperature (LNG)                                                         | •<br>[/qтүw,<br>y<br>))<br>e | /BCC         |      |          | ,000.<br>118.                 | 00000                            | 0 -                    | CEL<br>M3<br>CEL | ] de<br>] cul | gree<br>bic m | Cels  |     |      |      |      |      |        |    |   |    |    |
| Run green on error<br>Application area<br>ut parameters and quantit<br>arameter (Reading Group<br>LNG observed temperature<br>Receiving tank, empty<br>Receiving tank capacity<br>Vapour temperature (LNG)                                                         | •<br>[/qтүw,<br>y<br>))<br>e | / BCC        |      |          | ),000.<br>118.<br>110.        | 00000                            | 0 -<br>0 -<br>0        | CEL<br>M3<br>CEL | ] de<br>] cul | gree<br>bic m | Cels  |     |      |      |      |      |        |    |   |    |    |
| Run green on error<br>Application area<br>ut parameters and quantit<br>arameter (Reading Group<br>LNG observed temperature<br>Receiving tank, empty<br>Receiving tank capacity<br>Vapour temperature (LNG)<br>Vapour pressure (LNG)<br>Unit of chemical analysis o | •<br>[/qтүw,<br>y<br>))<br>e | / BCC        |      |          | 9,000.<br>118.<br>110.<br>90. | 00000<br>00000<br>00000<br>00000 | 0 -<br>0 -<br>0 -<br>0 | CEL<br>M3<br>CEL | ] de<br>] cul | gree<br>bic m | Cels  |     |      |      |      |      |        |    |   |    |    |

NOTE: Save the scenario via More -> Save Scenario (CTRL + F4)

Now, go back to the GMC tab strip "Test Tools" and select "Run Scenarios". Then, select "Run selected scenarios", enter "ZUC1" as conversion group and "Write snapshot and log":

|                                                                                                    | < 🗗 🗌 🗖 🗙  |
|----------------------------------------------------------------------------------------------------|------------|
| < SAP Gas Measurement Cockpit                                                                                                    |            |
| ✓ 😧 🖓 QuantityWare Service Portal More ∨                                                                                                    | 🗔 🔁 🏠 Exit |
| Units of Measurement Print Standards Lists QCI Configuration Gas Analysis Test Tools                                                                                                    |            |
|                                                                                                    |            |
| Installation Tests                                                                                                    |            |
| Run Technical Installation Test                                                                                                    |            |
| 6ð Installation Test Logs                                                                                                    |            |
| Run Scenarios                                                                                                    |            |
| الله المعامة المحمد المحمد المحم<br>المحمد المحمد المحمد المحمد المحمد المحمد المحمد المحمد المحمد المحمد المحمد المحمد المحمد المحمد المحمد المحمد المحمد المحم<br>المحمد المحمد المحمد المحمد المحمد المحمد المحمد المحمد المحمد المحمد المحمد المحمد المحمد المحمد المحمد المحمد المحمد المحمد المحمد المحمد المحمد المحمد المحمد المحمد المحمد<br>المحمد المحمد المحمد المحمد المحمد المحمد المحمد المحمد المحمد المحمد المحمد المحمد المحمد المحمد المحمد المحمد المحمد المحمد المحمد المحمد المحمد المحمد المحمد المحمد المحمد المحمد المحمد المحمد المحمد المحمد المحمد المحمد المحمد المحمد المحمد المحمد المحمد المحمد المحمد المحمد المحمد المحمد المح<br>المحمد المحمد المحمد المحمد المحمد المحمد المحمد المحمد المحمد المحمد المحمد المحمد المحمد المحمد المحمد المحمد المحمد المحمد المحمد المحمد المحمد المحمد المحمد المحمد المحمد المحمد المحمد المحمد المحمد المحمد المحمد المحمد المحمد ا |            |
| UoM Tests                                                                                                    |            |
| UoM Compliance Analysis                                                                                                    |            |
|                                                                                                    |            |
|                                                                                                    |            |
|                                                                                                    |            |
|                                                                                                    |            |

| <u>Ξ</u> <u>P</u> rogram <u>E</u> dit <u>G</u> oto S <u>y</u> stem <u>H</u> e                              | alp                                                       | > SOI (2) 010 |              | _ 🗆 ×    |
|----------------------------------------------------------------------------------------------------|-----------------------------------------------------------|---------------|--------------|----------|
| < SAP                                                                                                    | Measurement Cockpit: Run My Scenarios                     |               |              |          |
| <ul><li>✓</li></ul>                                                                                        | 巾) 👔 Cancel                                               | f             | <b>□</b> . ₹ | ) 🏷 Exit |
| Select run mode<br>Run all available scenarios<br>Run selected scenarios<br>Run all scenarios w/o snapshot |                                                           |               |              |          |
| Select range of scenarios for run                                                                          |                                                           |               |              |          |
| Select scenario ID                                                                                         | to d                                                      |               |              |          |
| or scenarios for conv. group                                                                               | ZUC1                                                      |               |              |          |
| Select log and snapshot indicator                                                                          |                                                           |               |              |          |
| $\bigcirc$ Write no log, no snapshot                                                                       | No logs and no new snapshot stored                        |               |              |          |
| ⊖ ₩rite log, no snapshot                                                                                   | Logs will be stored for all scenarios, no new snapshots s | stored        |              |          |
| • Wite snapshot and log                                                                                    | Logs and new snapshots (for green scenarios) stored       |               |              |          |
|                                                                                                    |                                                           |               |              |          |
|                                                                                                    |                                                           |               |              |          |

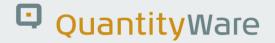

If you have maintained the two scenarios correctly, the following result will be displayed:

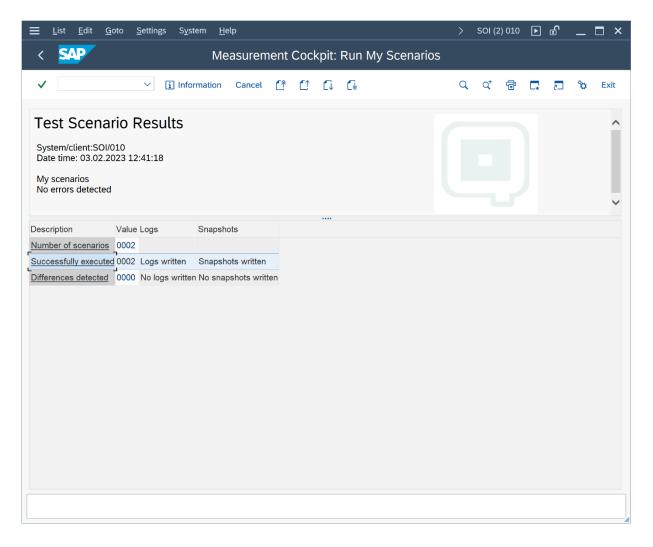

The system has performed a quantity conversion in background and compared the actual results with the expected results defined in the scenarios. Two logs have been written to the database and snapshots for successfully executed scenarios have been written to the database as well.

To test this tool, let's go back to the range data for conversion group ZUC1 (see test case 06) and change the LNG actual temperature "low" error limit to -175 °C.

| ≡                 | <u>T</u> able View                                        | <u>E</u> dit | <u>G</u> oto      | <u>S</u> election | <u>U</u> tilities | Syste  | em <u>H</u> | <u>I</u> elp |       |        |     |       |        |        | SOI  | (2) 010 | ►  | £ | _ | □ ×  |
|-------------------|-----------------------------------------------------------|--------------|-------------------|-------------------|-------------------|--------|-------------|--------------|-------|--------|-----|-------|--------|--------|------|---------|----|---|---|------|
| <                 | SAP                                                       |              |                   | Chang             | ge View           | "Rea   | ding        | Gro          | up: I | Para   | met | er Ra | anges" | : Det  | ails |         |    |   |   |      |
|                   |                                                           |              |                   |                   |                   |        |             |              |       |        |     |       |        |        |      |         | _  | _ | ~ |      |
| ~                 |                                                           |              | $\sim$            | 6                 | New Er            | tries  |             | Θ            | 5     | €]     | G   | →≣    | Cancel |        |      | ŧ       | □. | 5 | ð | Exit |
|                   | og Structure<br>]Reading Gro<br><mark>1 ∏Reading C</mark> |              |                   | Paramet           | er name           | ZUCI   | ١G          |              |       |        |     |       |        |        |      |         |    |   |   | Û    |
|                   |                                                           |              |                   | Reading           | g Group: F        | aramet | ter Rai     | nges         |       |        |     |       | _      |        |      |         |    |   |   |      |
|                   |                                                           |              |                   | Descrip           |                   | -      | G obser     | rved to      | empe  | rature |     |       |        |        |      |         |    |   |   |      |
|                   |                                                           |              |                   | Unit of           | measure           | LCEL   | Ð           |              |       |        |     |       |        |        |      |         |    |   |   |      |
|                   |                                                           |              |                   | Error:hi          | gh                | 155    | 5.0000      | 000-         |       |        |     |       |        |        |      |         |    |   |   |      |
|                   |                                                           |              |                   | Indicate          |                   |        | n zero i    |              | limit |        |     |       |        | $\sim$ |      |         |    |   |   |      |
|                   |                                                           |              |                   |                   |                   |        |             |              |       |        |     |       |        |        |      |         |    |   |   |      |
|                   |                                                           |              |                   | Warnin            | g: high           | 157    | 7.0000      | 900-         |       |        |     |       |        |        |      |         |    |   |   |      |
|                   |                                                           |              |                   | Indicate          | or                | Nor    | n zero i    | range        | limit |        |     |       |        | $\sim$ |      |         |    |   |   |      |
|                   |                                                           |              |                   | Warnin            | a: low            | 16/    | 1.0000      | 00-          |       | _      |     |       |        |        |      |         |    |   |   |      |
|                   |                                                           |              |                   | Indicate          | -                 |        | n zero i    |              | limit |        |     |       |        | $\sim$ |      |         |    |   |   |      |
|                   |                                                           |              |                   |                   |                   |        |             | 0            |       |        | _   |       |        |        |      |         |    |   |   |      |
|                   |                                                           |              |                   | Error:lo          | W                 | 175    | 5.0000      | 000-         |       |        |     |       |        |        |      |         |    |   |   |      |
|                   |                                                           |              |                   | Indicate          | or                | Nor    | n zero i    | range        | limit |        |     |       |        | $\sim$ |      |         |    |   |   |      |
|                   |                                                           |              |                   |                   |                   |        |             |              |       |        |     |       |        |        |      |         |    |   |   |      |
|                   |                                                           |              |                   |                   | (const.)          |        |             |              |       |        |     |       |        |        |      |         |    |   |   |      |
|                   |                                                           | _            |                   | Comp.             | operator          |        |             |              |       |        |     |       |        | ~      |      |         |    |   |   | ~    |
| $\langle \rangle$ |                                                           |              | $\langle \rangle$ |                   |                   |        |             |              |       |        |     |       |        |        |      |         |    |   |   | ~    |
|                   |                                                           |              |                   |                   |                   |        |             |              |       |        |     |       |        |        |      |         |    |   |   |      |

If we now run all available scenarios again, one scenario fails:

| Ξ <u>P</u> rogram <u>E</u> dit <u>G</u> oto System <u>H</u> elp                           |      | SOI (2) 010 | ►          | Ð | _  | ⊐ ×    |
|-------------------------------------------------------------------------------------------|------|-------------|------------|---|----|--------|
| < SAP Measurement Cockpit: Run My Scenarios                                               |      |             |            |   |    |        |
| ✓ 🖂 🤤 🗇 👔 Cancel                                                                          |      | Ē           | <b>□</b> , | 5 | °o | Exit   |
| Select run mode                                                                           |      |             |            |   |    |        |
| Run all available scenarios     Run selected scenarios     Run all scenarios w/o snapshot |      |             |            |   |    |        |
| Select range of scenarios for run                                                         |      |             |            |   |    |        |
| Select scenario ID                                                                        | J    |             |            |   |    |        |
|                                                                                           |      |             |            |   |    |        |
| Select log and snapshot indicator                                                         |      |             |            |   |    |        |
| Write no log, no snapshot No logs and no new snapshot stored                              |      |             |            |   |    |        |
| Wite log, no snapshot     Logs will be stored for all scenarios, no new snapshot          | stor | ed          |            |   |    |        |
| Logs and new snapshots (for green scenarios) stored                                       |      |             |            |   |    |        |
|                                                                                           |      |             |            |   |    |        |
|                                                                                           |      |             |            |   |    |        |
|                                                                                           |      |             |            |   |    |        |
|                                                                                           |      |             |            |   |    |        |
|                                                                                           |      |             |            |   |    |        |
|                                                                                           |      |             |            |   |    |        |
|                                                                                           |      |             |            |   |    | $\sim$ |
|                                                                                           |      |             |            |   |    |        |

| <u> </u>                                                                                                    | <u>S</u> ettings System <u>H</u> elp                                                                                     | > | SOI (2 | 2) 010 | ▶          | £ | _  | ⊐ ×  |
|----------------------------------------------------------------------------------------------------|----------------------------------------------------------------------------------------------------|---|--------|--------|------------|---|----|------|
| < SAP Measurement Cockpit: Run My Scenarios                                                                         |                                                                                                    |   |        |        |            |   |    |      |
| ✓                                                                                                    | ✓ i Information Cancel f <sup>↑</sup> f <sup>1</sup> f↓ f↓                                                               | Q | Q⁺     | ē      | <b>□</b> , | 2 | °o | Exit |
| Test Scenario Results<br>System/client:SOI/010<br>Date time: 03.02.2023 12:44:23<br>My scenarios<br>ERRORS detected |                                                                                                    |   |        |        |            |   |    | < >  |
| Number of scenarios                                                                                                 | Iue Logs     Snapshots       02     Iue Logs written No snapshots written       01     Logs written No snapshots written |   |        |        |            |   |    |      |
|                                                                                                    |                                                                                                    |   |        |        |            |   |    |      |

The expected range error is not raised during the internal test run, which is displayed in the detail view for the scenario:

| <u>List E</u> dit <u>G</u> oto <u>S</u>                                                                                                    | ettings System                                                                                                    | <u>H</u> elp                                                            |                                                                                                    | >   |                | 2) 010 | ►  | Ē |   |             |
|----------------------------------------------------------------------------------------------------|----------------------------------------------------------------------------------------------------|-------------------------------------------------------------------------|----------------------------------------------------------------------------------------------------|-----|----------------|--------|----|---|---|-------------|
| < SAP                                                                                                    | N                                                                                                    | leasurement Cock                                                        | pit: Run My Scenarios                                                                                                    |     |                |        |    |   |   |             |
| ✓                                                                                                    | ✓ i Informatio                                                                                                    | n Cancel f 🚹                                                            | Ci Ci                                                                                                    | Q   | Q <sup>+</sup> | ē      | G, | 5 | ° | Exit        |
| Results<br>Scenario ID: ZUCE - My se<br>QuantityWare: Bulk Calcul<br>Con.Grp.: ZUCI - MQCI LN<br>Read.Grp.: ZUCI - MQCI L<br>UOM Group: LNT - LNG TE<br>Last changed: SENGM - 03<br>Test mode: Run green on e                                                                                  | ations - Gas<br>NG 15/15 °C,REAL,<br>NG, COMPOSITIO<br>ST MANUAL<br>3.02.2023 12:40:27                                                           | SD,COMP. Q2<br>N, DET, ISO6578 VP                                       |                                                                                                    |     |                |        |    |   |   | ^           |
| A different error occured =<br>Appl. area, message numb<br>Appl. area: /QTYW/BCC<br>Appl. area: /QTYW/BCC                                                                                                    | per expected / oc<br>- Mess. number: 04                                                                                                    | 0                                                                       |                                                                                                    |     |                |        |    |   |   |             |
| Appl. area, message numb<br>Appl. area: /QTYW/BCC                                                                                                    | per expected / oc<br>Mess. number: 04<br>Mess. number: 50                                                                                        | 0                                                                       |                                                                                                    |     |                |        |    |   |   | ~           |
| Appl. area, message numb<br>Appl. area: /QTYW/BCC<br>Appl. area: /QTYW/BCC<br>Message:                                                                                                    | per expected / oco<br>Mess. number: 04<br>Mess. number: 50<br>tion                                                                               | 0                                                                       | <br>Description of QCI paramete                                                                                                   | er  |                |        |    |   |   | ~           |
| Appl. area, message numb<br>Appl. area: /QTYW/BCC<br>Appl. area: /QTYW/BCC<br>Message:<br>QCI: Differences in calcula<br>Description                                                                                                    | per expected / oco<br>Mess. number: 04<br>Mess. number: 50<br>tion                                                                               | 0                                                                       | <br>Description of QCI paramete                                                                                                   | 917 |                |        |    |   |   | ~           |
| Appl. area, message numb<br>Appl. area: /QTYW/BCC<br>Appl. area: /QTYW/BCC<br>Message:<br>QCI: Differences in calcula<br>Description                                                                                                    | er expected / oc<br>Mess. number: 04<br>Mess. number: 50<br>tion                                                                                 | 0                                                                       | Description of QCI parameter                                                                                                    | er  |                |        |    |   |   | >           |
| Appl. area, message numb<br>Appl. area: /QTYW/BCC<br>Appl. area: /QTYW/BCC<br>Message:<br>QCI: Differences in calcula<br>Description<br>Input parameters:<br>LNG observed temperature                                                                                                    | er expected / oc<br>Mess. number: 04<br>Mess. number: 50<br>tion                                                                                 | 0 0 iii Measurement unit text                                           |                                                                                                    | er  |                |        |    |   |   | <b>&gt;</b> |
| Appl. area, message numb<br>Appl. area: /QTYW/BCC<br>Appl. area: /QTYW/BCC<br>Message:<br>QCI: Differences in calcula<br>Description<br>Input parameters:<br>LNG observed temperature<br>Receiving tank, empty                                                                                 | er expected / oc<br>Mess. number: 04<br>Mess. number: 50<br>tion                                                                                 | 0<br>0<br>iit Measurement unit text<br>EL degree Celsius                | LNG observed temperature                                                                                                    | 91  |                |        |    |   |   | •           |
| Appl. area, message numb<br>Appl. area: /QTYW/BCC<br>Appl. area: /QTYW/BCC<br>Message:<br>QCI: Differences in calcula<br>Description<br>Input parameters:<br>LNG observed temperature<br>Receiving tank, empty<br>Receiving tank capacity                                                      | er expected / occ<br>Mess. number: 04<br>Mess. number: 50<br>tion<br>Value Un<br>172.000000- CE                                                  | 0<br>0<br>iit Measurement unit text<br>EL degree Celsius                | LNG observed temperature<br>Receiving tank, empty                                                                                 | er  |                |        |    |   |   | •           |
| Appl. area, message numb<br>Appl. area: /QTYW/BCC<br>Appl. area: /QTYW/BCC<br>Message:<br>QCI: Differences in calcula                                                                                                    | er expected / occ<br>Mess. number: 04<br>Mess. number: 50<br>tion<br>Value Un<br>172.000000- CE                                                  | 0<br>0<br>1<br>1<br>1<br>1<br>1<br>1<br>1<br>1<br>1<br>1<br>1<br>1<br>1 | LNG observed temperature<br>Receiving tank, empty<br>Receiving tank capacity                                                      | 917 |                |        |    |   |   |             |
| Appl. area, message numb<br>Appl. area: /QTYW/BCC<br>Appl. area: /QTYW/BCC<br>Message:<br>QCI: Differences in calcula<br>Description<br>Input parameters:<br>LNG observed temperature<br>Receiving tank, empty<br>Receiving tank capacity<br>Vapour temperature (LNG)                          | eer expected / oc:<br>• Mess. number: 04<br>• Mess. number: 50<br>tion<br>172.000000- CE<br>100,000.000000 M3<br>118.000000- CE<br>110.000000 KF | 0<br>0<br>1<br>1<br>1<br>1<br>1<br>1<br>1<br>1<br>1<br>1<br>1<br>1<br>1 | LNG observed temperature<br>Receiving tank, empty<br>Receiving tank capacity<br>Vapour temperature (LNG)                          |     |                |        |    |   |   |             |
| Appl. area, message numb<br>Appl. area: /QTYW/BCC<br>Appl. area: /QTYW/BCC<br>Message:<br>QCI: Differences in calcula<br>Description<br>Input parameters:<br>LNG observed temperature<br>Receiving tank, empty<br>Receiving tank capacity<br>Vapour temperature (LNG)<br>Vapour pressure (LNG) | eer expected / oc:<br>• Mess. number: 04<br>• Mess. number: 50<br>tion<br>172.000000- CE<br>100,000.000000 M3<br>118.000000- CE<br>110.000000 KF | 0<br>0<br>1<br>1<br>1<br>1<br>1<br>1<br>1<br>1<br>1<br>1<br>1<br>1<br>1 | LNG observed temperature<br>Receiving tank, empty<br>Receiving tank capacity<br>Vapour temperature (LNG)<br>Vapour pressure (LNG) |     |                |        |    |   |   |             |

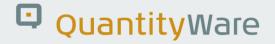

Go back to the GMC tab strip "Test Tools" and select "Maintain my test". Now select the "Analyze scenarios" option, such that you can compare the snapshot data with the current configuration data:

| <u>≡</u> <u>P</u> rogram <u>E</u> dit <u>G</u> oto System <u>H</u> elp > | SOI (2) 010 |     | _ 🗆 ×  |
|--------------------------------------------------------------------------|-------------|-----|--------|
| < SAP Measurement Cockpit: Maintain My Scenarios                         |             |     |        |
| ✓ 🖂 🤤 i Cancel                                                           | đ           | □ □ | 🏠 Exit |
| Select scenario activity                                                 |             |     |        |
| Activity:                                                                |             |     |        |
|                                                                          |             |     |        |
|                                                                          |             |     |        |
|                                                                          |             |     |        |
|                                                                          |             |     |        |
|                                                                          |             |     |        |
|                                                                          |             |     |        |
|                                                                          |             |     |        |
|                                                                          |             |     |        |
|                                                                          |             |     |        |
|                                                                          |             |     |        |
|                                                                          |             |     |        |
|                                                                          |             |     |        |
|                                                                          |             |     |        |
|                                                                          |             |     |        |
|                                                                          |             |     | <>     |
|                                                                          |             |     |        |

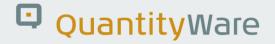

Enter the scenario ID ZUCE and select "Execute (F8) to display the snapshot header data:

| <u></u> <u>P</u> rogram <u>E</u> dit <u>G</u> oto S <u>y</u> stem <u>H</u> elp |   | SOI (2) 010 | Þ          | Ē | _  | □ ×    |
|--------------------------------------------------------------------------------|---|-------------|------------|---|----|--------|
| < SAP Measurement Cockpit: Analyze My Scenarios                                | ; |             |            |   |    |        |
| ✓ ✓ 🗑 🗓 Cancel                                                                 |   |             | <b>□</b> . | 5 | °o | Exit   |
| Enter scenario ID (initial = select all)                                       |   |             |            |   |    |        |
| Scenario ID:                                                                   |   |             |            |   |    |        |
| OR analyze scenarios for conversion group                                      |   |             |            |   |    |        |
| Conversion group:                                                              |   |             |            |   |    |        |
|                                                                                |   |             |            |   |    |        |
|                                                                                |   |             |            |   |    |        |
|                                                                                |   |             |            |   |    |        |
|                                                                                |   |             |            |   |    |        |
|                                                                                |   |             |            |   |    |        |
|                                                                                |   |             |            |   |    |        |
|                                                                                |   |             |            |   |    |        |
|                                                                                |   |             |            |   |    |        |
|                                                                                |   |             |            |   |    |        |
|                                                                                |   |             |            |   |    |        |
|                                                                                |   |             |            |   |    |        |
|                                                                                |   |             |            |   |    |        |
|                                                                                |   |             |            |   |    |        |
|                                                                                |   |             |            |   |    |        |
|                                                                                |   |             |            |   |    | $\sim$ |
|                                                                                |   |             |            |   |    |        |

| ≡ List Edit Goto Settings System Help                                                                                                    | > | SOI (2 | 2) 010 | ▶ | Ð | _ | ⊐ ×  |
|----------------------------------------------------------------------------------------------------|---|--------|--------|---|---|---|------|
| < SAP Measurement Cockpit: Analyze My Scenarios                                                                                                    | S |        |        |   |   |   |      |
| ✓ ✓ 😧 Information Cancel (↑ (↑ (↓ (↓                                                                                                    | Q | q      | ē      | • |   | ô | Exit |
| Test Scenario List for Analysis<br>Snapshot database<br>Number of snapshots: 1<br>Scenario -> Compare scenario (DB/Snapshot)<br>Appl., Run date, Run time -> Analyze Scenario Config. |   |        |        |   |   |   |      |
| Scenario Appl. Run date Run time Run by CvG UoMG Mod. by Mod. date Time           ZUCE         BCG 03.02.2023 12:41:15           SENGM ZUC1 LNT         SENGM 03.02.2023 12:40:27     |   |        |        |   |   |   |      |
|                                                                                                    |   |        |        |   |   |   |      |

If you click the Scenario ID, the comparison of the snapshot data for the scenario and the current system scenario is displayed:

|                                                                                                    |                                                                                                    |                                                     | Scenarios - Compare D                                                                                                    |                                                                                                    |                         |                                  |                 |
|----------------------------------------------------------------------------------------------------|----------------------------------------------------------------------------------------------------|-----------------------------------------------------|----------------------------------------------------------------------------------------------------|----------------------------------------------------------------------------------------------------|-------------------------|----------------------------------|-----------------|
| ✓ ~                                                                                                    | i Information                                                                                                    | Cancel 😭 🚺                                          | C.                                                                                                    | र द' 🖶 ।                                                                                               | *                       | <b>°</b> 5                       | Exit            |
| Test Scenario De<br>Database da<br>Scenario ID - Description:<br>ZUCE - My second BCG test<br>ZUCE - My second BCG test<br>Application - Description:<br>BCG - QuantityWare: Bulk C<br>BCG - QuantityWare: Bulk C      | scenario -E<br>scenario -E<br>alculations - Gas                                                                    | arison Snapshot                                     | versus                                                                                                    |                                                                                                    |                         |                                  |                 |
| •                                                                                                    | Value Lip                                                                                                    | <br>it Measurement unit text                        | Description                                                                                                    | Value                                                                                                  | Unit                    | Measure                          | ment ι          |
| Description                                                                                                    | value Off                                                                                                    |                                                     | Decemption                                                                                                    | value                                                                                                  | Onic                    |                                  |                 |
| Description<br>nput parameters:                                                                                                    | value on                                                                                                    |                                                     | Input parameters:                                                                                                    | Value                                                                                                  | , onic                  |                                  |                 |
|                                                                                                    |                                                                                                    | L degree Celsius                                    |                                                                                                    | 172.000000-                                                                                            |                         |                                  | elsius          |
| nput parameters:                                                                                                    |                                                                                                    |                                                     | Input parameters:                                                                                                    |                                                                                                    |                         |                                  | elsius          |
| nput parameters:<br>NG observed temperature<br>Receiving tank, empty                                                                                                    |                                                                                                    | L degree Celsius                                    | Input parameters:<br>LNG observed temperature                                                                                                    |                                                                                                    | CEL                     | degree C                         |                 |
| nput parameters:<br>NG observed temperature<br>Receiving tank, empty<br>Receiving tank capacity                                                                                                    | 172.000000- CE                                                                                                    | L degree Celsius                                    | Input parameters:<br>LNG observed temperature<br>Receiving tank, empty                                                                                                    | 172.000000-                                                                                            | CEL                     | degree C<br>cubic me             | eter            |
| nput parameters:<br>NG observed temperature<br>Receiving tank, empty<br>Receiving tank capacity<br>/apour temperature (LNG)                                                                                            | 172.000000- CE                                                                                                    | L degree Celsius<br>cubic meter<br>L degree Celsius | Input parameters:<br>LNG observed temperature<br>Receiving tank, empty<br>Receiving tank capacity                                                                                                    | 172.000000-                                                                                            | CEL<br>M3<br>CEL        | degree C<br>cubic me<br>degree C | eter<br>Celsius |
| nput parameters:<br>NG observed temperature                                                                                                    | 172.000000- CE<br>100,000.000000 M3<br>118.000000- CE                                                              | L degree Celsius<br>cubic meter<br>L degree Celsius | Input parameters:<br>LNG observed temperature<br>Receiving tank, empty<br>Receiving tank capacity<br>Vapour temperature (LNG)                                                                                                    | 172.000000-<br>100,000.000000<br>118.000000-                                                           | CEL<br>M3<br>CEL<br>KPA | degree C<br>cubic me<br>degree C | eter<br>Celsius |
| nput parameters:<br>NG observed temperature<br>Receiving tank, empty<br>Receiving tank capacity<br>/apour temperature (LNG)<br>/apour pressure (LNG)                                                                   | 172.000000- CE<br>100,000.000000 M3<br>118.000000- CE<br>110.000000 KP                                             | L degree Celsius<br>cubic meter<br>L degree Celsius | Input parameters:<br>LNG observed temperature<br>Receiving tank, empty<br>Receiving tank capacity<br>Vapour temperature (LNG)<br>Vapour pressure (LNG)                                                                                       | 172.00000-<br>100,000.000000<br>118.000000-<br>110.000000                                              | CEL<br>M3<br>CEL<br>KPA | degree C<br>cubic me<br>degree C | eter<br>Celsius |
| NG observed temperature<br>Receiving tank, empty<br>Receiving tank capacity<br>/apour temperature (LNG)<br>/apour pressure (LNG)<br>Jnit of chemical analysis data<br>/lethane (CH4)                                   | 172.000000- CE<br>100,000.000000 M3<br>118.000000- CE<br>110.000000 KP<br>MOP                                      | L degree Celsius<br>cubic meter<br>L degree Celsius | Input parameters:<br>LNG observed temperature<br>Receiving tank, empty<br>Receiving tank capacity<br>Vapour temperature (LNG)<br>Vapour pressure (LNG)<br>Unit of chemical analysis data                                                     | 172.00000-<br>100,000.000000<br>118.000000-<br>110.000000<br>MOP                                       | CEL<br>M3<br>CEL<br>KPA | degree C<br>cubic me<br>degree C | eter<br>Celsius |
| NG observed temperature<br>Receiving tank, empty<br>Receiving tank capacity<br>Yapour temperature (LNG)<br>Yapour pressure (LNG)<br>Unit of chemical analysis data<br>Methane (CH4)<br>Sthane (C2H6)                   | 172.000000- CE<br>100,000.000000 M3<br>118.000000- CE<br>110.000000 KP<br>MOP<br>90.000000                         | L degree Celsius<br>cubic meter<br>L degree Celsius | Input parameters:<br>LNG observed temperature<br>Receiving tank, empty<br>Receiving tank capacity<br>Vapour temperature (LNG)<br>Vapour pressure (LNG)<br>Unit of chemical analysis data<br>Methane (CH4)                                    | 172.000000-<br>100,000.000000<br>118.000000-<br>110.000000<br>MOP<br>90.000000                         | CEL<br>M3<br>CEL<br>KPA | degree C<br>cubic me<br>degree C | eter<br>Celsius |
| NG observed temperature<br>Receiving tank, empty<br>Receiving tank capacity<br>Yapour temperature (LNG)<br>Yapour pressure (LNG)<br>Unit of chemical analysis data<br>Methane (CH4)<br>Ethane (C2H6)<br>Propane (C3H8) | 172.000000- CE<br>100,000.000000 M3<br>118.000000- CE<br>110.000000 KP<br>MOP<br>90.000000<br>4.900000             | L degree Celsius<br>cubic meter<br>L degree Celsius | Input parameters:<br>LNG observed temperature<br>Receiving tank, empty<br>Receiving tank capacity<br>Vapour temperature (LNG)<br>Vapour pressure (LNG)<br>Unit of chemical analysis data<br>Methane (CH4)<br>Ethane (C2H6)                   | 172.00000-<br>100,000.000000<br>118.000000<br>110.000000<br>MOP<br>90.000000<br>4.900000               | CEL<br>M3<br>CEL<br>KPA | degree C<br>cubic me<br>degree C | eter<br>Celsius |
| NG observed temperature<br>Receiving tank, empty<br>Receiving tank capacity<br>/apour temperature (LNG)<br>/apour pressure (LNG)<br>Jnit of chemical analysis data                                                     | 172.000000- CE<br>100,000.000000 M3<br>118.000000- CE<br>110.000000 KP<br>MOP<br>90.000000<br>4.900000<br>2.900000 | L degree Celsius<br>cubic meter<br>L degree Celsius | Input parameters:<br>LNG observed temperature<br>Receiving tank, empty<br>Receiving tank capacity<br>Vapour temperature (LNG)<br>Vapour pressure (LNG)<br>Unit of chemical analysis data<br>Methane (CH4)<br>Ethane (C2H6)<br>Propane (C3H8) | 172.000000-<br>100,000.000000<br>118.000000-<br>110.000000<br>MOP<br>90.000000<br>4.900000<br>2.900000 | CEL<br>M3<br>CEL<br>KPA | degree C<br>cubic me<br>degree C | eter<br>Celsius |

Apparently, there are no differences detectable in the scenario definition.

If you click the application (BCG), the configuration data is displayed and compared with the current system data:

| <u>List E</u> dit <u>G</u> oto <u>S</u> ettings System <u>H</u> elp                                                                                                    |                   |              |           |           | >      |                | 2) 010 | Þ  | ₫ |    |      |
|----------------------------------------------------------------------------------------------------|-------------------|--------------|-----------|-----------|--------|----------------|--------|----|---|----|------|
| < Measurement Cock                                                                                                    | oit: Analyze My S | cenar        | io - Co   | nfigura   | tion   | Tabl           | es     |    |   |    |      |
| ✓ ✓ j Information Can                                                                                                    | cel î î 🕻         | C.           |           |           | Q      | Q <sup>+</sup> | ē      | L* | 2 | °o | Exit |
| Analyze Scenario                                                                                                    |                   |              |           |           |        |                |        |    |   |    | ^    |
| Scenario ZUCE - My second BCG test scenario -E<br>Application - QuantityWare: Bulk Calculations - Gas<br>Con.Grp.: ZUC1 -MQCI LNG 15/15 °C,REAL,SD,COMF<br>Status:<br>Number of tables: 32<br>Tables with differences: 1 | P. Q2             |              |           |           |        |                |        |    |   |    | )    |
| Description                                                                                                    | Table Name        | Status       | Equal Dif | ferent Sn | apshot | t DB or        | nly    |    |   |    |      |
| Maintain reading group data                                                                                                    |                   |              |           |           |        |                |        |    |   |    |      |
| Definition of Reading Groups                                                                                                    | OIB RDGRDEF       | :-)          | 1         |           |        |                |        |    |   |    |      |
| Description of Reading Group Definition                                                                                                    | OIB RDGRDEFT      | :-)          | 1         |           |        |                |        |    |   |    |      |
| Reading group : Define parameters for a conversion group                                                                                                    | OIB READINGGROUP  | :-)          | <u>37</u> |           |        |                |        |    |   |    |      |
| Description of reading group parameter                                                                                                    | OIB RDGGROUPT     | :-)          | <u>37</u> |           |        |                |        |    |   |    |      |
| Define ranges for reading group data                                                                                                    |                   |              |           |           |        |                |        |    |   |    |      |
| Definition of range group for input parameters of r. group                                                                                                    | /QTYW/RDGRD CHC   | <u>≺</u> :-) | 1         |           |        |                |        |    |   |    |      |
| Description of range group                                                                                                    | /QTYW/RDGRT CHCK  | ≦ :-)        | <u>1</u>  |           |        |                |        |    |   |    |      |
| Range group data - Input parameters of reading group                                                                                                    | /QTYW/READINGCCK  | :-(          | <u>18</u> | <u>1</u>  |        |                |        |    |   |    |      |
| Description of range group parameters                                                                                                    | /QTYW/READINGCKT  | :-)          | <u>19</u> |           |        |                |        |    |   |    |      |
| Conversion group maintenance (natural gas & LNG)                                                                                                    |                   |              |           |           |        |                |        |    |   |    |      |
| Definition of Conversion Groups                                                                                                    | <u>OIB01</u>      | :-)          | 1         |           |        |                |        |    |   |    |      |
| Conversion Group Text                                                                                                    | OIB01T            | :-)          | 1         |           |        |                |        |    |   |    |      |
| Function module definition (API/AGA/Customer functions)                                                                                                    | OIB04             | :-)          | 14        |           |        |                |        |    |   |    | 1    |

As expected, the change of the range data is marked in red and by clicking the "1" in the "Different" column, the change of the reading group range is displayed.

| <u> L</u> ist <u>E</u> dit <u>G</u> ot | to <u>S</u> ettings S <u>y</u> s    | tem <u>H</u> elp |                                   |                | >          | > SOI (2) 01        | ) 🕨 d    | <u>۲</u> | □ ×      |
|----------------------------------------|-------------------------------------|------------------|-----------------------------------|----------------|------------|---------------------|----------|----------|----------|
| < 🐅                                    | Measure                             | ment Cockpit: A  | Analyze My S                      | Scenario - Coi | nfiguratio | on Tables           |          |          |          |
| ✓                                      | ∨ i Info                            | rmation Cancel   | 0 0 D                             | <b>C</b> ₽     | (          | २, q⁺ <del>वि</del> | <b>.</b> | <b>0</b> | Exit     |
| Comparison<br>Different lines: 0001    |                                     | YW/READIN        | GCCK                              |                |            |                     |          |          | ^        |
| Rdg. group Par. name                   | Error:low E low<br>175.000000-<br>2 | 164.000000-2     | Error: high E h.<br>155.000000- 2 | 157.000000- 2  | CEL        | char. comp. [       | or HV Co | mponent  | Impurity |
| ZUC1 MTLNG                             | 169.00000-2                         | 164.000000-2     | 155.000000-2                      | 157.000000-2   | CEL        |                     |          |          |          |
|                                        |                                     |                  |                                   |                |            |                     |          |          |          |
|                                        |                                     |                  |                                   |                |            |                     |          |          |          |
|                                        |                                     |                  |                                   |                |            |                     |          |          |          |
|                                        |                                     |                  |                                   |                |            |                     |          |          |          |
|                                        | $\bigcirc$                          |                  |                                   |                |            |                     |          |          | < >      |
|                                        |                                     |                  |                                   |                |            |                     |          |          |          |

Practically seen from an application agents' perspective, this makes complex, laborious debugging of such issues a thing of the past! From a business management perspective, we have "raised the bar" in the areas of data integrity, security, and process transparence as we have an easy-to-use automated "audit" check for the most important values in our ERP system – the quantities.

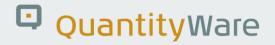

#### 2.8. Test Case 08 – Assign LNG Conversion Group to Material -Development

#### Estimated test case execution time: 30 minutes

Now that you have a well-defined conversion group ZUC1 available, including automated test scenarios (QuantityWare recommends to defined **at least 10** scenarios per conversion group), you assign the conversion group to a material in the material master at plant level (Oil specific data view).

In our example development client, we utilize transaction MM02 (Change Material) and an LNG material code:

| < SAP Create Material LNG (Finished Product)                                                                                                    |      |
|----------------------------------------------------------------------------------------------------|------|
| ✓ $\checkmark$ ( $\blacksquare$ ( $\boxdot$ ) → Additional Data ( $\blacksquare$ Org. Levels More $\checkmark$ ( $\blacksquare$ ( $\blacksquare$ ( $\blacksquare$ ( $\blacksquare$ ( $\blacksquare$ ))) | Exit |
| Classification                                                                                                    |      |
| Parallel inventory management and excise duty processing                                                                                                    |      |
| Base Unit of Measure     MBD       UoM Group     LNT       LNT     LNG TEST MANUAL       Conv. Group     ZUC1       MQCI LNG 15/15 °C,REAL,SD,COMP. Q2                                                  |      |
| Air Buoy. Fact.     Conv.coeff                                                                                                    |      |
| Excise Duty Group       Oil content %       Cust.tariff nr                                                                                                    |      |
| Plant-to-plant transfer                                                                                                    |      |
| Transfer sign                                                                                                    |      |
| Localization - Brazil                                                                                                    |      |
| Material tax group                                                                                                    |      |
|                                                                                                    |      |
|                                                                                                    |      |
|                                                                                                    |      |
|                                                                                                    |      |
|                                                                                                    |      |

Let's go back to the Gas Measurement Cockpit, tab strip "QCI Configuration & Products" and select "Conv. group for materials":

| <u>         ⊆ C</u> ockpit <u>G</u> oto Environment <u>QuantityWare.com</u> System <u>H</u> elp         →                                                                                                    | SOI (2) 010 🕨 🖬 🔔 🗖 | ×   |
|----------------------------------------------------------------------------------------------------|---------------------|-----|
| < SAP Gas Measurement Cockpit                                                                                                    |                     |     |
| V                                                                                                    | ° ⊑, ⊒              | xit |
| Units of Measurement Print Standards Lists QCI Configuration Gas Analysis Test Tools                                                                                                    |                     |     |
| Monitor Bulk Material Assignment                                                                                                    | e Geroff            |     |
| €7 Conversion Group For Materials                                                                                                    | -                   |     |
| €7 Materials For Conversion Group                                                                                                    |                     |     |
| Analyze Business Document                                                                                                    |                     |     |
| Display & Analyze Conversion Groups                                                                                                    |                     |     |
|                                                                                                    |                     |     |
| i c⊽ My Selection                                                                                                    |                     |     |
| 🗊 🔮 Explain, Check & Transport                                                                                                    | are                 |     |
| the first state of the second state of the second state of the sec | ufetto 1            |     |
|                                                                                                    |                     |     |
|                                                                                                    |                     | 1.  |

Enter e.g., the material name (LNG) and select "Execute" (F8):

| ≡ <u>P</u> rogram <u>E</u> dit <u>G</u> oto System <u>H</u> elp                                       | >        | SOI (2) 010 | Þ  | æ | _ | □ ×    |
|----------------------------------------------------------------------------------------------------|----------|-------------|----|---|---|--------|
| < SAP Measurement Cockpit: Display Conversion Group for                                               | Mat      | erials      |    |   |   |        |
| ✓ VI ເ⊂ I Cancel                                                                                      |          | 9           | G, | 5 | ° | Exit   |
| Select material numbers                                                                               |          |             |    |   |   |        |
| Material LNG to                                                                                       | <b>i</b> |             |    |   |   |        |
| Material         LNG         to         I           Plant         0001         Q         to         I | r)       |             |    |   |   |        |
| Material Type                                                                                         | _        |             |    |   |   |        |
| Materials w/o. deletion flag     Show missing conversion groups                                       |          |             |    |   |   |        |
| Snow missing conversion groups                                                                        |          |             |    |   |   |        |
|                                                                                                    |          |             |    |   |   |        |
|                                                                                                    |          |             |    |   |   |        |
|                                                                                                    |          |             |    |   |   |        |
|                                                                                                    |          |             |    |   |   |        |
|                                                                                                    |          |             |    |   |   |        |
|                                                                                                    |          |             |    |   |   |        |
|                                                                                                    |          |             |    |   |   |        |
|                                                                                                    |          |             |    |   |   |        |
|                                                                                                    |          |             |    |   |   |        |
|                                                                                                    |          |             |    |   |   |        |
|                                                                                                    |          |             |    |   |   |        |
|                                                                                                    |          |             |    |   |   |        |
|                                                                                                    |          |             |    |   |   |        |
|                                                                                                    |          |             |    |   |   |        |
| $\odot$                                                                                               |          |             |    |   |   | $\sim$ |
|                                                                                                    |          |             |    |   |   |        |
| [L                                                                                                    |          |             |    |   |   |        |

|                                                                                                    | ، م ت <del>ت</del>   |
|----------------------------------------------------------------------------------------------------|----------------------|
| Display Conversion Group for Materials Matnr. fr.: LNG Matnr. to: LNG Plant fr.: 0001 Plant to: 0001 Material type: Material type: Display missing conversion groups:  aterial Description Plant Plant name BUn UoMG C.Grp Conv. check status Description of conversion group No Log status Analyze logs Run scenarios No. snap. Analyze | י מ <sup>י</sup> ב ב |
| Matri, fr.: LNG Matri, to: LNG<br>Plant fr: 0001 Plant to: 0001<br>Material type:<br>Material V.o. deletion ftag:<br>Display missing conversion groups:<br>aterial Description Plant Plant name BUn UoMG C.Grp Conv. check status Description of conversion group No Log status Analyze logs Run scenarios No. snap. Analyze             |                      |
| Matri, fr.: LNG Matri, to: LNG<br>Plant fr: 0001 Plant to: 0001<br>Material type:<br>Material V.o. deletion ftag:<br>Display missing conversion groups:<br>aterial Description Plant Plant name BUn UoMG C.Grp Conv. check status Description of conversion group No Log status Analyze logs Run scenarios No. snap. Analyze             |                      |
| Plent fr: 0001 Plant to: 0001<br>Material type:<br>Material V.o. deletion flag:<br>Display missing conversion groups:<br>aterial Description Plant Plant name BUn UoMG C.Grp Conv. check status Description of conversion group No Log status Analyze logs Run scenarios No. snap. Analyze                                               |                      |
| Ataterial w/o. deletion flag:<br>Display missing conversion groups:<br>Iterial Description Plant Plant name BUn UoMG C.Grp Conv. check status Description of conversion group No Log status Analyze logs Run scenarios No. snap. Analyze                                                                                                 |                      |
| terial Description Plant Plant name BUn UoMG C.Grp Conv. check status Description of conversion group No Log status Analyze logs Run scenarios No. snap. Analyze                                                                                                    |                      |
|                                                                                                    |                      |
|                                                                                                    |                      |
| 3 LNG Export 0001 Werk 0001 MBD LNT ZUC1 🛛 🖈 MQCI LNG 15/15 °C, REAL, SD, COMP. Q2 2 0 🗚 🦻 🖳 2                                                                                                    | Analyze scenarios    |
| E LNG Export 0001 Werk 0001 MBD LNT ZUC1 ► MQCI LNG 15/15 °C, REAL, SD, COMP. Q2 2 0▲0 🦻 🖳 2                                                                                                    | 0                    |

From this central list, you can monitor the quantity conversion status for all materials in production, e.g., execute test scenario runs if errors have occurred, analyze the test scenario log status (typically the test scenarios should be executed via a periodic job in background) or perform a snapshot analysis.

#### 3. Summary

The BCG Test Manual provides overview guidance for **testing** the QuantityWare BCG solution and obtaining a detailed overview on the BCG capabilities.

The 8 test cases described in this document provide a quick and goal-oriented way to define an LNG conversion group for production usage. In addition, the importance of automated test scenarios is emphasized which is, with respect to time, typically the major effort in an implementation project (see PAIG for further details). Test scenarios can and should be transported through your system landscape together with your conversion group configuration, once defined in your development client. If your organization attributes value to auditing and auditable processes, test scenarios **must** be created, distributed, and used.

As noted in test case 02, one of the most challenging tasks is the correct assignment of a BCG template conversion group to your bulk materials. In addition, the test cases described in this document assume that no further configuration adjustments to a template conversion group is required, which is almost never the case. E.g., many template conversion groups are equipped with configuration options for specific requirements - trained experts must decide whether changes are required before moving a Z\*\*\* copy to production.

Thus, if you decide to purchase and implement QuantityWare BCG, careful inspection, validation, and implementation of BCG <u>by certified BCG consultants</u> or staff is strongly recommended - to save time and effort, but also to ensure that the configuration of such a fundamental system area has been performed accurately and correctly.

#### Legal Notices

© Copyright 2023 QuantityWare GmbH. All rights reserved.

SAP, R/3, mySAP, mySAP.com, xApps, xApp, SAP NetWeaver, and other SAP products and services mentioned herein as well as their respective logos are trademarks or registered trademarks of SAP AG in Germany and in several other countries all over the world. All other product and service names mentioned are the trademarks of their respective companies.

Microsoft, Windows, SQL-Server, PowerPoint and Outlook are registered trademarks of Microsoft Corporation.

These materials and the information therein are subject to change without notice. These materials are provided by the company QuantityWare GmbH for informational purposes only. There is no implied representation or warranty of any kind, and QuantityWare GmbH shall not be liable for errors or omissions with respect to the materials provided. The only warranties for the products and services of QuantityWare GmbH are those set forth in the express warranty statements accompanying such products and services, if any. No statement within this document should be construed as constituting an additional warranty.